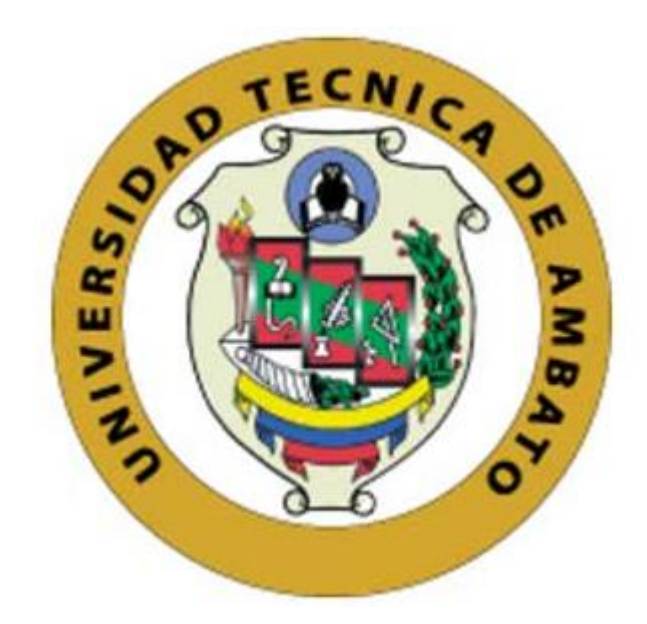

# **UNIVERSIDAD TÉCNICA DE AMBATO**

# **FACULTAD DE INGENIERÍA CIVIL Y MECÁNICA**

# **CARRERA DE INGENIERÍA MECÁNICA**

# **PROYECTO TÉCNICO PREVIO A LA OBTENCIÓN DEL TÍTULO DE INGENIERO MECÁNICO**

**TEMA:**

# **"DISEÑO Y CONSTRUCCIÓN DE UNA MINI TURBINA HIDRÁULICA DE HÉLICES PARA SER INSTALADA EN LOS CANALES PRIMARIOS ABIERTOS Y GENERAR ENERGÍA MECÁNICA"**

**AUTOR:** José Luis Bautista Mollocana

**TUTOR:** Ing. Luis Escobar, Mg

**AMBATO- ECUADOR**

**2019**

# **CERTIFICACIÓN DEL TUTOR**

Certifico: En mi calidad de tutor del proyecto técnico, previo a la obtención del título de Ingeniero Mecánico, con el tema **"DISEÑO Y CONSTRUCCIÓN DE UNA MINI TURBINA HIDRÁULICA DE HÉLICES PARA SER INSTALADA EN CANALES DE RIEGO PRIMARIOS ABIERTOS Y GENERAR ENERGÍA MECÁNICA"** elaborado por el Sr. José Luis Bautista Mollocana, portador de la cédula de ciudadanía: 0504269879, y egresado de la Facultad de Ingeniería Civil y Mecánica, Carrera de Ingeniería Mecánica.

Certifico:

- $\checkmark$  El presente proyecto de investigación es original de su autor.
- $\checkmark$  Ha sido revisado cada uno de sus capítulos componentes
- $\checkmark$  Esta concluido en su totalidad

Ambato, Enero 2019

…………………………………………

Ing. Luis Escobar, Mg

TUTOR

# **AUTORÍA DEL TRABAJO**

Yo, José Luis Bautista Mollocana con CI. 0504269879, declaro que los criterios emitidos en este proyecto técnico con el tema: **"DISEÑO Y CONSTRUCCIÓN DE UNA MINI TURBINA HIDRÁULICA DE HÉLICES PARA SER INSTALADA EN CANALES DE RIEGO PRIMARIOS ABIERTOS Y GENERAR ENERGÍA MECÁNICA"**, así como contenidos, cálculos realizados, resultados obtenidos, conclusiones y recomendaciones descritas en el proyecto técnico son de exclusiva responsabilidad de mi autoría.

Ambato, Enero 2019

………………………………

José Luis Bautista Mollocana

CI: 0504269879

Autor

### **DERECHOS DE AUTOR**

Autorizo a la Universidad Técnica de Ambato para que haga de este Proyecto Técnico o parte de él, un documento disponible para su lectura, consulta y procesos de investigación según las normas de la institución.

Cedo los Derechos en línea patrimoniales de mi Proyecto Técnico con fines de difusión pública, además apruebo la reproducción de este trabajo experimental dentro de las regulaciones de la Universidad, siempre y cuando ésta reproducción no suponga una ganancia económica y se realice respetando mis derechos de autor.

Ambato, Enero 2019

………………………………………

José Luis Bautista Mollocana

CI: 0504269879

Autor

#### *DEDICATORIA*

*El presente trabajo lo dedico a mi madre Cecilia Mollocana quien con su ejemplo, amor y sabiduría ha confiado en mí y me ha apoyado para seguir adelante y cumplir esta meta tan anhelada en mi vida, la cual con seguridad es la suya también, a mí difunto padre Segundo Bautista quien en el corto periodo de tiempo que compartimos supo inculcar en mí el deseo de superación profesional, a mis hermanos Héctor y Miguel quienes han sido un apoyo fundamental en mi vida y un ejemplo a seguir, así también a una persona muy importante Erika Silva quien ha compartido conmigo momentos buenos y malos a lo largo de esta etapa tan esencial en mi vida y con su amor me ayudado siempre a cumplir mis objetivos.* 

*¡Para ustedes estas cortas líneas con todo mi amor y respeto!*

#### **AGRADECIMIENTO**

*A Dios por la fuerza, sabiduría e inteligencia que me da cada día para ser una mejor persona y cumplir cada una de las metas planteadas en mi vida.*

*A los ingenieros de la Carrea de Ingeniería Mecánica, por formarme profesionalmente compartiendo sus conocimientos, enseñanzas y experiencias de vida durante el proceso de formación profesional.*

*A mi familia y a todas las personas quienes me apoyaron guiándome siempre y permitiendo ser mejor cada día, durante este camino que hoy exitosamente culmino.* 

*A mi tutor Ing. Mg. Luis Escobar por su paciencia y dedicación, por haberme brindado su apoyo incondicional e impartir sus conocimientos durante el desarrollo de este trabajo.*

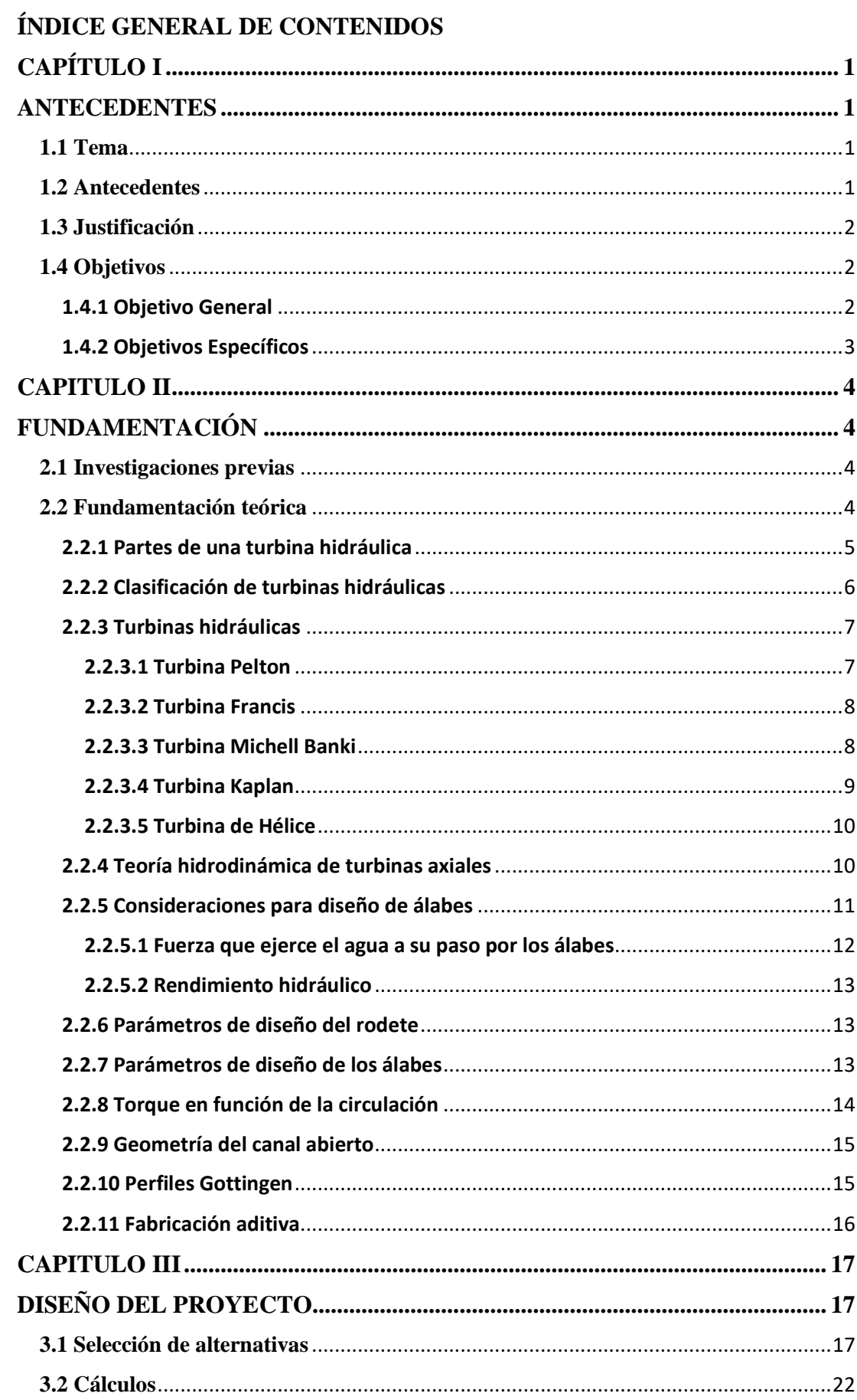

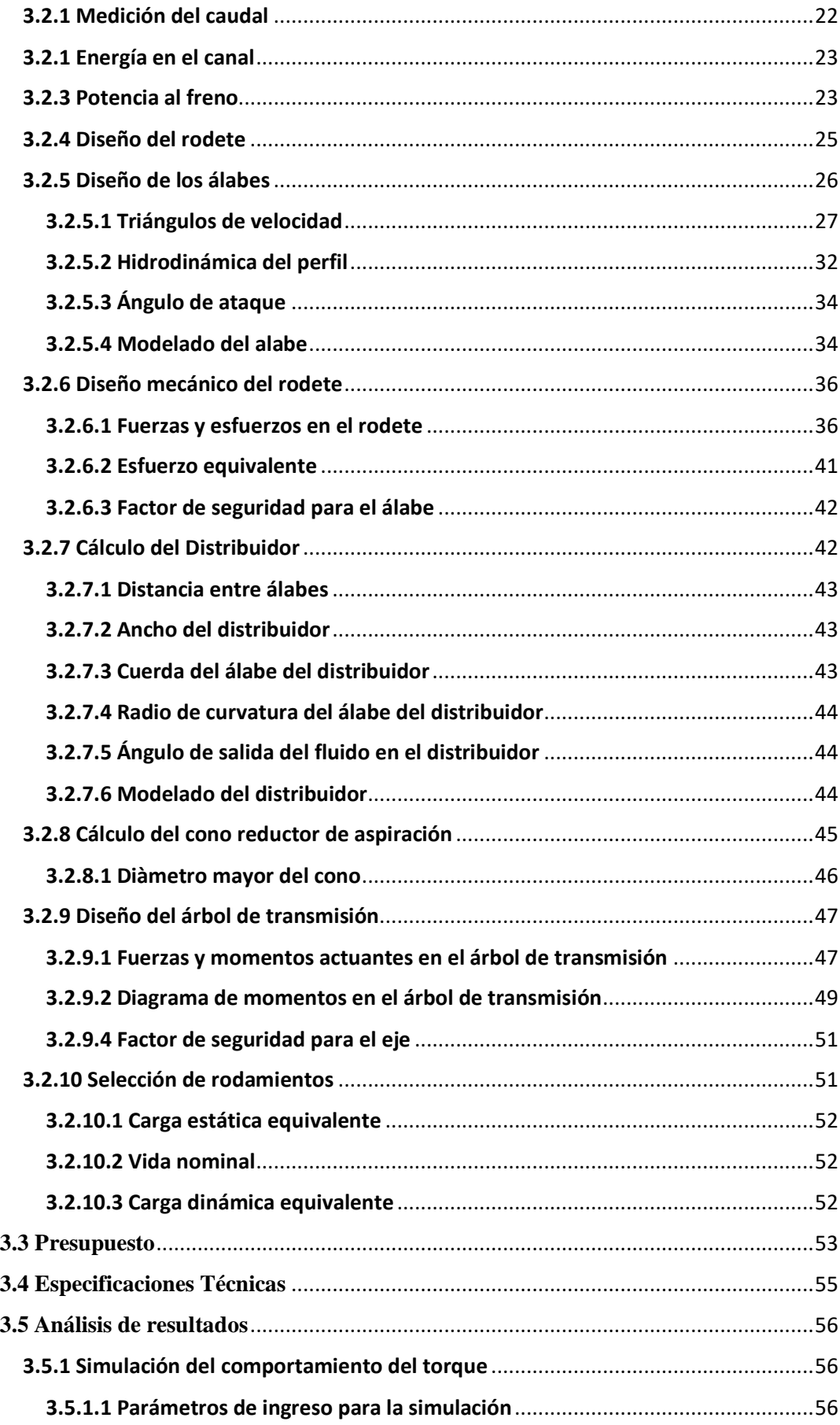

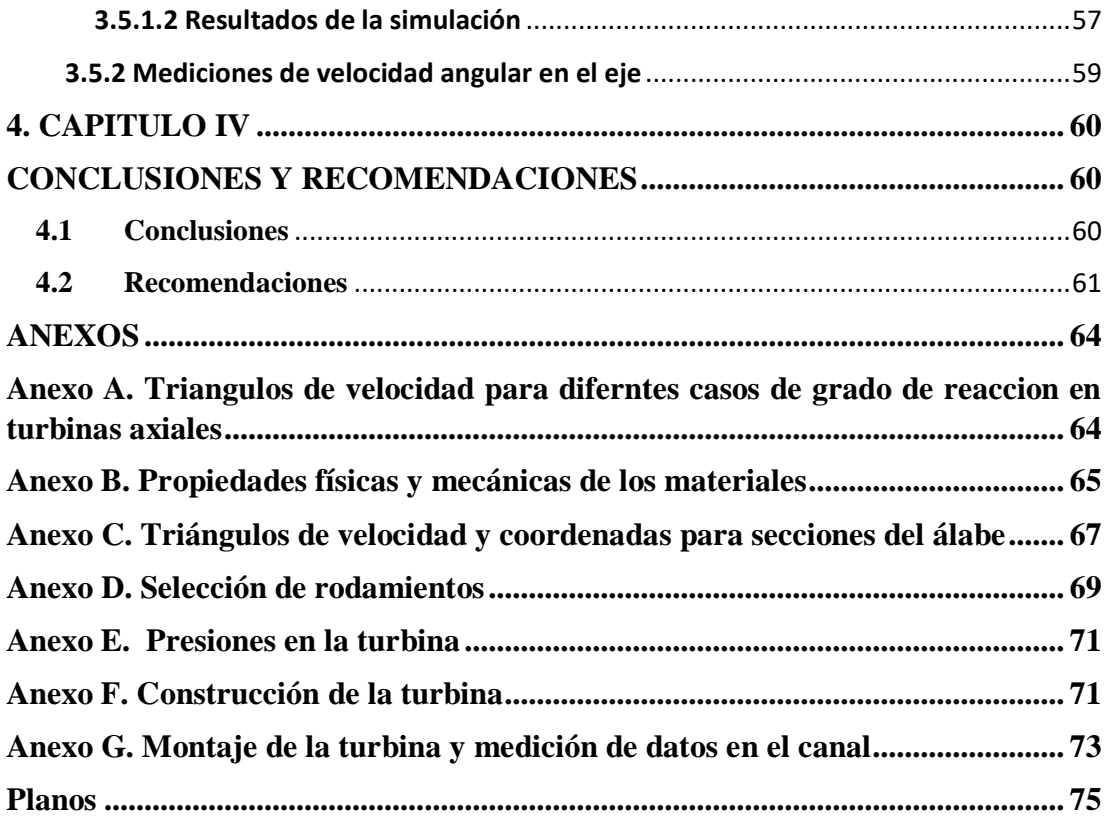

# **ÍNDICE DE FIGURAS**

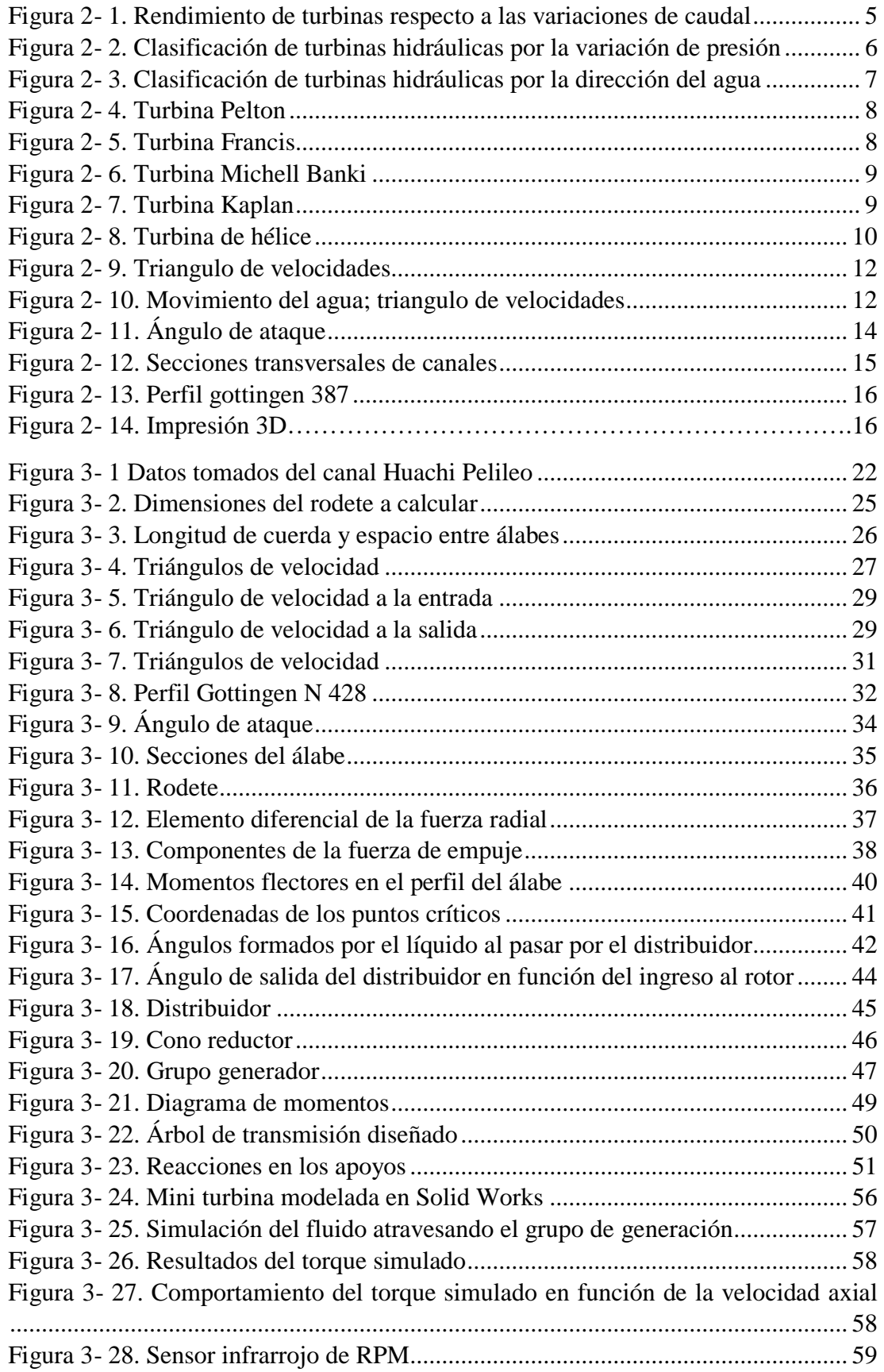

# **ÍNDICE DE TABLAS**

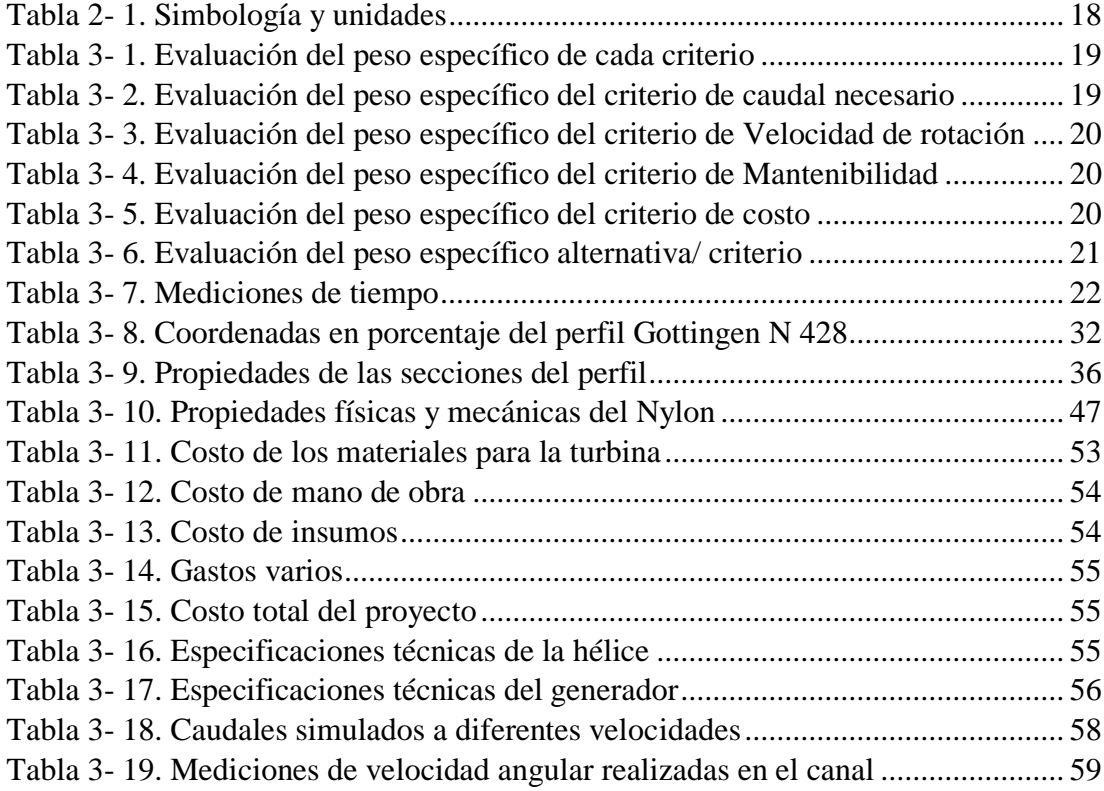

#### **RESUMEN EJECUTIVO**

# DISEÑO Y CONSTRUCCIÓN DE UNA MINI TURBINA HIDRÁULICA DE HÉLICES PARA SER INSTALADA EN CANALES DE RIEGO PRIMARIOS ABIERTOS Y GENERAR ENERGÍA MECÁNICA

## **Autor:** José Luis Bautista Mollocana

**Tutor:** Ing. Luis Escobar, Mg.

Para el diseño de la mini turbina de hélices se consideró un caudal promedio de 0,3 m<sup>3</sup>/s. Una vez establecido el caudal, se inició el diseño con los cálculos para el rodete de la turbina considerando la relación que debe existir entre diámetros, y que tenemos álabes fijos por lo que no requiere de espacio en el cubo para los mecanismos de regulación, se seleccionó un diámetro interior de 70mm y un diámetro exterior de 220mm.

Posterior al dimensionamiento del rodete, se diseñaron los álabes, componente donde choca el agua y genera energía, para ello se trabajó con el cálculo de triángulos de velocidades, con lo cual se seleccionó un perfil Gottingen N428, siguiendo las recomendaciones del autor Adolph, quien recomienda este tipo de perfil para aplicaciones en turbinas y bombas axiales como es el caso del presente diseño.

Una vez concluído el diseño de la turbina, se procedió a su construcción, para lo cual se utilizó la fabricación aditiva, más conocida como impresión 3D, dicha fabricación se realizó con el polímero PLA. Posterior a la construcción se realizaron las pruebas necesarias para obtener las revoluciones generadas con el rodete de 4 álabes, para lo cual se instaló la turbina en el canal y se obtuvo mediciones de 350 a 400 revoluciones por minuto. Sometiendo el modelo a simulación se obtuvo un torque teórico de 19 Nm y realizando cálculos con las fuerzas producidas por el agua sobre los álabes se obtuvo un torque calculado de 13 Nm

#### **EXECUTIVE SUMMARY**

# DESIGN AND CONSTRUCTION OF A MINI HYDRAULIC TURBINE OF PROPELLERS TO BE INSTALLED IN OPEN PRIMARY IRRIGATION CHANNELS AND GENERATE MECHANICAL ENERGY

### **Author:** José Luis Bautista Mollocana

**Tutor:** Ing. Luis Escobar, Mg.

For the design of the mini propeller turbine was considered an average flow of 0.3  $m<sup>3</sup>/s$ . Once the flow was established, the design was started with the calculations for the impeller of the turbine. This considering the relationship that must exist between diameters, and that we have fixed blades so it does not require space in the bucket for the regulation mechanisms. Selected an inner diameter of 70mm and an outer diameter of 220mm.

After the sizing of the impeller, the blades were designed. This is a component where the water collides and generates energy, for which the triangles of speeds were calculated, with this results was selected a Gottingen N428 profile. The profile is recommended by the author Adolph, who recommends this type of profile for applications in turbines and axial pumps as is the case of the present design.

Once the design of the turbine was completed, construction was carried out, for which additive manufacturing, better known as 3D printing, was used. This fabrication was carried out with the PLA polymer. After the construction, the necessary tests were carried out to obtain the revolutions generated with this design, for which the turbine was installed in several places of the channel. The result was 350 ei 400 revolutions per minute.The result teorick tork was 19 Nm

# **CAPÍTULO I**

#### **ANTECEDENTES**

# <span id="page-13-2"></span><span id="page-13-1"></span><span id="page-13-0"></span>**1.1 Tema**

*DISEÑO Y CONSTRUCCIÓN DE UNA MINI TURBINA HIDRÁULICA DE HÉLICES PARA SER INSTALADA EN CANALES DE RIEGO PRIMARIOS ABIERTOS Y GENERAR ENERGÍA MECÁNICA.*

#### <span id="page-13-3"></span>**1.2 Antecedentes**

En la actualidad existe la tendencia a usar energías renovables aprovechando los recursos disponibles en la naturaleza, y hacer uso de estos para generar energías más limpias y amigables con la naturaleza. Dentro de este contexto está el aprovechamiento de los recursos hídricos para generar energía eléctrica.

La provincia de Tungurahua cuenta con canales primarios de regadío con un gran potencial energético, esta energía cinética y potencial en el canal es producida por la velocidad del agua y la altura del canal, esta puede ser transformada en energía mecánica para impulsar un pequeño generador, Con el uso de una mini turbina de flujo axial como la de hélices ya que estas son ideales para trabajar con saltos de agua pequeños y grandes caudales.

La instalación de una mini turbina en un canal de riego no afecta al mismo ya que no altera la estructura del canal ni contamina el agua, haciendo factible la instalación de dicha turbina en cualquier tramo del canal que cumpla los requisitos de velocidad y caudal, esto es muy beneficioso ya que existen lugares de difícil acceso donde se necesita de energía eléctrica para impulsar pequeños proyectos y mejorar la calidad de vida de moradores del lugar.

Esto ayudará a iluminar hogares de bajos recursos aislados, que no cuentan con energía eléctrica. También esta energía se puede aprovechar para alimentar dispositivos como compuertas y sensores para gestionar un control más óptimo de sistemas de regadío y aprovechar de mejor manera el recurso vital del agua.

### <span id="page-14-0"></span>**1.3 Justificación**

La necesidad de contribuir con la reducción de emisiones de gases de efecto invernadero a la atmósfera, y al mismo tiempo satisfacer la demanda de generación de energía eléctrica en lugares aislados donde no llega está en el país. Impulsa el desarrollo de nuevas tecnologías de generación más amigables con el medio ambiente y que no agoten recursos naturales o interfieran con los ecosistemas del lugar. [1] En este contexto surge la propuesta de desarrollar una mini turbina hidráulica de hélices que aproveche la energía cinética de un flujo de agua proporcionada por los canales de riego primarios que existen en la provincia de Tungurahua y la transforme a energía mecánica aprovechable que se puede utilizar posteriormente para la generación de energía eléctrica, todo esto sin afectar el cauce del canal o contaminar el agua del mismo.

El desarrollo del proyecto técnico ayudará a crear una alternativa de generación más limpia aprovechando el abundante recurso hídrico en los canales de riego primarios de la Provincia de Tungurahua. [2] Esto contribuirá al actual esfuerzo que hace el País por reducir los altos niveles de contaminación. El desarrollo de una mini turbina que se pueda montar en cualquier tramo de un canal abierto, ayudará a impulsar pequeños generadores que facilitarán el desarrollo de proyectos eléctricos que necesiten de una fuente de energía; como la automatización del sistema de compuertas para re direccionar óvalos a ramales de regadío. La generación de energía por turbinado ayudará a suplir las necesidades de energía en comunidades aisladas que no cuentan con ella. El desarrollo del proyecto es factible ya que se cuenta con el recurso intelectual asimilado en las diferentes materias y la guía de docentes con un amplio conocimiento del tema, también se cuentan con los recursos tecnológicos existentes en los laboratorios de la carrera de Ingeniería Mecánica.

## <span id="page-14-1"></span>**1.4 Objetivos**

#### <span id="page-14-2"></span>**1.4.1 Objetivo General**

 Diseñar y construir una mini turbina hidráulica de hélices para instalarse en canales de regadío primarios abiertos y generar energía mecánica aprovechable.

# <span id="page-15-0"></span>**1.4.2 Objetivos Específicos**

- Realizar los cálculos hidráulicos y mecánicos de los componentes principales de la mini turbina de hélices.
- Modelar en software los componentes de la mini turbina de hélices.
- Determinar el torque entregado por el rodete mediante simulación en software.
- Construir la mini turbina de hélices e instalarla en un canal primario abierto de la Provincia de Tungurahua.
- Medir el número de revoluciones que genera la mini turbina de hélices, instalada en un canal primario.

# **CAPÍTULO II**

# **FUNDAMENTACIÓN**

#### <span id="page-16-2"></span><span id="page-16-1"></span><span id="page-16-0"></span>**2.1 Investigaciones previas**

En investigaciones previas se analiza los aportes y conclusiones generadas para el desarrollo del actual proyecto.

En la Universidad "Hasan Prishtina" se desarrolló un artículo bajo el tema "DISEÑO Y CONSTRUCCIÓN DE UNA MINI PLANTA HIDROELÉCTRICA CON TURBINA DE HÉLICE", realizado por Shpetim Lajqi, Naser Lajqi y Beqir Hamidi. En este documento se describen los parámetros importantes a considerar en el diseño de una turbina de hélices, entre ellos: potencia de la turbina, diámetro del colector, velocidad de la turbina, diseño de la carcasa, etc. [3]

En la Universidad Técnica de Ambato en la carrera de Ingeniería Mecánica existe la tesis de proyecto técnico con el tema: "DISEÑO Y CONSTRUCCIÓN DE UNA TURBO BOMBA ACCIONADA MEDIANTE UNA TURBINA MICHELL BANKI PARA RIEGO DE CULTIVOS EN SECTORES VULNERABLES "del año 2018, Autores Christian Omar Coronel y Jonathan Javier Hernández determinan que es viable aprovechar la energía de un canal para impulsar una turbina y generar energía mecánica. [4]

En la Universidad de Laval Canadá existe un artículo con el tema: "ANÁLISIS DE FLUJO ENTRE PALAS DE UN CORREDOR DE TURBINA DE HÉLICE UTILIZANDO PIV ESTEREOSCÓPICO" autores:Vincent Aeschlimann, Sebastien Beaulieu, Sebastien Houde, Gabriel Dan Ciocan, Claire Deschenes. En donde se identifica las condiciones bajo las que se desarrollan vórtices en los alabes utilizando cámaras de alta velocidad. [5]

#### <span id="page-16-3"></span>**2.2 Fundamentación teórica**

Una turbina es una turbomáquina que ayuda a transformar la energía potencial y cinética producida por un flujo de vapor de agua, gas o corriente de agua en energía mecánica. Las partes principales de una turbina son el rodete el cual cuenta con hélices colocadas alrededor de su perímetro circunferencial. La hélice por medio de un fluido ayuda a dar impulso produciendo un movimiento tangencial, la energía mecánica producida es transferida por medio de un eje para mover una bomba o un alternador.

En la figura 2-1 se muestra las características típicas de rendimiento respecto a las variaciones de caudal de un grupo de turbinas, en el cual se puede observar que la turbina hélice incrementa su rendimiento a medida que se reducen las variaciones de caudal real respecto al caudal de diseño.

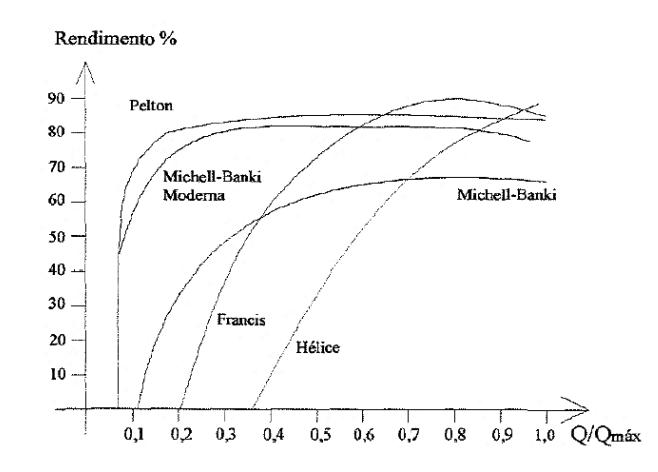

<span id="page-17-1"></span>**Figura 2- 1**. Rendimiento de turbinas respecto a las variaciones de caudal

#### **Fuente.** [6]

#### <span id="page-17-0"></span>**2.2.1 Partes de una turbina hidráulica**

Una turbina hidráulica está compuesta de tres órganos diferentes, los cuales son atravesados por el fluido sucesivamente, como son: el distribuidor, el rodete y el difusor.

- El distribuidor. Este es un órgano que se encuentra fijo en la turbina y cuyo objetivo es direccionar el fluido desde la sección de entrada de la máquina hacia la sección de entrada del rodete de la misma. Además, este órgano se encarga de convertir la energía potencial en energía cinética, en el caso de la turbina hélico -centrípetas y turbinas axiales el distribuidor se encuentra precedido por una cámara espiral (voluta) la cual se encarga de conducir el fluido que entra, garantizando un reparto simétrico del mismo en la superficie de entrada del distribuidor.

- El rodete. Este es un elemento esencial de la turbina, con la presencia de álabes, en los cuales se intercambia energía entre la máquina y el fluido.
- El difusor o tubo de aspiración. Este es un conducto que generalmente tiene un ensanchamiento progresivo, recto o acanalado, mediante este se desagua el fluido proveniente del rodete y lo direcciona hacia el canal de fuga, de esta manera se permite recuperar parte de la energía cinética a la salida del rodete para esto debe ensancharse. En el caso de que el rodete se encuentre instalado a cierta altura por encima del canal de fuga, el uso de un difusor cilíndrico permitirá la recuperación, la cual de otra manera se perderá.

## <span id="page-18-0"></span>**2.2.2 Clasificación de turbinas hidráulicas**

En la figura 2-2 se hace una clasificación de las turbinas hidráulicas en base a si la presión varía o no en el rodete.

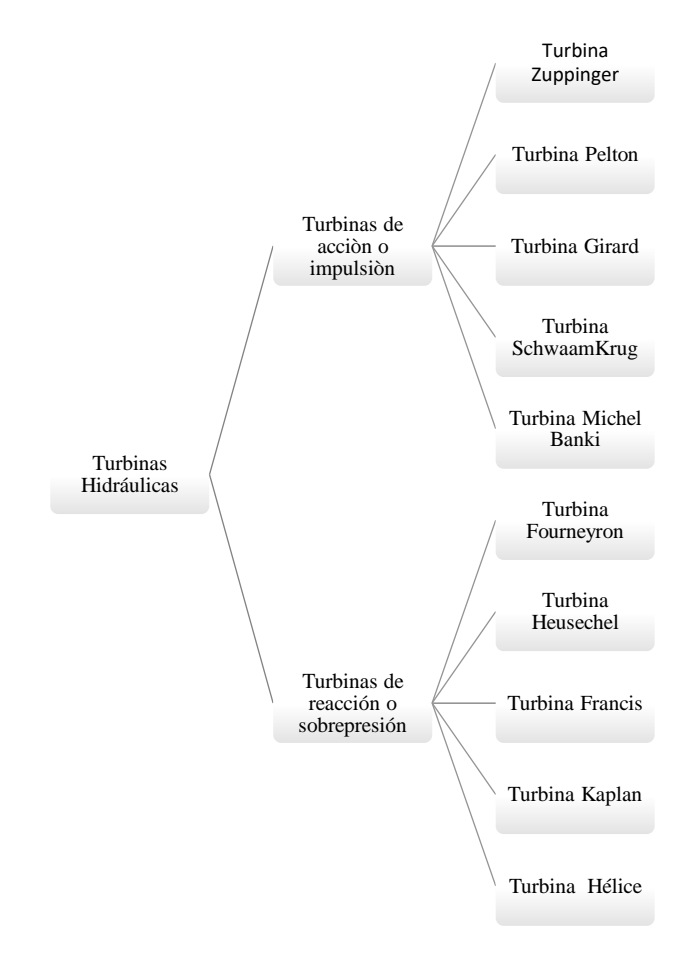

<span id="page-18-1"></span>**Figura 2- 2.** Clasificación de turbinas hidráulicas por la variación de presión

## **Fuente.** Autor

En la figura 2-3 se hace una clasificación de las turbinas por la dirección con la que entra el fluido en estas.

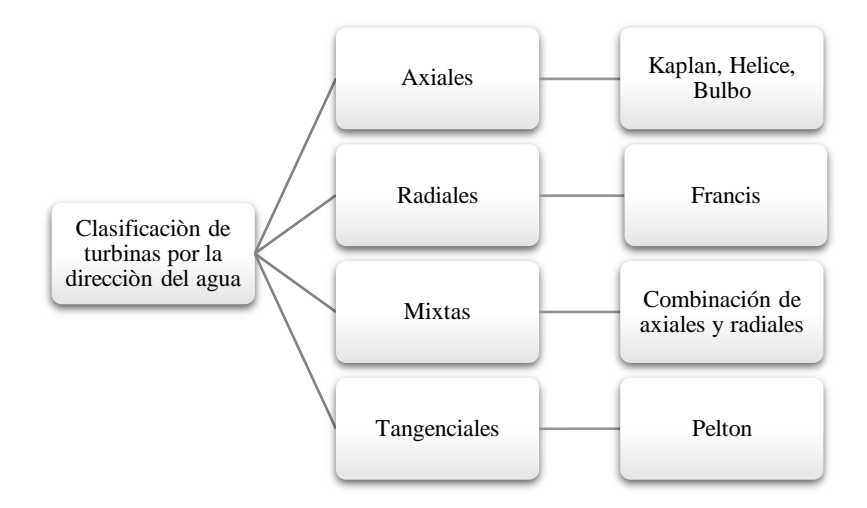

<span id="page-19-2"></span>**Figura 2- 3.** Clasificación de turbinas hidráulicas por la dirección del agua

**Fuente**. [7]

#### <span id="page-19-0"></span>**2.2.3 Turbinas hidráulicas**

A continuación, se hace una somera descripción de algunas de las turbinas hidráulicas más utilizadas.

#### <span id="page-19-1"></span>**2.2.3.1 Turbina Pelton**

Estas turbinas trabajan utilizando el agua canalizada desde un depósito ubicado a gran altura y conducida a una boquilla inyectora en donde la energía potencial es aprovechada para mover el rodete y generar energía mecánica. [8]

Esta turbina presenta un rodete, el cual es básicamente una rueda en cuya periferia se encuentran los álabes como se muestran en la figura 2-4, los mismos que son de forma de cucharas, sobre las mismas incide el choque del chorro proveniente del inyector, en dirección tangencial al rodete. El dimensionamiento de las cucharas y el número de las mismas, está en función del diámetro del chorro que incide sobre estas. Este tipo de turbinas son utilizadas en grandes altura de caídas mayores a los 40m [9]

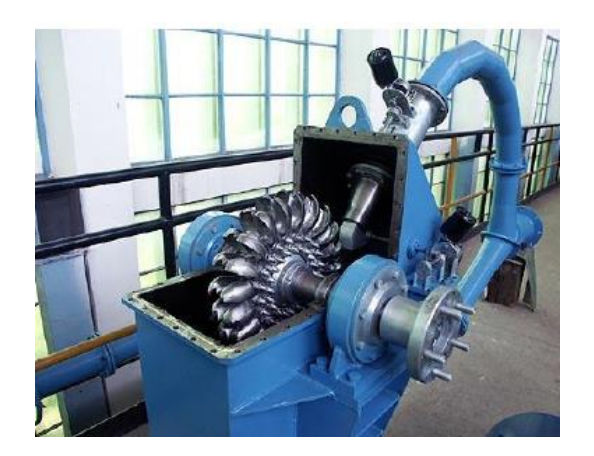

**Figura 2- 4.** Turbina Pelton **Fuente**. [10]

## <span id="page-20-2"></span><span id="page-20-0"></span>**2.2.3.2 Turbina Francis**

Esta turbina es de reacción y trabaja con flujo mixto, es muy eficiente. Trabaja con saltos de 10m en adelante y grandes caudales. En la actualidad la mayoría de hidroeléctricas trabajan con este tipo de turbinas para generar energía eléctrica.

En la turbina Francis el fluido cambia de presión a medida que se desplaza a través del rodete perdiendo así su energía, necesita de una carcasa para poder contener el caudal. Esta turbina tiene forma de caracol como se puede ver en la figura 2-5. Los alabes directores mueven el agua tangencialmente hacia el rodete donde el fluido actúa sobre el mismo. [11]

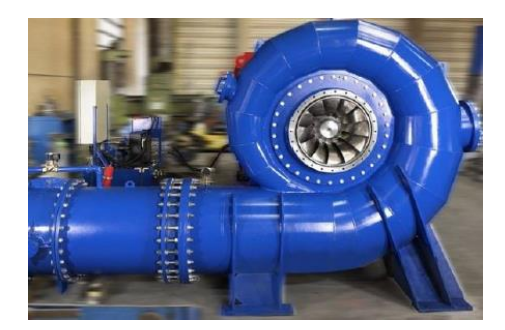

**Figura 2- 5**. Turbina Francis

**Fuente.** [12]

# <span id="page-20-3"></span><span id="page-20-1"></span>**2.2.3.3 Turbina Michell Banki**

Este tipo de turbina es de acción o impulsión, entre el inyector y el rotor de la misma se encuentra un espacio grande, en donde ingresa sin presión el chorro de agua al rodete, como se muestra en la figura 2-6.

En la actualidad estas turbinas se diseñan con un inyector, el cual abarque un mayor arco de la periferia del rodete, disminuyendo así el tamaño de dicha turbina. Estas turbinas de flujo cruzado se las puede aplicar para alturas de 2m de caída de agua y diferentes caudales para acomodar el diámetro del rodete. [10]

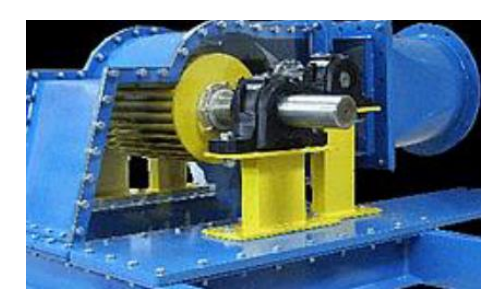

**Figura 2- 6**. Turbina Michell Banki

**Fuente.** [10]

# <span id="page-21-1"></span><span id="page-21-0"></span>**2.2.3.4 Turbina Kaplan**

Este tipo de turbina es ideal para trabajar en saltos pequeños de agua y grandes caudales, el rodete es parecido a la hélice del barco. Esta turbina es de reacción y trabaja con flujo axial. [13]

En las turbinas Kaplan los alabes del rodete son regulables como se muestra en la figura 2-7 en tanto que los alabes del distribuidor son fijos o regulables. Cuando ambos son regulables se llaman turbinas Kaplan verdaderas mientras que si solo se puede regular los alabes del rodete se llama semi Kaplan. [10]

<span id="page-21-2"></span>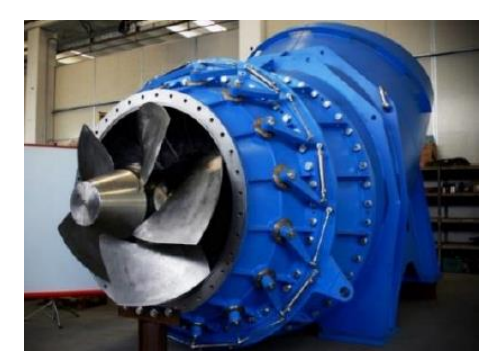

**Figura 2- 7**. Turbina Kaplan **Fuente.** [10]

#### <span id="page-22-0"></span>**2.2.3.5 Turbina de Hélice**

La importancia de las turbinas hélice en pequeños saltos con grandes caudales las hacen ideales tanto para posiciones verticales como horizontales. La tendencia a construir turbinas más rápidas para velocidades especificas ns mayores de 450 rpm conduce a utilizar turbinas hélice, el rodete está compuesto por unas pocas palas que confieren forma de hélice de barco. Cuando estas son fijas se denomina turbina hélice mientras que si son orientables se denomina turbina Kaplan. Por lo que la teoría de cálculo para turbinas Kaplan puede ser aplicado para turbinas hélice. [6]

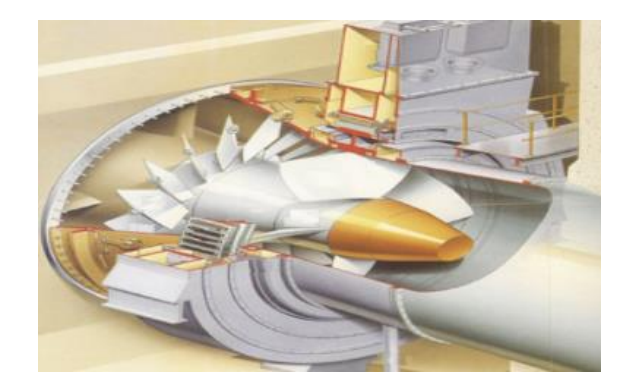

**Figura 2- 8**. Turbina de hélice **Fuente.** [10]

# <span id="page-22-2"></span><span id="page-22-1"></span>**2.2.4 Teoría hidrodinámica de turbinas axiales**

# **Nomenclatura**

Para estudiar el movimiento del agua en las turbinas hidráulicas se debe utilizar nomenclatura universal para definir los triángulos de velocidad a la entrada y salida del rodete, la misma que se detalla a continuación en la tabla 2-1.

| Símbolo       | Significado                                   | Unidad                             |
|---------------|-----------------------------------------------|------------------------------------|
| u             | velocidad tangencial o periférica de la rueda | $\,m$<br>$\mathcal{S}$             |
| $\mathbf{C}$  | velocidad absoluta del agua                   | $\overline{m}$<br>S                |
| W             | velocidad relativa del agua                   | $\,m$<br>S                         |
| n             | número de revoluciones del rodete             | r.p.m                              |
| <sub>ns</sub> | número específico de revoluciones             | r.p.m                              |
| H             | salto hidráulico bruto                        | m                                  |
| Hn            | salto hidráulico neto                         | m                                  |
| Q             | caudal                                        | $m^3$<br>$\mathcal{S}$             |
| Y             | peso específico                               | $\overline{N}$<br>$\overline{m^3}$ |
| $N_{ef}$      | potencia efectiva de la turbina               | W                                  |
| $\eta_{hid}$  | rendimiento hidráulico                        | $\%$                               |
| $\varphi$     | ángulo de inclinación de los álabes           | $\overline{\phantom{0}}$           |
| $\infty$      | ángulo de ataque                              | $\overline{\phantom{a}}$           |

**Tabla 2-1.** Simbología y unidades

**Fuente.** Autor

## <span id="page-23-0"></span>**2.2.5 Consideraciones para diseño de álabes**

Para una turbina de hélice si se supone una velocidad de entrada *c<sup>1</sup>* uniforme para toda la altura del perfil las distintas curvaturas de las palas se deducen de distintas velocidades periféricas *u* que tiene la rueda en los diversos puntos figura. 2-9 de modo que se cumpla que r\*u = cte. Si la entrada del agua (1) se efectúa sin choque, la superficie del álabe debe estar en una dirección tangente a la velocidad relativa de entrada del agua *w<sup>1</sup>* por lo que el álabe tiene que ser, por lo que respecta a su altura en la parte central e inicial bastante vertical. En la parte final a la salida este se presenta más aplanado y la velocidad *c<sup>2</sup>* debe ser prácticamente axial, siendo la velocidad *w2y < w1y* [6]

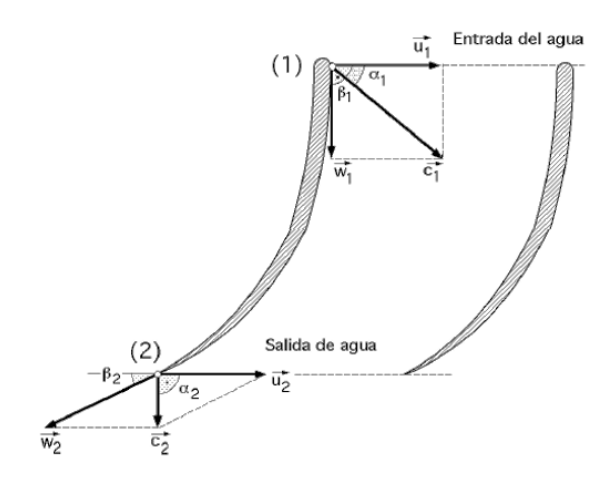

**Figura 2- 9**. Triangulo de velocidades

## **Fuente.** [6]

#### <span id="page-24-1"></span><span id="page-24-0"></span>**2.2.5.1 Fuerza que ejerce el agua a su paso por los álabes**

Supondremos que el rotor se mueve con una velocidad periférica u; y el agua entra al rodete con una velocidad relativa w1 y sale del rodete con una velocidad relativa w2 variando esta velocidad al paso por los alabes por lo que existe una fuerza F que realiza esta operación acelerativa como se puede observar en la figura 2-10. [6]

La potencia efectiva (Nef) para la turbina es:

$$
N_{ef} = \frac{\text{y.}Q.u.(w_1 \cos B_1 - w_2 \cos B_2)}{\text{g}} \tag{2-1}
$$

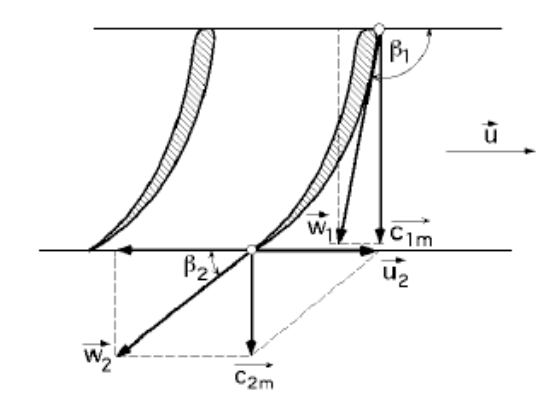

<span id="page-24-2"></span>**Figura 2- 10**. Movimiento del agua; triangulo de velocidades

**Fuente.** [6]

#### <span id="page-25-0"></span>**2.2.5.2 Rendimiento hidráulico**

Debido al rozamiento del agua con la turbina, movimientos turbulentos, viscosidad y rugosidad de las paredes a estas pérdidas le corresponde un rendimiento hidráulico de tipo: [6]

$$
\eta_{hid} = \frac{N_{ef}}{v \cdot Q.Hn} \tag{2-2}
$$

# <span id="page-25-1"></span>**2.2.6 Parámetros de diseño del rodete Número de revoluciones del rodete**

Para condiciones de rendimiento máximo el número de rpm del rodete es: [6]

$$
n = \frac{\sqrt{H_n}}{De}
$$
 (2-3)

#### **Relación de diámetro**

Los diámetros nominales exterior (De) de las palas e interior (Di) deben tener una relación v $=\frac{Di}{D}$  $\frac{D_1}{D_2}$  se debe cumplir los valores dentro de un intervalo comprendido entre:  $0.3 < v < 0.6$  [6]

# <span id="page-25-2"></span>**2.2.7 Parámetros de diseño de los álabes**

## **Número de palas**

$$
z = \frac{n.D_e}{t} \tag{2-4}
$$

### **Ángulo de ataque**

Si consideramos  $\varphi$  el ángulo de inclinación de los álabes, (ángulo que se forma entre la cuerda del perfil y la dirección u) el ángulo de ataque **∞** viene a ser el ángulo que se forma entre la cuerda del perfil y la velocidad media relativa del agua **Wm** como se puede observar el la figura 2-11. [6]

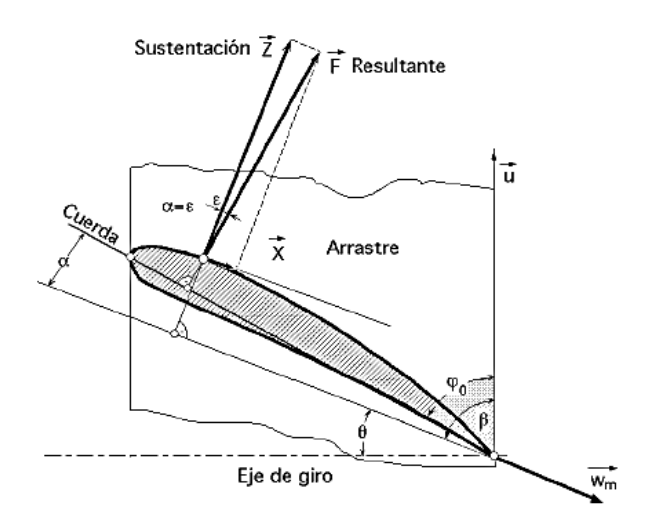

**Figura 2- 11**. Ángulo de ataque

**Fuente.** [6]

# <span id="page-26-1"></span>**Solidez**

La solidez de la persiana de álabes oscila entre los siguientes valores [6]

$$
\left(\frac{l}{t}\right)_e = 1 - 0.7
$$

$$
\left(\frac{l}{t}\right)_i = 1.8 - 3
$$

## <span id="page-26-0"></span>**2.2.8 Torque en función de la circulación**

Sobre cada álabe de la turbina situado a una distancia r del eje de la misma actúa una fuerza que se puede descomponer en dos direcciones, de las cuales una es la fuerza axial Fx que es paralela al eje de giro y por lo tanto no produce ningún momento. La otra es la fuerza par Fy está situada en un plano normal al eje de giro y es la que proporciona el par motor. [6]

$$
c = \frac{\text{y.z.r.Q}}{2.\text{I.g}} \tag{2-5}
$$

Donde:

C: Par motor (N.m)

y: Peso específico  $\left(\frac{N}{n}\right)$  $\frac{N}{m^3}$ ) r: circulación alrededor de un álabe (sumatoria de torbellinos alrededor del álabe)

Q: caudal  $\left(\frac{m^3}{a}\right)$  $\frac{1}{s}$ 

### <span id="page-27-0"></span>**2.2.9 Geometría del canal abierto**

Existen muchos ejemplos de canales abiertos como por ejemplo los sistemas diseñados para suministrar agua a las comunidades o drenar el agua que se genera en las tormentas, existen diferentes tipos de sesiones transversales como los que se detallan en la figura 2.12 [14]

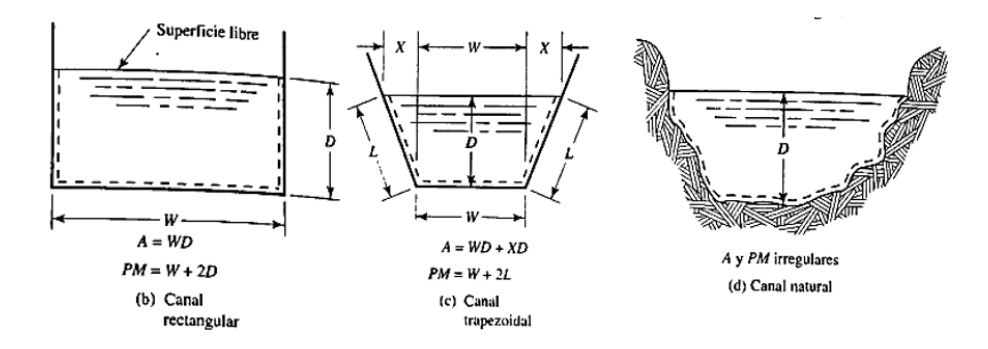

**Figura 2- 12.** Secciones transversales de canales

**Fuente**. [6]

#### <span id="page-27-2"></span>**Energía específica para una descarga dada**

$$
E = y + \frac{Q^2}{2g.A^2}
$$
 (2-6)

Donde

y: Profundidad del canal mojado (m)

#### <span id="page-27-1"></span>**2.2.10 Perfiles Gottingen**

En los inicios de aeronáutica, se percibió que al darle cierta curvatura a una superficie de un alabe, este daba mejores resultados en comparación a un alabe plano. Los primeros estudios acerca de este tipo de perfiles se realizaron en una ciudad alemana llamado Gottingen, de aquí su nombre. [15]

De forma general el diseño de estos perfiles aerodinámicos considera los efectos generados por la curvatura, así como también el espesor, estos deben ser considerados simultáneamente debido a que ambos afectan al flujo del aire alrededor del perfil, estos perfiles son diseñados de tal manera que reduzcan el factor de arrastre y aumenten el factor de sustentación confiriéndole estabilidad al alabe. [15]

La versatilidad de estos perfiles en el diseño de alabes, ha permitido el uso de los mismo también en hidráulica, cambiando el flujo de aire por el flujo de un líquido, como en el caso de los alabes de turbinas de hélices en donde las hélices de la misma son diseñadas aplicando estos perfiles, como el perfil Gottingen 387 que se muestra en la figura 2-13. [15]

Göttingen 387

**Figura 2- 13**. Perfil gottingen 387 **Fuente**. [15]

## <span id="page-28-1"></span><span id="page-28-0"></span>**2.2.11 Fabricación aditiva**

La fabricación aditiva, conocida en el medio como impresión 3D, se basa en la producción de piezas a partir de un modelo 3D obtenido mediante un software de diseño, lo cual evita el uso de moldes o algún utillaje. En este proceso de fabricación un material plástico (PLA, ABS u otro polímero), es depositado capa a capa de manera controlada y su posterior consolidación puede ser mediante sinterizado laser, curado por luz ultravioleta o por la adición de un aglutinante, luego de lo cual toma la forma del diseño deseado, como se muestra en la figura 2-14.

<span id="page-28-2"></span>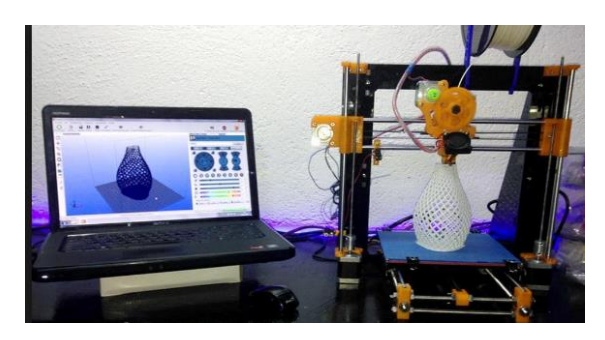

**Figura 2- 14.** Impresión 3D

**Fuente**. [16]

# **CAPÍTULO III**

# **DISEÑO DEL PROYECTO**

#### <span id="page-29-2"></span><span id="page-29-1"></span><span id="page-29-0"></span>**3.1 Selección de alternativas**

En la selección de alternativas se ha considerado tres alternativas de acuerdo a los parámetros en cuestión.

## **Alternativa I. Turbina Pelton**

Las turbinas Pelton son llamadas también como turbinas de presión por ser ésta constante en la zona del rotor, de chorro libre, de impulsión, de admisión parcial por atacar el agua sólo una parte de la periferia del rotor. Estas son utilizadas en saltos de gran altura (alrededor de 200 m y mayores), y caudales relativamente pequeños (hasta  $10 \text{ m}^3$ /s aproximadamente).

## **Alternativa II. Turbina Francis**

Trabaja con saltos de 10m en adelante y grandes caudales, en la actualidad las hidroeléctricas trabajan con este tipo de turbinas para generar energía eléctrica. En esta turbina el fluido cambia de presión a medida que se desplaza a través del rodete perdiendo así su energía, necesita de una carcasa para poder contener el caudal.

## **Alternativa III. Turbina de hélices**

La importancia de las turbinas hélice en pequeños saltos con grandes caudales las hacen ideales tanto para posiciones verticales como horizontales. La tendencia a construir turbinas más rápidas para velocidades especificas ns mayores de 450 rpm conduce a utilizar turbinas hélice, el rodete está compuesto por unas pocas palas que confieren forma de hélice de barco.

#### **Método ordinal corregido de criterios ponderados**

Para determinar la alternativa más idónea se aplicó la metodología de Riba C, para la misma es necesario conocer el orden correcto de evaluación. Para esto se debe optar por el método ordinal corregido de criterios ponderados, este método ayuda a seleccionar una alternativa idónea con resultados que son reveladores.

Para este método se realizará una tabla con todos los criterios de evaluación, después se compara cada uno y se dará un valor específico para cada parámetro evaluado. Los valores de evaluación son:

 $1 = Si$  el criterio de las filas es superior (o mejor; >) que el de las columnas.

 $0.5 = Si$  el criterio de las filas es equivalente  $(=)$  al de las columnas.

 $0 = Si$  el criterio de las filas es inferior (o peor; <) que el de las columnas.

Después, se realizará la sumatoria de cada uno de los criterios con los valores asignados en relación a los demás, al mismo que se le da una unidad de tal forma que el criterio menor no sea nulo y en otra columna se calculan los valores para cada criterio. Al final se realiza la sumatoria total de los productos de los pesos específicos de cada solución por el peso específico del respectivo criterio.

Descripción de los Criterios:

- Caudal Necesario: Se utilizará un caudal aproximado de  $0.3 \text{ m}^3/\text{s}$ 

- Velocidad de Rotación: se optará por un promedio de 400 RPM

- Mantenibilidad: Es una característica de la turbina para que tenga un funcionamiento con normalidad a lo largo del tiempo y poder evitar fallos futuros, así como su facilidad de mantenimiento.

- Costo: el costo es escogido como un criterio de evaluación, debido a su rentabilidad en función de su uso.

| Criterio de evaluación | Caudal   | Velocidad de rotación | Mantenibilidad | Costo | $\Sigma^{+1}$  | Ponderación |
|------------------------|----------|-----------------------|----------------|-------|----------------|-------------|
| Caudal                 |          | 1                     | 0,5            | 0,5   | 3              | 0,3         |
| Velocidad de rotación  | 1        |                       | 0,5            | 0,5   | 3              | 0,3         |
| Mantenibilidad         | 0        | 0,5                   |                |       | 2,5            | 0,2         |
| Costo                  | $\Omega$ | 0                     |                |       | $\overline{2}$ | 0,2         |
|                        |          |                       |                | Suma  | 10,5           |             |

<span id="page-31-0"></span>**Tabla 3- 1.** Evaluación del peso específico de cada criterio

# **Fuente.** Autor

<span id="page-31-1"></span>**Tabla 3- 2.** Evaluación del peso específico del criterio de caudal necesario

| Criterio de<br>evaluación | Alternativa | Alternativa I | Alternativa |     | Ponderación |
|---------------------------|-------------|---------------|-------------|-----|-------------|
| Alternativa I             |             |               |             | 2   | 0,3         |
| Alternativa II            |             |               | 0,5         | 2,5 | 0,4         |
| Alternativa III           | 0,5         |               |             | 2,5 | 0,4         |
|                           |             |               | Suma        |     |             |

**Fuente.** Autor

| Criterio de<br>evaluación | Alternativa | Alternativa I | Alternativa |     | Ponderación |
|---------------------------|-------------|---------------|-------------|-----|-------------|
| Alternativa I             |             |               | 0,5         | 2,5 |             |
| Alternativa II            | 0,5         |               | 0,5         |     | 0,3         |
| Alternativa III           | 0,5         | 0,5           |             |     | $_{0,3}$    |
|                           |             |               | Suma        | 6,5 |             |

<span id="page-32-0"></span>**Tabla 3- 3.** Evaluación del peso específico del criterio de Velocidad de rotación

# **Fuente.** Autor

<span id="page-32-1"></span>**Tabla 3- 4.** Evaluación del peso específico del criterio de Mantenibilidad

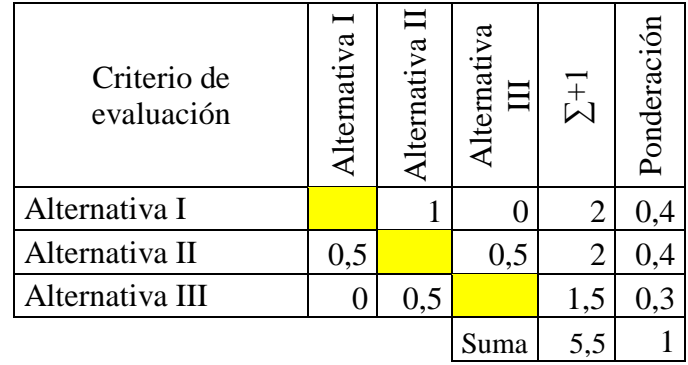

## **Fuente.** Autor

<span id="page-32-2"></span>**Tabla 3- 5.** Evaluación del peso específico del criterio de costo

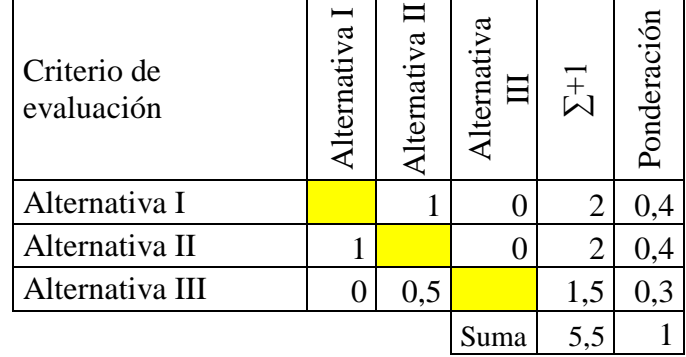

**Fuente.** Autor

<span id="page-33-0"></span>

| Criterio de<br>evaluación | Caudal | Velocidad de rotación | Mantenibilidad | Costo | $\boxtimes$ | Prioridad |
|---------------------------|--------|-----------------------|----------------|-------|-------------|-----------|
| Alternativa I             | 0.098  | 0.068                 | 0.075          | 0.06  | 0.301       | 2         |
| Alternativa II            | 0.078  | 0.059                 | 0.089          | 0.072 | 0.298       | 3         |
| Alternativa III           | 0.133  | 0.055                 | 0.099          | 0.082 | 0.369       |           |

**Tabla 3- 6**. Evaluación del peso específico alternativa/ criterio

# **Fuente.** Autor

Como se indica en la tabla 3-6 se ha determinado que la mejor alternativa es la III, correspondiente a la turbina de hélices.

### **Vista explocionada de una turbina de hélice**

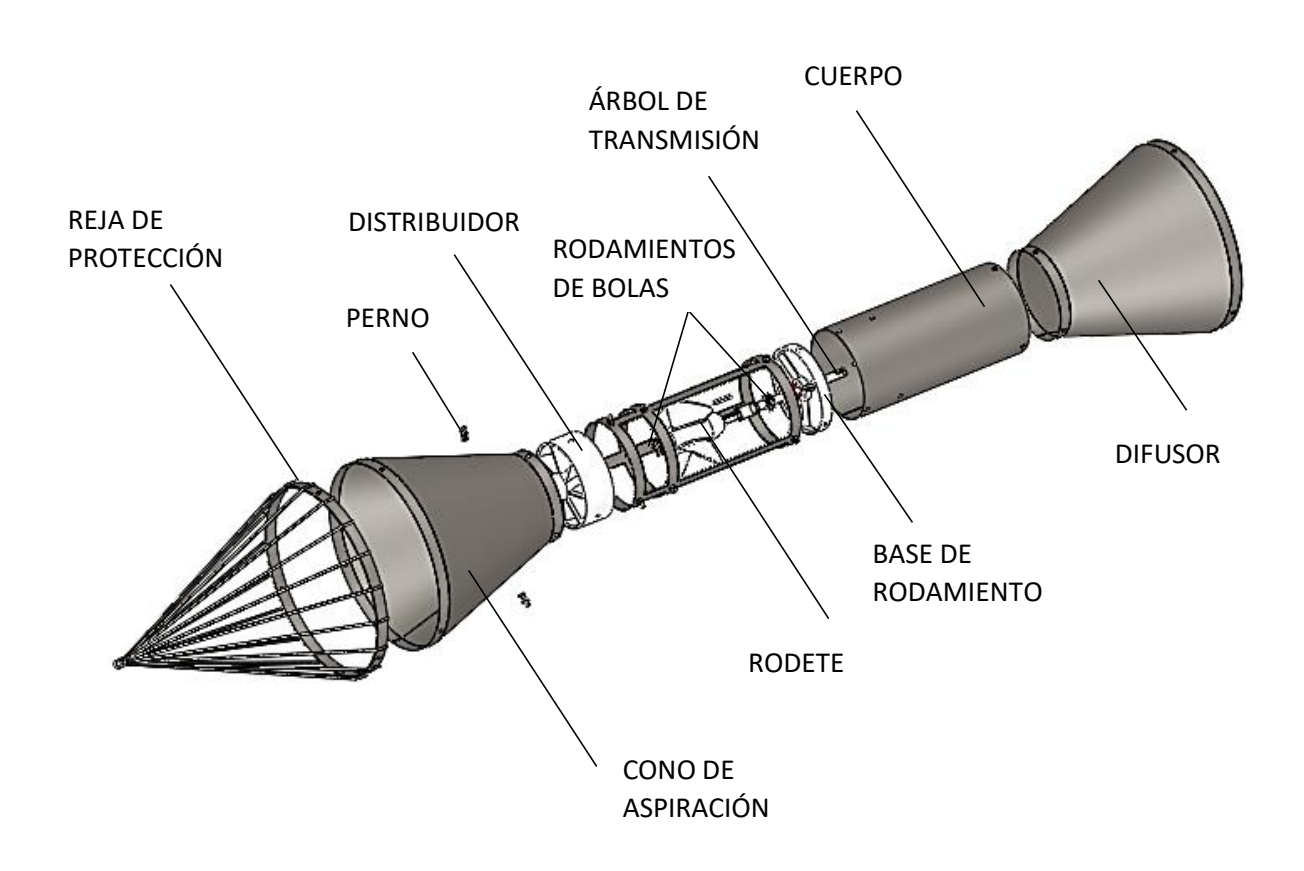

#### <span id="page-34-0"></span>**3.2 Cálculos**

## <span id="page-34-1"></span>**3.2.1 Medición del caudal**

#### **a) Área mojada del canal**

Para la medición del caudal primero determinamos el área mojada del canal perpendicular a la dirección del fluido mediante la ecuación (3-1) con los datos tomados del canal Huachi Pelileo, este resultado multiplicamos con la velocidad media del fluido en el canal y obtenemos el caudal.

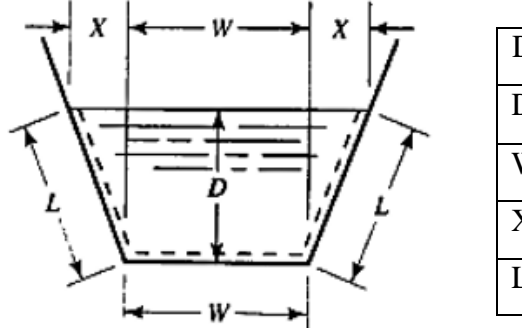

| Dato | Medida | Unidad |
|------|--------|--------|
| D    | 1,2    | m      |
| W    | 1,65   | m      |
| X    | 0,425  | m      |
| L    | 1,4    | m      |

**Figura 3- 1** Datos tomados del canal Huachi Pelileo

<span id="page-34-2"></span>**Function**  
\n
$$
A = W * D + X + D
$$
 (3-1)  
\n $A = 1,65 * 1,2 + 0,425 + 1,2$   
\n $A = 2,5 m2$ 

## **b) Velocidad media en el canal**

<span id="page-34-3"></span>Para obtener la velocidad media del canal medimos cuanto tiempo se demora en moverse un objeto por un tramo de 4 m, repetimos este proceso por lo menos 5 veces para obtener un tiempo promedio y obtenemos la velocidad media con la ecuación (3-2) Tabla 3- 7**. Mediciones de tiempo**

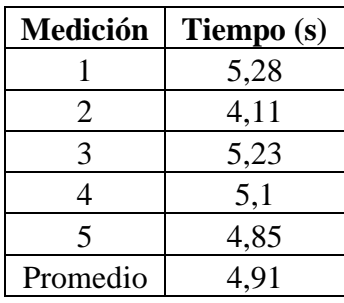

**Fuente.** Autor

$$
v = \frac{e}{t}
$$
\n
$$
v = \frac{4}{4.91}
$$
\n
$$
v = 0.81 \frac{m}{s}
$$
\n(3-2)

Con esto podemos obtener el caudal en el canal mediante la ecuación (3-3)

$$
Q = V * A
$$
\n
$$
Q = 0.81 * 2.5
$$
\n
$$
Q = 2 \frac{m^3}{s}
$$
\n(3-3)

#### <span id="page-35-0"></span>**3.2.1 Energía en el canal**

Ya que no se cuenta con un salto hidráulico por las condiciones geométricas de los canales abiertos, se considera las energías cinética y potencial que tiene el agua al fluir por el canal, expresado este en la ecuación (3-4) en función del caudal.

$$
H = y + \frac{Q^2}{2 \cdot g \cdot A^2} \tag{3-4}
$$

Donde:

 $H =$  Salto hidráulico [m]

 $Y = La$  altura total que alcanza la superficie del agua [m]

$$
H = 1,2 + \frac{2^2}{2 * 9,81 * 2,5^2}
$$

$$
H = 1,3 \, m
$$

## <span id="page-35-1"></span>**3.2.3 Potencia al freno**

Para diseñar la turbina vamos a tomar las siguientes consideraciones:

- Trabajaremos con un generador de 6 pares de polos.
- El generador debe poder entregar ½ Hp de potencia o más.
- La turbina y el generador trabajaran de forma síncrona.
#### **a) Velocidad síncrona**

$$
n = \frac{f * 60}{z^n} \tag{3-5}
$$

Donde:

n = Velocidad angular del generador [rpm]

z" = Número de pares de polos

 $f = Frecuencia [Hz]$ 

$$
n=\frac{60*60}{6}
$$

$$
n=600\,rpm
$$

## **b) Número de revoluciones específico**

$$
n_s = \frac{n * P^{1/2}}{H^{5/4}}
$$
 (3-6)

## **Donde:**

- $n_s =$  Número específico de revoluciones [rpm]
- $P =$  Potencia al frenado [KW]
- n = Velocidad angular del generador [rpm]

H = Salto hidráulico [m] // energía del agua en el canal

$$
n_s = \frac{600 \times 0.373^{1/2}}{1.3^{5/4}}
$$

$$
n_s=283\; rpm
$$

#### **3.2.4 Diseño del rodete**

Utilizaremos métodos estadísticos para aproximar el diámetro exterior y el diámetro de cubo del rodete.

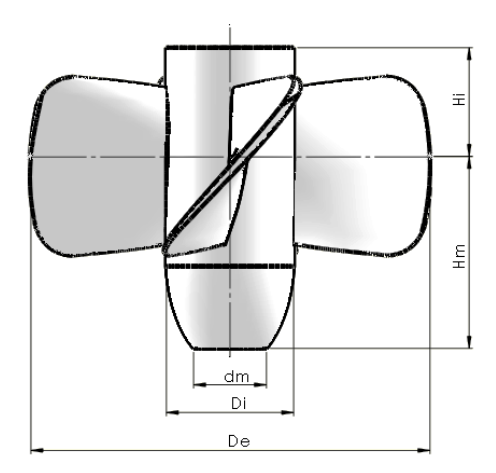

**Figura 3- 2.** Dimensiones del rodete a calcular

## **Fuente.** Autor

Se utiliza el método de F. de Siervo y F. de leva, este método se basa en el estudio del comportamiento de más de 130 turbinas alrededor del mundo.

$$
D_e = (66,76 + 0,136 n_s) \frac{\sqrt{H}}{n}
$$
(3-7)  

$$
D_e = (66,76 + 0,136 * 283) \frac{\sqrt{1,3}}{600}
$$
  

$$
D_e = 0,195 \text{ m}
$$
  

$$
D_i = D_e (0,25 + \frac{94,64}{n_s})
$$
(3-8)  

$$
D_i = 0,195(0,25 + \frac{94,64}{283})
$$
  

$$
D_i = 0,110 \text{ m}
$$

Se debe tener en cuenta que existe una relación de diámetros que se debe cumplir dentro del siguiente rango  $0,3 < v < 0,6$ 

$$
v = \frac{D_i}{D_e}
$$

Considerando la relación que debe existir entre diámetros, y que estamos diseñando una turbina de hélices con alabes fijos por lo que no requiere de espacio en el cubo para los mecanismos de regulación se decide tomara un diámetro interior de 70 mm y un diámetro exterior de 220 mm

$$
H_m = D_e (6.94 * n_s^{-0.433})
$$
\n
$$
H_m = 132 \text{ mm}
$$
\n
$$
H_i = D_e (0.38 + 5.17 \times 10^{-5} * n_s)
$$
\n
$$
H_i = 86 \text{ mm}
$$
\n
$$
d = D_e (0.2 - 0.4)
$$
\n
$$
d = 40 \text{ mm}
$$
\n(3-11)

#### **3.2.5 Diseño de los álabes**

Se diseñará la turbina con 4 álabes siguiendo la recomendación del autor [17] ya que el número de revoluciones específico está en el rango de 210 a 300 rpm.

La longitud de la cuerda del álabe y la distancia entre estos se puede determinar con las ecuaciones 3-12 y 3-13

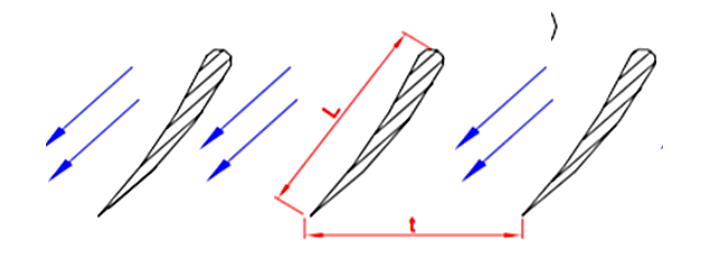

**Figura 3- 3.** Longitud de cuerda y espacio entre álabes

$$
\begin{aligned}\n\text{Fuente. [6]}\\
t &= \frac{2 * \pi * r}{z}\n\end{aligned} \tag{3-12}
$$

Donde:

r = radio del diámetro exterior [m]

z = número de álabes

$$
t = \frac{2 * \pi * 0,110}{4}
$$
  
\n
$$
t = 0,172 \, m
$$
  
\n
$$
L_e = \frac{t}{1,2}
$$
 (3-13)

Donde:

Le = Longitud de la cuerda del perfil [m]

$$
L_e = 0.144 \; m
$$

#### **3.2.5.1 Triángulos de velocidad**

Los triángulos de velocidad ayudan a determinar el ángulo de ataque optimo en el que se debe fijar el álabe para aprovechar al máximo la energía del fluido.

Es necesario realizar triángulos de velocidad a la entrada y salida del agua cuando pasa alrededor del álabe como se muestra en la figura 3-4.

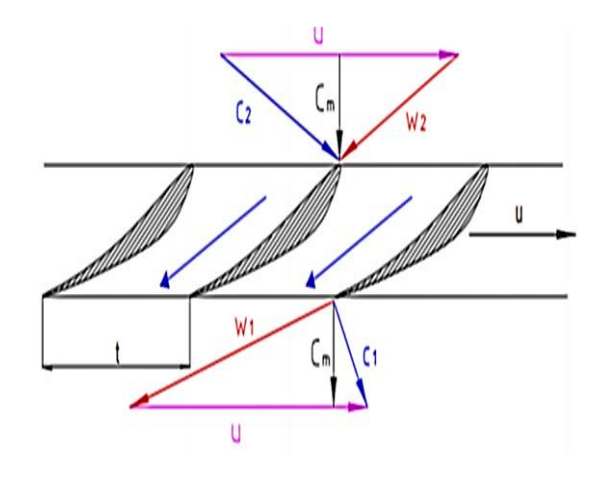

**Figura 3- 4**. Triángulos de velocidad

**Fuente.** [6]

Donde:

 $C_1$ ,  $C_2$  = Velocidad absoluta [m/s]

 $W_1$ ,  $W_2$  = velocidad relativa [m/s]

 $Cm =$  Velocidad axial  $[m/s]$ 

 $U =$  Velocidad tangencial  $[m/s]$ 

## **a) Velocidad tangencial**

$$
U = \frac{\pi * D * n}{60}
$$
 (3-14)  

$$
U = \frac{\pi * 0.22 * 600}{60}
$$
  

$$
U = 6.91 \frac{m}{s}
$$

## **b) Velocidad axial**

$$
C_m = \frac{0.8 \times Q_D \times 4}{\pi \times (D_e^2 - D_i^2)}
$$
(3-15)  

$$
C_m = \frac{0.8 \times 0.3 \times 4}{\pi \times (0.22^2 - 0.07^2)}
$$
  

$$
C_m = 7.02 \frac{m}{s}
$$

## **c) Entrada**

Considerando que la turbina cuenta con un distribuidor y un rodete se diseñara para el caso 3 de la tabla de triángulos de velocidad para diferentes grados de reacción del anexo A en el cual se especifica los siguientes parámetros:

$$
\quad -\quad W_1>0
$$

$$
-\quad \alpha_1=90^\circ
$$

$$
-\qquad C_{1n}=0
$$

 $- 0,5 < R < 1$ 

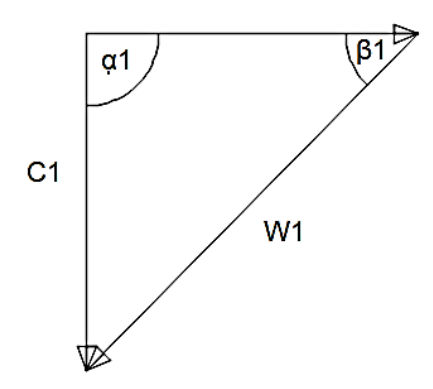

**Figura 3- 5.** Triángulo de velocidad a la entrada

# **Fuente.** Autor  $C_1 = C_m = 7.02 \frac{m}{s}$  $W_1 = \sqrt{U^2 + {C_1}^2}$  (3-16)  $W_1 = \sqrt{6,91^2 + 7,02^2}$  $W_1 = 9.85$  $\boldsymbol{m}$  $\mathcal{S}_{\mathcal{S}}$  $\beta_1 = \tan(\frac{v}{c})$  $c<sub>1</sub>$ ) (3-17)

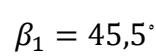

**d) Salida**

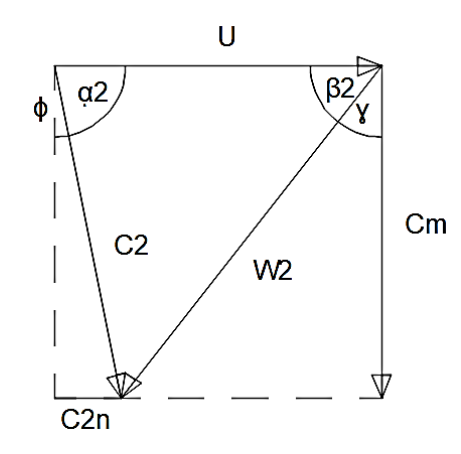

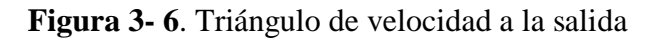

## **Salto hidráulico real**

$$
H_R = H * \eta h \tag{3-18}
$$

Donde:

HR = Salto hidráulico real [m]

 $\Pi h$  = Eficiencia hidráulica que la consideraremos del 80 % al reducir perdidas

$$
H_R = 0.98 \, m
$$
  
\n
$$
C_{2n} = \frac{g * H_R}{U}
$$
  
\n
$$
C_{2n} = \frac{9.81 * 0.98}{6.91}
$$
  
\n
$$
C_{2n} = 1.4 \, \frac{m}{s}
$$
  
\n
$$
\Phi = \tan(\frac{C_{2n}}{C_m})
$$
  
\n
$$
\Phi = 11.3
$$
  
\n
$$
\alpha_2 = 90^\circ - \Phi
$$
  
\n
$$
\alpha_2 = 78.7^\circ
$$
\n(3-21)

$$
y = \tan\left(\frac{U - C_{2n}}{C_m}\right) \tag{3-22}
$$

$$
y = 38.12°
$$
  
\n
$$
\beta_2 = 90° - y
$$
  
\n
$$
\beta_2 = 51.88°
$$
  
\n(3-23)

$$
W_2 = \sqrt{C_m^2 + (U - C_{2n})^2}
$$
\n
$$
W_2 = \sqrt{7,02^2 + (6,91 - 1,4)^2}
$$
\n
$$
W_2 = 8,92 \frac{m}{s}
$$
\n
$$
C_2 = \sqrt{W_2^2 + U^2}
$$
\n
$$
C_2 = \sqrt{8,92^2 + 6,91^2}
$$
\n(3-25)

$$
\mathcal{C}_2 = 11.3 \; \frac{m}{s}
$$

#### **e) Velocidad relativa media**

Si interponemos el triángulo de entrada con el de salida encontraremos el vector de la velocidad relativa media con sus ángulos  $\beta$  y θ que nos ayudaran a encontrar el ángulo de ataque

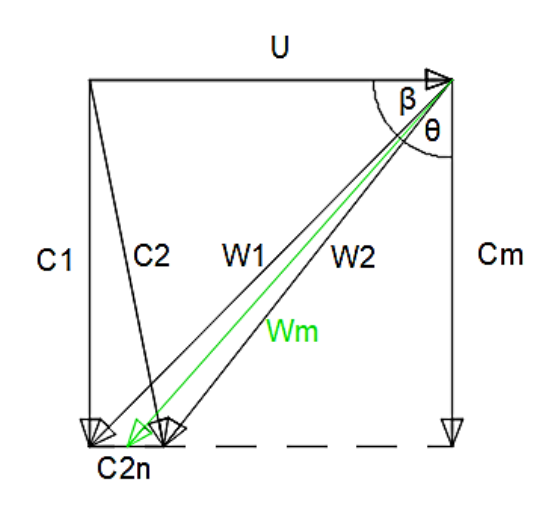

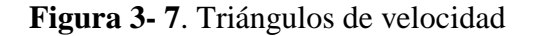

**Fuente**. Autor

 $W_m = \sqrt{C_m^2 + (U - \frac{C_{2n}}{2})}$  $\frac{2n}{2}$  $(3-26)$  $W_m = \left(7,02^2 + (6,91 - \frac{1.4}{2})\right)$ 2 ) 2  $W_m = 9.37$  $\boldsymbol{m}$  $\mathcal{S}_{\mathcal{S}}$  $\beta = \tan(\frac{c_m}{c})$  $U-\frac{C_{2n}}{2}$ 2  $(3-27)$  $\beta = \tan($ 7,02  $6,91-\frac{1,4}{2}$ 2 )  $\beta = 48.5$ <sup>\*</sup>  $\theta = 90^{\circ} - \beta$  (3-28)

$$
\theta = 41.5^{\circ}
$$

## **3.2.5.2 Hidrodinámica del perfil**

Se eligió un perfil Gottingen N 428 siguiendo recomendaciones del autor Adolph, Quien recomiendo este tipo de perfil para aplicaciones en turbinas y bombas axiales.

Este perfil fue ensayado en el instituto aerodinámico de Gottinga Alemania y expresa su geometría en porcentajes que se adaptan a los diferentes espesores y anchos del álabe en el plano XY como se muestra en la figura 3-8 y la tabla 3-8. Este perfil fue modelado de tal manera que reduzca el factor de arrastre y aumente el factor de sustentación.

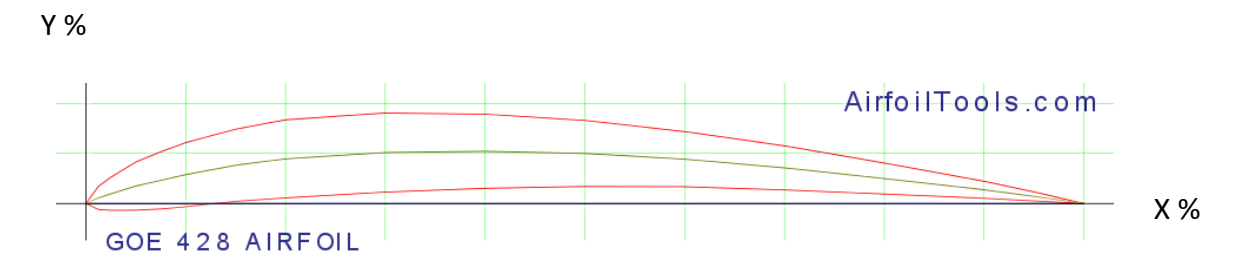

**Figura 3- 8**. Perfil Gottingen N 428

## **Fuente.** [17]

**Tabla 3- 8.** Coordenadas en porcentaje del perfil Gottingen N 428

|       | <b>Y"%</b> | <b>DEL</b> | 75 <sub>h</sub> | 35<br>ں,ر | a ol<br>"or | 0.05 | $\overline{\phantom{a}}$<br>$\overline{\phantom{0}}$<br>6,5I | -<br>EЕ<br>رر, | 8,2<br>$\mathbf{L}$ | 8.55            | 8.35 | 7,8 | 6, 8 | 4,2  | -<br>151<br><u>.</u> | 1,2 | 0   |
|-------|------------|------------|-----------------|-----------|-------------|------|--------------------------------------------------------------|----------------|---------------------|-----------------|------|-----|------|------|----------------------|-----|-----|
| N 428 | <b>Y%</b>  | 1,25       | 0,3             | 0,2       | 0,1         | 0    | 0                                                            | 0,05           | 0,15                | 0,3             | 0,4  | 0,4 | 0,4  | 0,15 | 0,05                 | 0   | 0   |
|       | X %        | 0          | 1,3             | 2,5       | - 1<br>ັ    | 7,5  | 10                                                           | 15             | <b>20</b>           | 30 <sup>°</sup> | 40   | 50  | 60   | 80   | 90                   | 95  | 100 |

Datos del perfil Gottingen N 428

$$
C_s = 0.2
$$
  

$$
C_R = 0.01
$$
  

$$
Ke_e = 0.6
$$
  

$$
Ke_i = 0.3
$$

#### **a) Fuerza de sustentación**

$$
Z = C_s * \frac{\delta}{2 \cdot g} * W_m^2 * b * L \tag{3-29}
$$

Donde:

 $Z =$  Fuerza de sustentación

 $C_s$  = Coeficiente de sustentación dada por el perfil

 $\delta$  = Peso espesifico del agua  $\left[\frac{N}{m^3}\right]$ 

 $W_m$  = Velocidad relativa media  $\left[\frac{m}{s}\right]$ 

 $b =$  ancho del perfil [m]

 $L =$ largo del perfil  $[m]$ 

$$
Z = 0.2 * \frac{9810}{2 * 9.81} * 9.37^{2} * 0.075 * 0.144
$$

$$
Z = 94,82
$$

## **b) Fuerza de arrastre**

$$
X = C_R * \frac{\delta}{2 * g} * W_m^2 * b * L \tag{3-30}
$$

Donde:

 $X =$ Fuerza de arrastre

 $C_R$  = Coeficiente de arrastre dado por el perfil

$$
X = 0.01 * \frac{9810}{2*9.81} * 9.37^{2} * 0.075 * 0.144
$$

$$
X = 4.74
$$

**c) Factor de planeo**

$$
\varepsilon = \frac{x}{z}
$$
\n
$$
\varepsilon = \frac{4,74}{94,82}
$$
\n
$$
\varepsilon = 0.05
$$
\n(3-31)

**d) Espesor del perfil**

$$
Y_{max} = \frac{\varepsilon * L}{(0.012 + 0.06)}\tag{3-32}
$$

$$
Y_{max} = \frac{Y_{max}}{L * C_s * Ke} \tag{3-33}
$$

Donde:

Ke = Factor de espesor para el perfil

## **3.2.5.3 Ángulo de ataque**

El ángulo de ataque nos ayuda a posicionar el álabe de tal manera que aproveche de mejor manera la energía del fluido, y es el ángulo que se forma entre el eje de giro de la turbina y la cuerda del álabe en el plano.

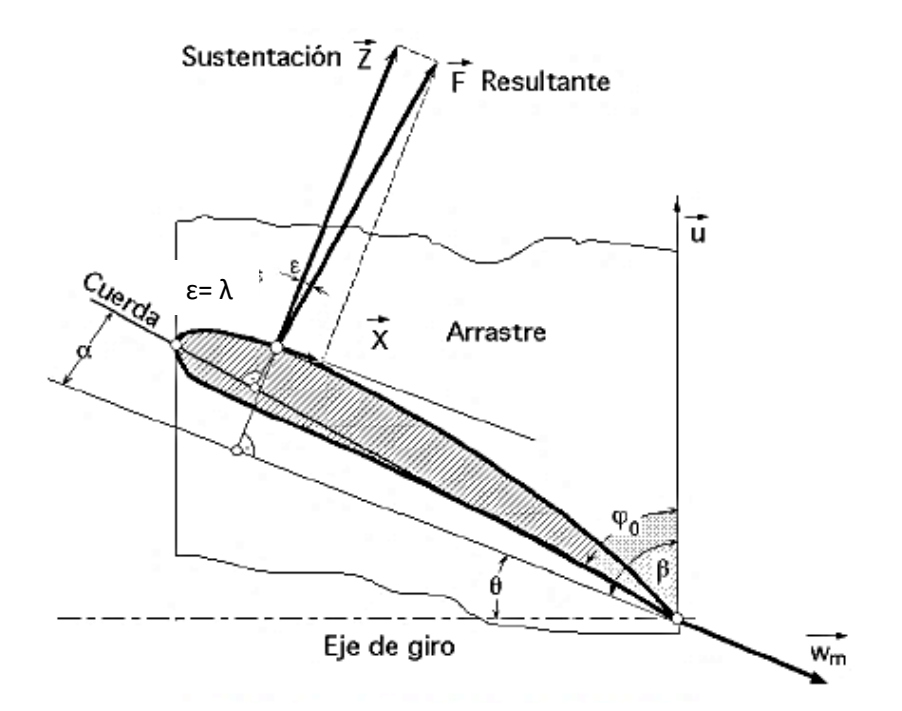

**Figura 3- 9**. Ángulo de ataque

**Function.** [6]  
\n
$$
\lambda = \tan(\frac{x}{z})
$$
\n
$$
\lambda = \tan(\frac{4.74}{94.82})
$$
\n
$$
\lambda = 3^{\circ} = \alpha
$$
\n(3-34)

Por lo que finalmente el ángulo de ataque es la suma de los ángulos  $\theta$  y  $\alpha$ 

#### **3.2.5.4 Modelado del alabe**

Para poder modelar la compleja geometría del álabe hemos dividido al mismo en 5 secciones como se muestra en la figura 3-10 en las cuales al cambiar el espesor, longitud y ángulos del perfil es necesario modificar los triángulos de velocidad, para esto nos hemos ayudado de una hoja de cálculo en los cuales se obtuvo los datos especificados en el anexo C.

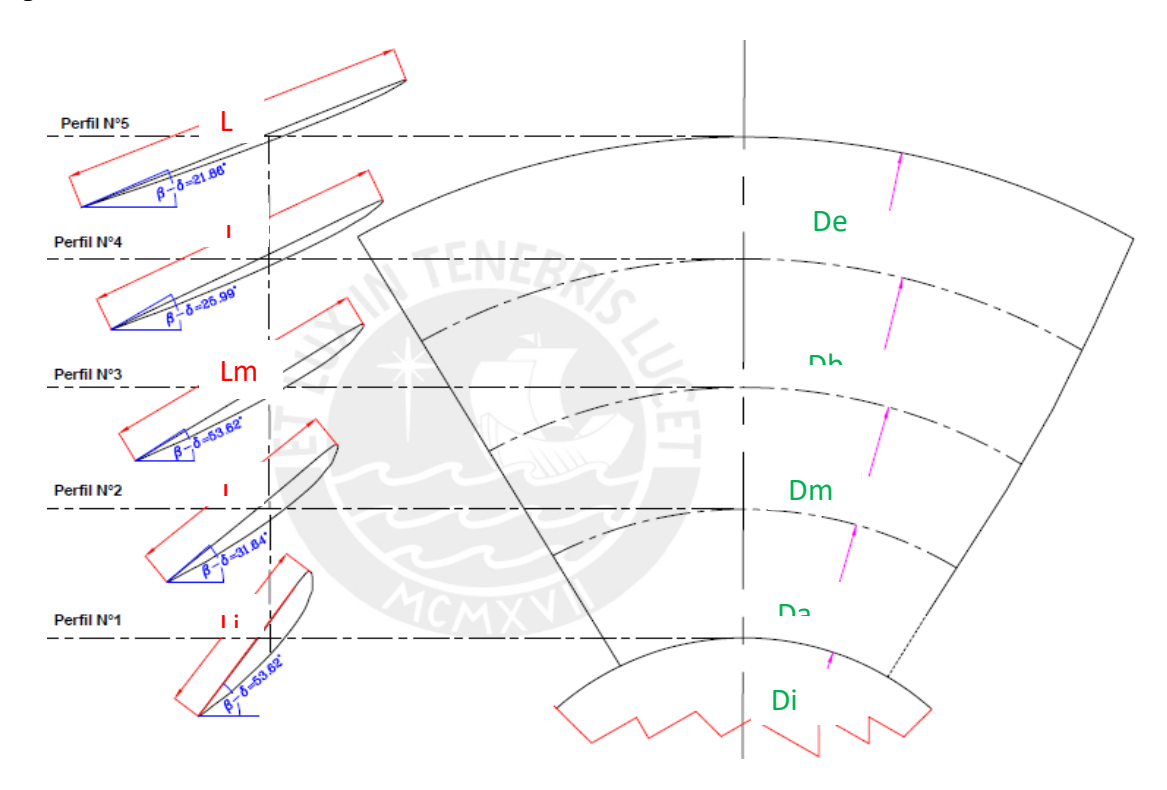

**Figura 3- 10.** Secciones del álabe

## **Fuente.** [17]

Cada uno de los cortes de sección tiene un valor de cuerda y espesor máximo diferente para lo cual se realizó una tabla de coordenadas especificadas en el anexo C que se adapta a cada sección usando el perfil Gottingen N 428 lo cual nos ayudara a modelar el álabe del rodete como se muestra en la figura 3-11.

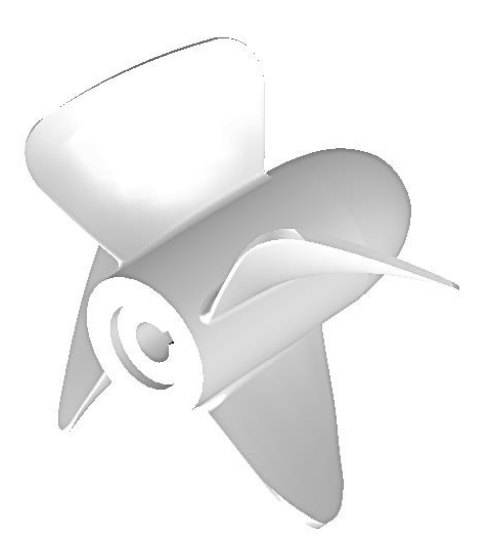

#### **Figura 3- 11**. Rodete

#### **Fuente.** Autor

#### **3.2.6 Diseño mecánico del rodete**

Los álabes y el cubo del rodete se fabricarán mediante impresión 3D, Luego se debe suavizar las superficies de los álabes para reducir el arrastre y mejorar la eficiencia de los álabes.

El mejor material para la impresión es el PLA debido a que es un material con excelentes propiedades físicas y mecánicas las cuales se describen en el anexo B3

Las propiedades geométricas del perfil de los álabes fueron extraídas del modelo realizado en Solid Works y se detalla en la tabla 3.9

|                                                                       | Unidad         | $\overline{r}$ | ra      | rm      | rb      | re      |
|-----------------------------------------------------------------------|----------------|----------------|---------|---------|---------|---------|
| Radio                                                                 | m              | 0,035          | 0,054   | 0,073   | 0,092   | 0,11    |
| Area                                                                  | m <sup>2</sup> | 0,6076         | 0,59236 | 0,57817 | 0,54301 | 0,5138  |
| <b>Ixx</b>                                                            | m <sup>4</sup> | 0,03531        | 0,03875 | 0,04265 | 0,04144 | 0,04545 |
| <b>Iyy</b>                                                            | m <sup>4</sup> | 0,00079        | 0,00463 | 0,01261 | 0.0224  | 0,03728 |
| $\mathbf{I} \mathbf{x} \mathbf{y} = \mathbf{I} \mathbf{y} \mathbf{x}$ | m <sup>4</sup> | 0,00276        | 0,0127  | 0,02285 | 0,03028 | 0,04106 |
| Jo                                                                    | m <sup>4</sup> | 0,0361         | 0,04338 | 0,05526 | 0,06384 | 0,08273 |

**Tabla 3- 9.** Propiedades de las secciones del perfil

## **Fuente.** Autor

#### **3.2.6.1 Fuerzas y esfuerzos en el rodete**

Se debe considerar los esfuerzos producidos por la fuerza centrífuga y los esfuerzos producidos por la fuerza de empuje del fluido sobre los álabes con sus componentes axial y tangencial.

El análisis de esfuerzos se realizará en la base del álabe ya que esta es la zona más crítica para el cálculo mecánico.

#### **a) Fuerza centrifuga**

La fuerza centrífuga produce esfuerzos de tracción y torsionales, pero primero hay que calcular la fuerza radial con la ecuación 35 para lo cual se toma un elemento diferencial de masa ubicado a una distancia r del centro de giro como se muestra en la figura 3-12

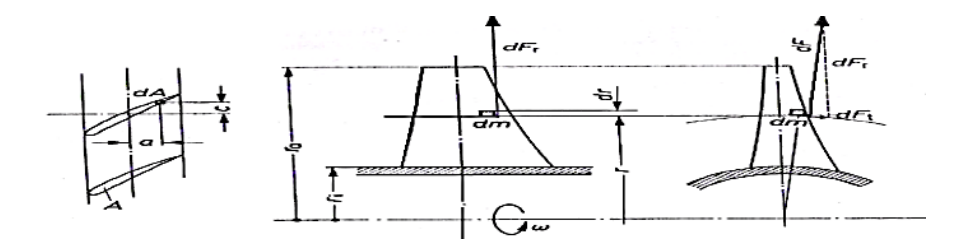

**Figura 3- 12**. Elemento diferencial de la fuerza radial

**Function.** [17]  

$$
F_r = \rho_m * w^2 * \int_r^{re} A * r * dr
$$
 (3-35)

Donde:

$$
\rho_m = \text{Densidad del PLA }[\frac{Kg}{m^3}]
$$

w = Velocidad angular del rodete  $\left[\frac{Rad}{2}\right]$  $\frac{du}{s}$ ]

A = Área de la sección transversal (a)

 $r =$ Radio [m]

$$
F_r = 1250 \times 63^2 \times 0,59 \times \left(\frac{0,11^2}{2} - \frac{0,054^2}{2}\right)
$$

$$
F_r = 13441.4 \text{ N}
$$

#### **b) Esfuerzo de tracción**

El esfuerzo de tracción es producto de la fuerza radial sobre los álabes

$$
\sigma_n = \frac{\rho_m * w^2}{A} * \int_r^{re} A * r * dr
$$
\n
$$
\sigma_n = \frac{1250 * 63^2}{0.59} * 0.59 * (\frac{0.11^2}{2} - \frac{0.054^2}{2})
$$
\n
$$
\sigma_n = 22782 Pa
$$
\n(3-36)

#### **c) Esfuerzo Torsional**

El esfuerzo torsional es producto del momento de torsión a una distancia r del centro de giro

$$
\zeta_T = \frac{\rho_m * w^2 * S}{J_o} * \int_r^{re} I_{xy} * dr \qquad (3-37)
$$

Donde:

S = Distancia del centro de giro a la base del álabe [m]

Jo = Momento polar de inercia  $[m^4]$ 

$$
\zeta_T = \frac{1250 * 63^2 * 0,035}{0,043} * 0,013 * (0,11 - 0,054)
$$

$$
\zeta_T = 2939,8 \ Pa
$$

## **d) Fuerza de empuje**

Esta fuerza es resultado de las componentes axial y tangencial como se muestra en la figura 3-13

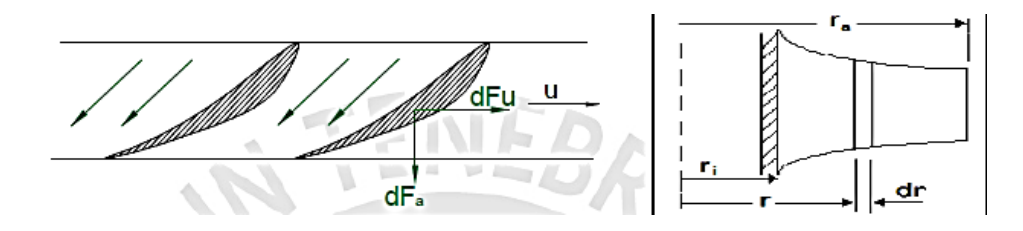

**Figura 3- 13.** Componentes de la fuerza de empuje

**Fuente.** [17]

## **Fuerza axial**

$$
F_a = \frac{2\pi \varphi_a * g * H}{z} * \int_r^{re} R * r * dr \qquad (3-38)
$$

Donde:

$$
\rho_a
$$
 = Densidad del agua 1000  $\left[\frac{Kg}{m^3}\right]$ 

Z = Número de álabes

R = Grado de reacción a una distancia r

$$
F_a = \frac{2\pi * 1000 * 9.81 * 1.3}{4} * 0.5 * (\frac{0.11^2}{2} - \frac{0.054^2}{2})
$$

$$
F_a = 43.5 N
$$

#### **Fuerza Tangencial**

$$
F_u = \frac{2\pi \rho_a * c_m}{z} * \int_r^{re} \Delta Cu * r * dr \qquad (3-39)
$$

Donde:

 $\text{Cm} = \text{Componente axial del fluid}$  $\frac{m}{s}$ ]

 $\Delta$ Cu = Variación de la velocidad tangencial a una distancia r  $\left[\frac{m}{a}\right]$  $\frac{m}{s}$ ]

$$
F_{u} = \frac{2\pi \times 1000 \times 7}{4} \times 3,54 \times \left(\frac{0,11^{2}}{2} - \frac{0,054^{2}}{2}\right)
$$

$$
F_{u} = 178,7 N
$$

Estas fuerzas producirán momentos flectores los cuales producirán esfuerzos que se detalla a continuación.

#### **Esfuerzo producido por la fuerza axial**

$$
\sigma_{fa} = \frac{2\pi \phi_a * g * H}{z} * \int_r^{re} R * r * (r - ri) * dr \qquad (3-40)
$$

Donde:

H = Salto hidráulico [m]

R = Grado de reacción a una distancia r

$$
\sigma_{\text{fa}} = \frac{2\pi \times 1000 \times 9,81 \times 1,3}{4} \times 0,5 \times \left[ \left( \frac{0,11^3}{3} - 0,035 \frac{0,11^2}{2} \right) - \left( \frac{0,054^3}{3} - 0,035 \frac{0,054^2}{2} \right) \right]
$$

$$
-\sigma_{\text{fa}} = 2,3 \times 10^{-3} Pa
$$

#### **Esfuerzo producido por la fuerza Tangencial**

$$
\sigma_{\text{fu}} = \frac{2\pi \phi_a * c_m}{z} * \int_{r}^{re} \Delta Cu * r * (r - ri) * dr
$$
\n
$$
\sigma_{\text{fu}} = \frac{2\pi * 1000 * 7}{4} * 3.54 * [\left(\frac{0.11^3}{3} - 0.035 \frac{0.11^2}{2}\right)
$$
\n
$$
-\left(\frac{0.054^3}{3} - 0.035 \frac{0.054^2}{2}\right)]
$$
\n
$$
\sigma_{\text{fa}} = 8.97 Pa
$$
\n(3-41)

#### **e) Esfuerzo de flexión**

Con los esfuerzos axiales y tangenciales producidos por el agua al pasar por los álabes más los momentos de inercia en el eje x y y podemos calcular el esfuerzo de flexión en la base del álabe a una distancia r del centro de giro como se puede apreciar en la figura 3-14.

En la figura 25 se muestra las coordenadas de los puntos críticos A Y B

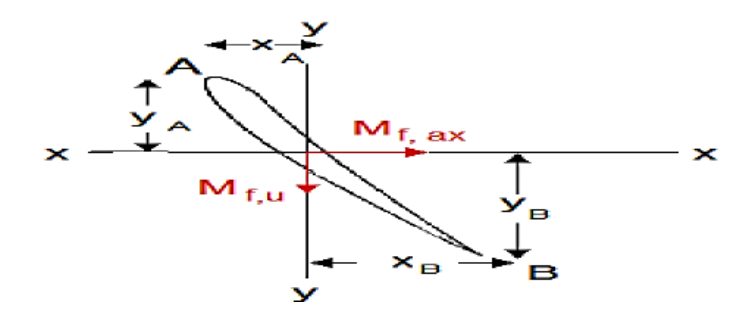

**Figura 3- 14**. Momentos flectores en el perfil del álabe

Fuente. [17]

A

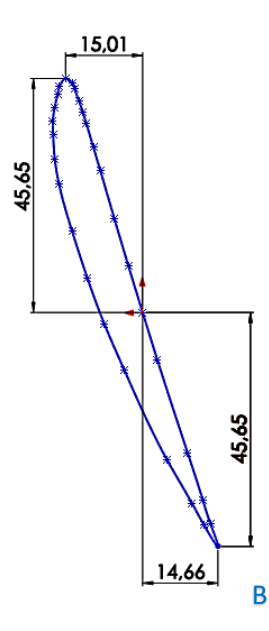

**Figura 3- 15**. Coordenadas de los puntos críticos

**Fuente.** Autor

$$
\sigma_{\rm f} = \frac{Y_A}{I_{xx} * r} * \sigma_{\rm fa} + \frac{X_A}{I_{yy} * r} * \sigma_{\rm fu}
$$
\n(3-42)

Donde:

Ixx = Momento de inercia del perfil en el eje x a una distancia r del centro de giro  $[m^4]$ Iyy = Momento de inercia del perfil en el eje y a una distancia r del centro de giro  $[m^4]$ 

$$
\sigma_{fA} = \frac{0.045}{0.038 * 0.054} * 2.3 \times 10^{-3} + \frac{0.015}{0.0046 * 0.054} * 8.97
$$

$$
\sigma_{fA} = 541 \text{ Pa}
$$

#### **3.2.6.2 Esfuerzo equivalente**

Con los esfuerzos obtenidos aplicaremos la teoría de máxima energía de deformación de Von Misses con el fin de verificar la resistencia del álabe a la fluencia.

$$
\sigma_{eq} = \sqrt{(\sigma_{n} + \sigma_{f})^{2} + 3 * \zeta_{T}^{2}}
$$
\n
$$
\sigma_{eq} = \sqrt{(22782 + 541)^{2} + 3 * 2939.8^{2}}
$$
\n(3-43)

$$
\sigma_{\text{eq}} = 23.8 \text{ MPa}
$$

#### **3.2.6.3 Factor de seguridad para el álabe**

$$
FS = \frac{\sigma_{\rm F}}{\sigma_{\rm eq}}
$$
\n
$$
FS = \frac{80}{23,8}
$$
\n
$$
FS = 3,4
$$
\n(3-44)

## **3.2.7 Cálculo del Distribuidor**

Se considera al distribuidor como una serie de alabes fijos ubicado antes del rodete a la turbina.

Funciones

- Distribuir el fluido de manera ordenada
- El grupo de alabes funciona como tobera
- Orienta el fluido y dirige la velocidad absoluta con el ángulo  $\alpha_4$

## Consideraciones

- Se considera que le fluido entra al distribuidor alineado  $(\alpha_5 = 90^\circ)$
- $-$  El ángulo  $α_3$  sale de los triángulos de velocidad del rodete
- Se espera que a la salida del distribuidor el líquido salga con un ángulo  $\alpha_4$
- Se utilizará el método Weinin

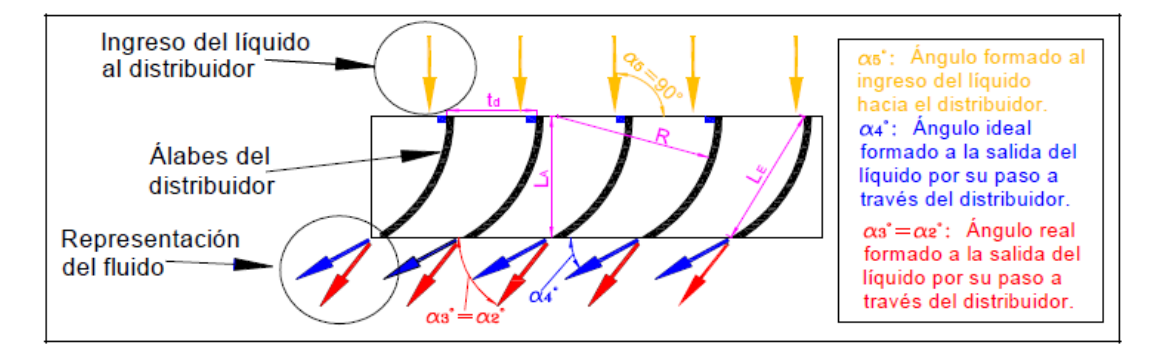

**Figura 3- 16**. Ángulos formados por el líquido al pasar por el distribuidor

## **Fuente.** [17]

Datos

$$
D_e = 0.23 \text{ m}
$$
  

$$
\alpha_2 = \alpha_3 = 78^\circ
$$
  
Zle= 7  

$$
D_m = 0.19 \text{ m}
$$

## **3.2.7.1 Distancia entre álabes**

Se eligió un número de álabes impar para el distribuidor. Para evitar resonancia en la turbina ya que el número de álabes del rodete es par.

$$
td = \frac{\pi \cdot b_m}{zle} \tag{3-45}
$$

Donde:

Dm= Diámetro medio de los álabes [m]

Zle= número de alabes

$$
td = \frac{\pi * (0.19)}{7}
$$

$$
td = 0.085 m
$$

## **3.2.7.2 Ancho del distribuidor**

$$
\frac{L_A}{D_e} = 0.4\tag{3-46}
$$

Donde:

De = Diámetro externo [m]

LA = Ancho del álabe del distribuidor [m]

$$
L_A = (0.4)(0.23)
$$

$$
L_A=0.092\ m
$$

## **3.2.7.3 Cuerda del álabe del distribuidor**

$$
\frac{L_E}{td} = 1.4\tag{3-47}
$$

Donde:

LE= Cuerda del alabe del distribuidor [m]

t<sub>d</sub>= Distancia entre alabes del distribuidor [m]

$$
L_E = (1.4)(0.085)
$$
  

$$
L_E = 0.119 \, m
$$

**3.2.7.4 Radio de curvatura del álabe del distribuidor**

$$
R = \frac{L_E}{\sqrt{2(1 - \text{Sen}\alpha_4)}}\tag{3-48}
$$

Donde:

R= Radio de curvatura del álabe [m]

$$
R = \frac{0.119}{\sqrt{2(1 - \text{Sen74}^o)}}
$$

$$
R = 0.43 \, m
$$

## **3.2.7.5 Ángulo de salida del fluido en el distribuidor**

Con el ángulo α<sup>2</sup> obtenido en el triángulo de velocidad a la salida del rodete y la relación  $\frac{L_E}{td} = 1.4$  ingresamos a la figura 3-17 y obtenemos el ángulo  $\alpha_4$ 

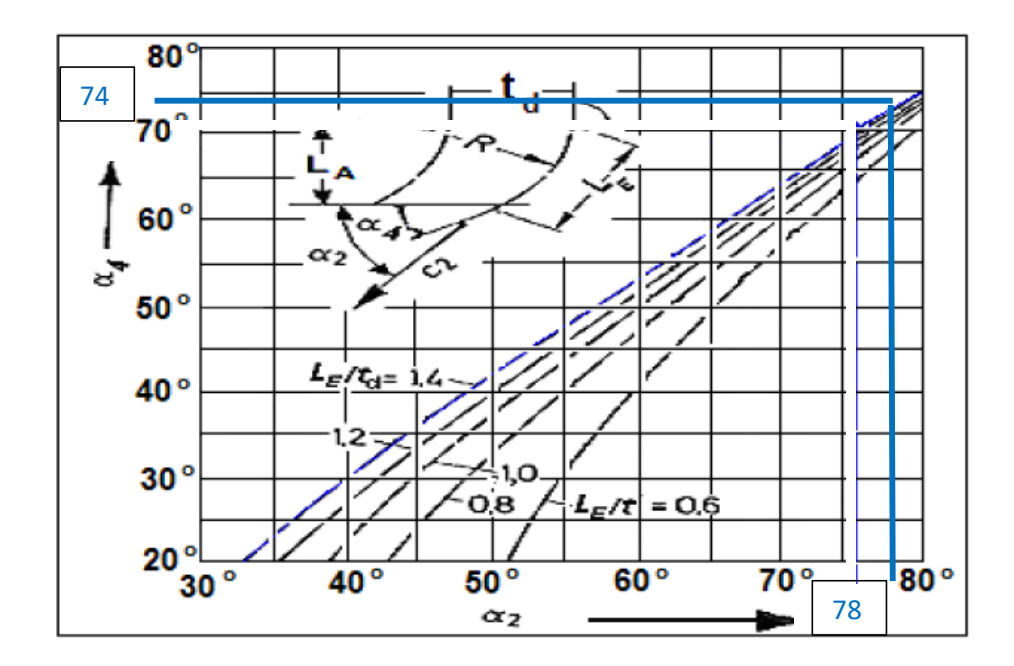

**Figura 3- 17**. Ángulo de salida del distribuidor en función del ingreso al rotor

**Fuente**. [17]

## **3.2.7.6 Modelado del distribuidor**

Con las consideraciones de diseño se modela el distribuidor para poder imprimirlo en 3D utilizando PLA Como se muestra en la figura 3-18.

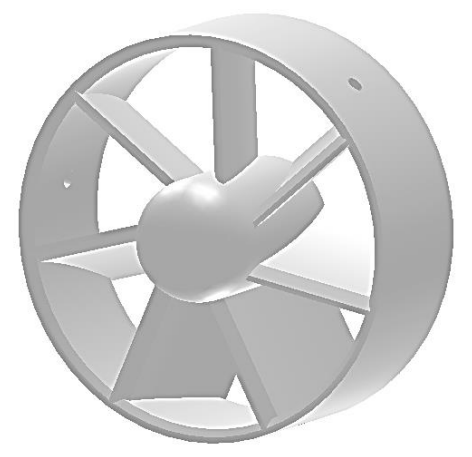

**Figura 3- 18**. Distribuidor **Fuente** Autor

## **3.2.8 Cálculo del cono reductor de aspiración**

Para conseguir las condiciones de velocidad y caudal a la entrada del distribuidor debemos construir un cono reductor usando el principio de Bernoulli el cual dice que si reducimos el área en un tubo conservaremos el caudal, pero aumentaremos la velocidad del fluido.

Con el caudal de diseño propuesto de 0,3  $m<sup>3</sup>$ . Conociendo la velocidad axial a la que debe atravesar el agua por la hélice, obtenida de los triángulos de velocidad de 7 m/s y con el diámetro externo del distribuidor de 0,23 m podemos diseñar el cono de aspiración.

Con el fin de reducir las pérdidas de energía del agua, la contracción se realizará gradualmente por lo que utilizaremos un ángulo de cono de  $18<sup>0</sup>$ y una altura h de 0,4 m como se muestra en la figura 3-19.

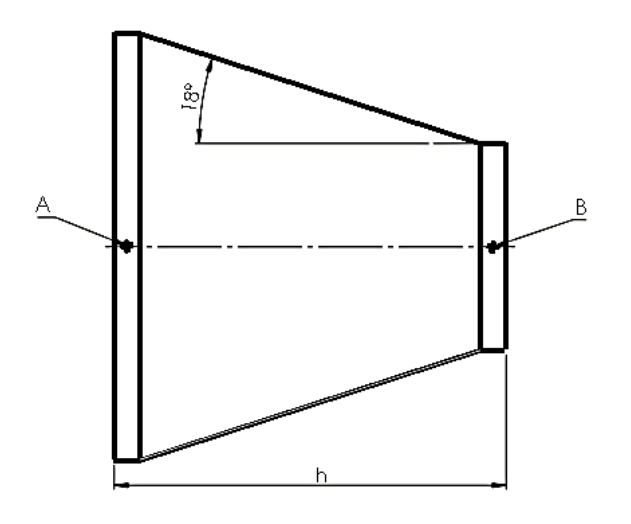

**Figura 3- 19**. Cono reductor

**Fuente.** Autor

Datos

 $D_B = 0,23 \text{ m}$ 

 $h = 0,4$  m

$$
Q_A = 0.3 \text{ m}^3 = Q_B
$$

 $V_A = 1,2$  m/s

 $V_B = 7$  m/s

## **3.2.8.1 Diàmetro mayor del cono**

$$
A_A = \frac{Q}{v_A}
$$
(3-49)  

$$
A_A = \frac{0.3}{1.2}
$$
  

$$
A_A = 0.25 \ m^2
$$
  

$$
D_A = \sqrt{\frac{A_A * 4}{\pi}}
$$
(3-50)  

$$
D_A = 0.5 \ m
$$

## **3.2.9 Diseño del árbol de transmisión**

La transmisión de la potencia de la turbina al generador se realizará mediante un árbol de transmisión.

El material elegido para la construcción del árbol es Nylon ya que este material resulta ideal por ser resistente al desgaste al ser un polímero no presenta oxidación, además por ser un eje corta soportara de manera adecuada las cargas a las que se encuentre sometido. En la tabla 5 se muestra las propiedades físicas y mecánicas del polímero Nylon

**Tabla 3- 10**. Propiedades físicas y mecánicas del Nylon

|                                                   |  |      | $S_{ut}$ (Kpsi)   E, (Mpsi)   Dureza (Rockwell)   Elongación (%) |            |  |  |  |  |  |  |  |
|---------------------------------------------------|--|------|------------------------------------------------------------------|------------|--|--|--|--|--|--|--|
| Nylon                                             |  | 0.32 | 116                                                              | $10 - 200$ |  |  |  |  |  |  |  |
| $\Gamma_{\text{max}}$ $\sim$ $\sim$ $\Gamma$ 1.01 |  |      |                                                                  |            |  |  |  |  |  |  |  |

**Fuente.** [18]

## **3.2.9.1 Fuerzas y momentos actuantes en el árbol de transmisión**

Realizamos un análisis estático del árbol teniendo en cuenta la fuerza axial y tangencial que ejerce el agua sobre los álabes del rodete y el peso producido por la masa del rodete como se muestra en la figura 24

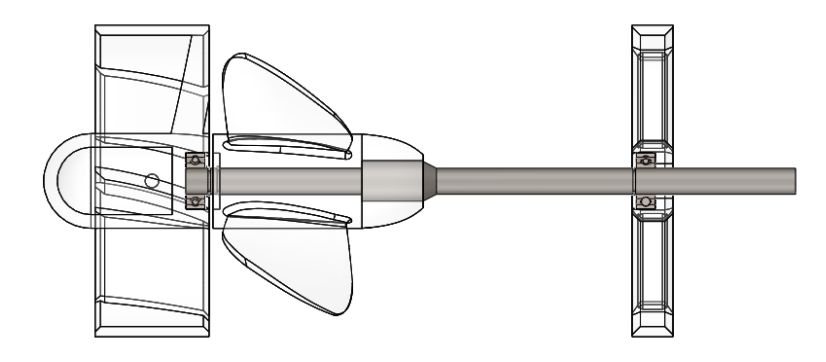

**Figura 3- 20**. Grupo generador

**Fuente.** Autor

#### **a) Fuerza axial**

La fuerza axial producida por el agua al pasar por los álabes producirá un esfuerzo axial en el eje este fue calculado anteriormente en el diseño mecánico del rodete

$$
F_a = 43.5 N
$$

#### **b) Fuerza Tangencial**

La fuerza tangencial producida por el fluido sobre el álabe fue calculada anteriormente en el diseño mecánico del rodete y generara un momento sobre el eje

$$
F_u = 178.7 N
$$

#### **c) Momento producido por la fuerza tangencial**

La fuerza tangencial multiplicada por el radio del álabe y el número de álabes nos da un torque generado por el rodete y es transmitido al eje

$$
Mo = Fu * d
$$
\n
$$
Mo = 178,7 * 0,07
$$
\n
$$
Mo = 13 Nm
$$
\n(3-51)

#### **d) Carga generada por la masa del rodete**

El volumen del rodete y densidad del PLA son especificados en el anexo B obtenidos del programa de diseño Solid Works

$$
m_R = V * \delta
$$
(3-52)  
\n
$$
m_R = 0,000642 * 1250
$$
  
\n
$$
m_R = 0,8 Kg
$$
  
\n
$$
P_1 = m_R * g
$$
(3-53)  
\n
$$
P_1 = 0,8 * 9,81
$$
  
\n
$$
P_1 = 7,87 N
$$

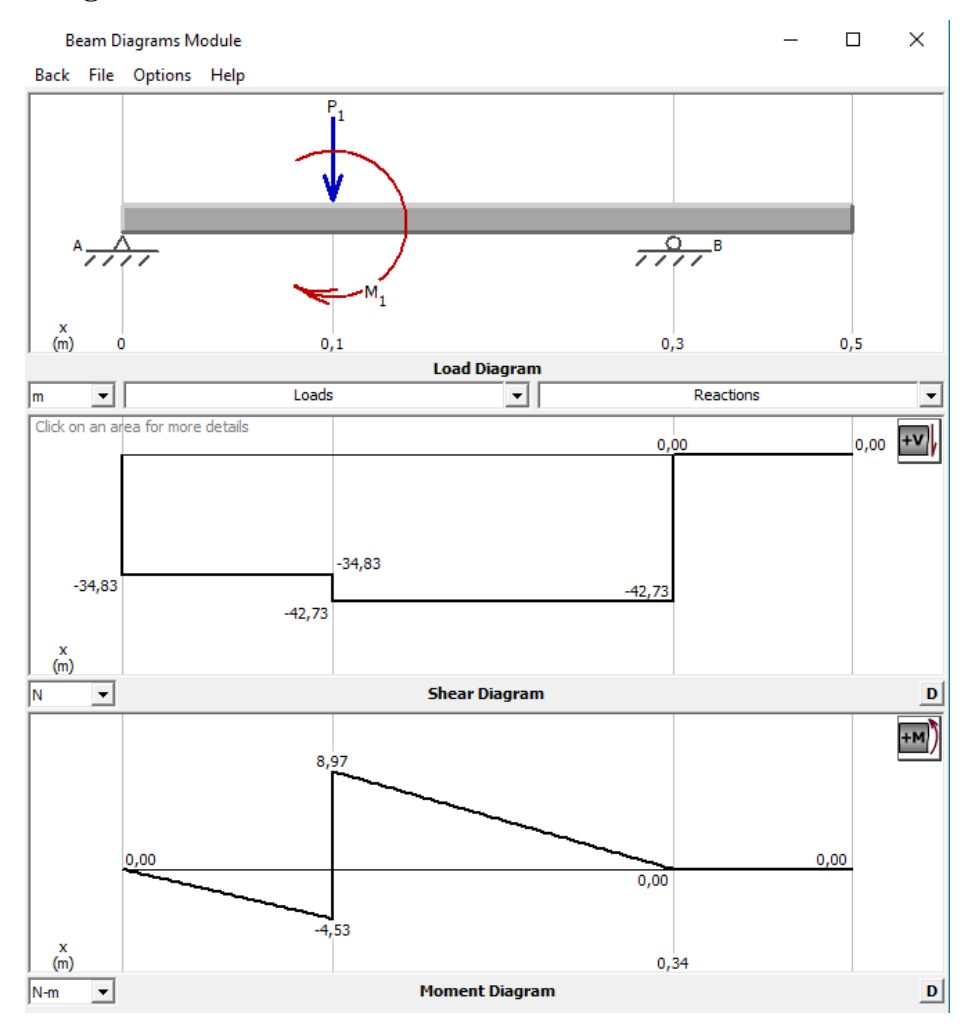

#### **3.2.9.2 Diagrama de momentos en el árbol de transmisión**

**Figura 3- 21. Diagrama de momentos**

**Fuente.** Autor

## **1.1.1.1 Análisis de esfuerzos combinados**

En base a las dimensiones del cubo del rodete nos imponemos un diámetro de 20 mm y diseñamos el árbol de transmisión, buscamos el factor de seguridad que nos brinda este eje al ser mecanizado en Nylon el cual tiene un límite de fluencia de 83 MPa si este factor de seguridad es mayor a 2 se dará por satisfactorio el cálculo caso contrario se recalculará

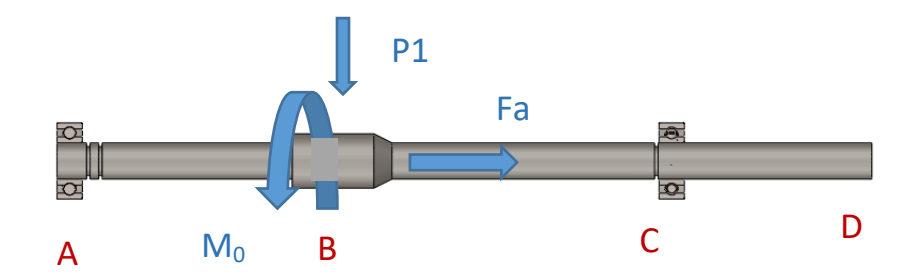

**Figura 3- 22**. Árbol de transmisión diseñado

## **Fuente.** Autor

**Área de la sección transversal del eje**

$$
A = \pi r^2
$$
 (3-54)  

$$
A = \pi * 0.01^2
$$
  

$$
A = 0.000314 m^2
$$

**Módulo de resistencia para ejes solidos** 

$$
S = \frac{\pi * d^3}{32}
$$
\n
$$
S = \frac{\pi * 0.02^3}{32}
$$
\n
$$
S = 7.85X10^{-7}
$$
\n(3-55)

**Esfuerzos combinados** 

$$
\sigma_x = \frac{M}{s} + \frac{P}{A}
$$
(3-56)  

$$
\sigma_x = \frac{8.97}{7.85X10^{-7}} + \frac{43.5}{3.14X10^{-4}}
$$
  

$$
\sigma_x = 11.5X10^6 Pa
$$
  

$$
\zeta_{xy} = \frac{16*T}{\pi* d^3}
$$
(3-57)  

$$
\zeta_{xy} = \frac{16*13.5}{\pi*0.02^3}
$$
  

$$
\zeta_{xy} = 8.59X10^6 Pa
$$

$$
\sigma_{13} = \frac{\sigma_x + 0}{2} \sqrt{(\frac{\sigma_x - 0}{2})^2 + (\zeta_{xy})^2}
$$
\n
$$
\sigma_1 = 16,3X10^6 Pa
$$
\n
$$
\sigma_3 = -4,49X10^6 Pa
$$
\n
$$
\sigma' = \sqrt{(\sigma_1)^2 + (\sigma_3)^2 + (\sigma_3 - \sigma_1)^2}
$$
\n
$$
\sigma' = 26,79 MPa
$$
\n(3-59)

#### **3.2.9.4 Factor de seguridad para el eje**

$$
FS = \frac{S_y}{\sigma}
$$
\n
$$
FS = \frac{83 MPa}{26,79 MPa}
$$
\n
$$
FS = 3,1
$$
\n(3-60)

Como el factor de seguridad es mayor a 2 se da por válido el diseño del eje

## **3.2.10 Selección de rodamientos**

Para el presente diseño utilizaremos el catalogo FAG ya que este nos ayudara con todos los parámetros para una correcta selección. Los rodamientos que emplearemos son de bolas ya que estos son autoalineables e insensibles a las desalineaciones angulares del eje en relación al soporte.

Para el grupo de generación usaremos dos rodamientos en los puntos A y B como se muestra en la figura 3-23.

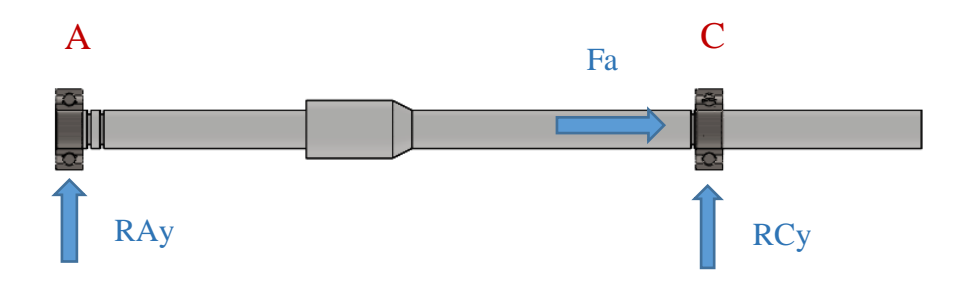

**Figura 3- 23**. Reacciones en los apoyos

## **3.2.10.1 Carga estática equivalente**

Utilizaremos un factor de esfuerzo estático de 1.5 empleado para exigencias normales anexo D1

$$
Co = fs * Po
$$
 (3-61)

Donde:

fs = Factor de esfuerzo estático

Po = Carga en este caso la reacción en los apoyos

$$
Co = 1.5 * 42,73
$$

$$
Co = 64,09 N
$$

## **3.2.10.2 Vida nominal**

Elegimos un factor de esfuerzo dinámico de 2.5 anexo D3

$$
Lh = fl^p * 500 \tag{3-62}
$$

Donde:

fl = factor de esfuerzo dinámico

$$
Lh = 7812 \text{ Horas}
$$

#### **3.2.10.3 Carga dinámica equivalente**

$$
C = \sqrt[n]{\frac{Lh*N*60}{1000000*a_1*a_{23}}}
$$
 (3-63)

Donde:

 $Lh = Vida$  nominal [Horas]

- N = Número de revoluciones [RPM]
- $a_1$  = Factor para la probabilidad de fallo anexo D2
- $P = 3$  para rodamientos de bolas

 $a_{23}$  = Factor para el material y condiciones de servicio

$$
C = \sqrt[3]{\frac{7812 * 600 * 60}{1000000 * 0.62 * 1.7}}
$$

$$
C = 6.43 N
$$

Con la carga dinámica y estática seleccionamos un rodamiento rígido de bolas del anexo D4. Rodamiento tipo S  $[d = 19.5$  mm D = 47mm]

#### **3.3 Presupuesto**

Para poder detallar el presupuesto invertido en el desarrollo de este proyecto vamos a dividir los costos en material, mano de obra, y gastos varios

#### **a) Materiales**

En la tabla 6 se especifica los materiales utilizados para la construcción de la turbina la cantidad, el valor unitario y el valor total de los elementos.

| <b>Elemento</b>                 | Descripción                                         | <b>Cantidad</b> | V. Unitario | <b>V. Total</b> |
|---------------------------------|-----------------------------------------------------|-----------------|-------------|-----------------|
| Plancha de acero<br>galvanizado | 1200 x 2500 x 1 mm                                  | 1               | \$85,00     | \$85,00         |
| Eje de Nylon                    | $D=1$ in $L=1m$                                     | 1               | \$13,00     | \$13,00         |
| Platina rectangular             | $30 \times 3$ mm $L = 6m$                           | 1               | \$4,00      | \$4,00          |
| <b>Distribuidor</b>             | Impresión 3D en Pla                                 | 1               | \$95,00     | \$95,00         |
| <b>Hélice</b>                   | Impresión 3D en Pla                                 | 1               | \$65,00     | \$65,00         |
| Base de rodamiento              | Impresión 3D en Pla                                 | 1               | \$20,00     | \$20,00         |
| <b>Chaveta</b>                  | Impresión 3D en Pla                                 | 1               | \$2,50      | \$2,50          |
| Rodamiento de<br>bolas          | FBJ 204 De = $42$ mm<br>$Di = 20$ mm<br>$e = 12$ mm | $\overline{2}$  | \$4,00      | \$8,00          |
| Perno                           | Cabeza hexagonal<br>A2-70 M10                       | 15              | \$0,45      | \$6,75          |
| <b>Tuerca</b>                   | A2-70 M10                                           | 15              | \$0,25      | \$3,75          |
| Anillo de retención             | $Di = 18$ mm $De = 22$<br>mm                        | 3               | \$0,60      | \$1,80          |
| Cadena                          | $De = 4mm L = 1m$                                   | $\overline{4}$  | \$2,25      | \$9,00          |
| Varilla redonda                 | $D = 8$ mm $L = 6$ m                                | $\overline{2}$  | \$3,00      | \$6,00          |
| <b>Total</b>                    |                                                     |                 |             | \$319,80        |

**Tabla 3- 11**. Costo de los materiales para la turbina

## **b) Mano de obra**

En la tabla 3-12, se especifica el costo de los procesos realizados para la construcción de la turbina.

| <b>Proceso</b>  | Descripción                                   | N. de<br>horas | costo    |
|-----------------|-----------------------------------------------|----------------|----------|
| Corte           | Corte con disco de la plancha y la<br>platina | 7              | \$40,00  |
| <b>Barolado</b> | Barolado de los conos y el tubo<br>principal  | 6              | \$80,00  |
| Soldado         | Soldado de los conos y anillos                | 8              | \$60,00  |
|                 | Mecanizado   Mecanizado del eje               | 3              | \$24,00  |
| Pintura         | Pintura anticorrosiva                         |                | \$10,00  |
| <b>Total</b>    |                                               |                | \$214,00 |

**Tabla 3- 12**. **Costo de mano de obra**

**Fuente** Autor

#### **c) Costo de insumos**

En la tabla 3-13 se especifica el costo de los insumos empleados en la construcción de la turbina.

| <b>Insumo</b>                   | Cantidad       | <b>Unidad</b> | V. Unitario | V. Total |
|---------------------------------|----------------|---------------|-------------|----------|
| Disco de corte                  | 4              |               | \$2,25      | \$9,00   |
| Disco de pulido                 | $\overline{2}$ |               | \$2,75      | \$5,50   |
| <b>Pintura</b><br>anticorrosiva | $\overline{2}$ | 1t            | \$4,50      | \$9,00   |
| <b>Electrodos AGA</b><br>6011   | 3              | 1b            | \$3,10      | \$9,30   |
| <b>Tiñer</b>                    | $\overline{2}$ | lt            | \$0,80      | \$1,60   |
| <b>Total</b>                    |                |               |             | \$34,40  |

**Tabla 3- 13**. Costo de insumos

## **d) Costos varios**

En la tabla 3-14, se especifica algunos de los costos adicionales realizados durante el proceso de diseño y construcción

**Fuente** Autor

| Descripción                               | valor   |
|-------------------------------------------|---------|
| Transporte                                | \$20,00 |
| Alimentación                              | \$18,00 |
| insumos de oficina                        | \$20,00 |
| Impresiones                               | \$12,00 |
| Total                                     | \$70,00 |
| $\sim$ $\sim$ $\sim$ $\sim$ $\sim$ $\sim$ |         |

**Tabla 3- 14**. Gastos varios

**Fuente** Autor

## **e) Costo total del proyecto**

En la tabla 3-15, se indica el valor total del proyecto que viene a ser un valor aceptable para las prestaciones que puede llegar brindar la turbina.

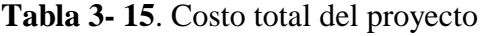

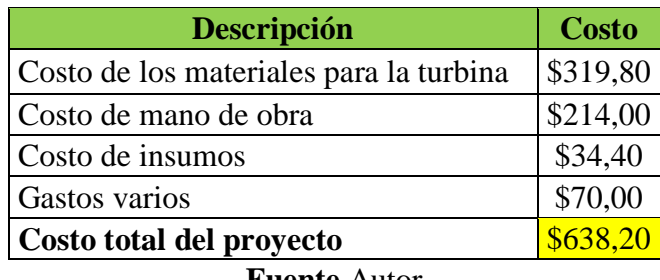

**Fuente** Autor

## **3.4 Especificaciones Técnicas**

En la tabla 3-16 y 3-17, se muestra las especificaciones técnicas de la turbina de Hélice y el generador respectivamente

**Tabla 3- 16**. Especificaciones técnicas de la hélice

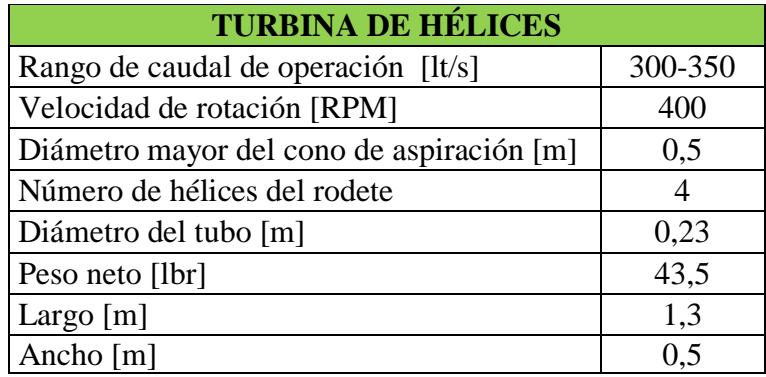

| <b>GENERADOR</b> |     |
|------------------|-----|
| Potencia [HP]    | 1/2 |
| Frecuencia [Hz]  |     |
| Número de polos  | 12  |
| Ancho [cm]       | 22  |
| Largo [cm]       | 25  |

**Tabla 3- 17**. Especificaciones técnicas del generador

## **3.5 Análisis de resultados**

Luego de haber realizado los cálculos mecánicos e hidráulicos correspondientes para cada uno de los componentes fundamentales de la mini turbina, se procedió a modelar en el programa Solid Works como se muestra en la figura 3-24 y simular el comportamiento hidráulico con el módulo Flow Simulation del mismo programa.

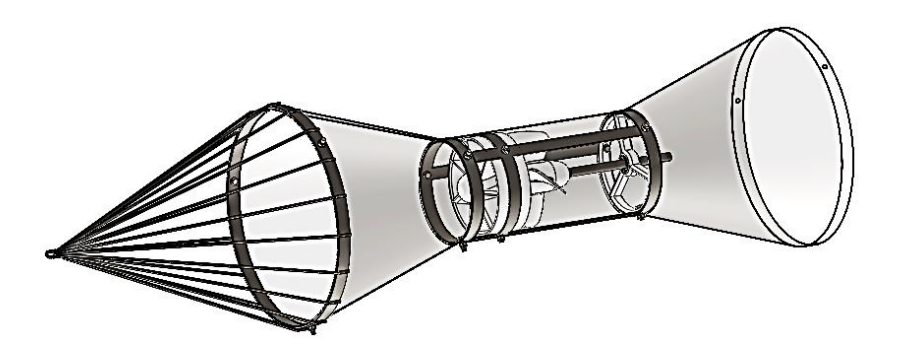

**Figura 3- 24.** Mini turbina modelada en Solid Works

**Fuente.** Autor

## **3.5.1 Simulación del comportamiento del torque**

Teniendo el modelo digital del distribuidor y el rodete que son los elementos principales involucrados en la transformación de la energía del fluido en energía mecánica junto con los parámetros como velocidad del fluido al atravesar por el grupo de generación, caudal y velocidad angular a la que debería girar el rodete para poder impulsar el generador. Podemos determinar el torque que se transmitirá al eje.

## **3.5.1.1 Parámetros de ingreso para la simulación**

Es importante analizar las variables involucradas en el trabajo de la turbina para determinar los parámetros que debemos ingresar para que los resultados que nos arroje la simulación sean lo más cercano a la realidad.

**Fuente** Autor

Los parámetros de ingreso requeridos en el módulo de análisis de fluidos flow Simulation son detallados a continuación.

- **Unidades** todas las unidades están en el sistema internacional
- **Propiedades del fluido** en este ítem seleccionamos del programa que el fluido va a ser agua y sus propiedades como densidad, peso específico etc.
- **Región rotativa** la región rotativa es el volumen circundante que cubre al rodete
- **Volumen de control** ayuda a delimitar el volumen en el que se va a desarrollar la simulación
- **Velocidad del fluido es** la velocidad axial a la que atraviesa el agua por el grupo de generación y es de 7,2  $\frac{m}{s}$  Determinada en cálculos
- **Velocidad angular del rodete** es la velocidad a la que gira el rodete y es de  $63 \frac{rad}{s}$
- **Mallado** se eligió un mallado global con elementos de 4 mm
- **Presión Interna** La presión interna en él tubo producida por la altura del agua y los cambios de velocidad es de 125.381 KPa como se muestra en el anexo E1

## **3.5.1.2 Resultados de la simulación**

Al realizar la simulación como se muestra en la figura 3-25 nos dio un torque de 19.9Nm mostrados en la figura 3-26.

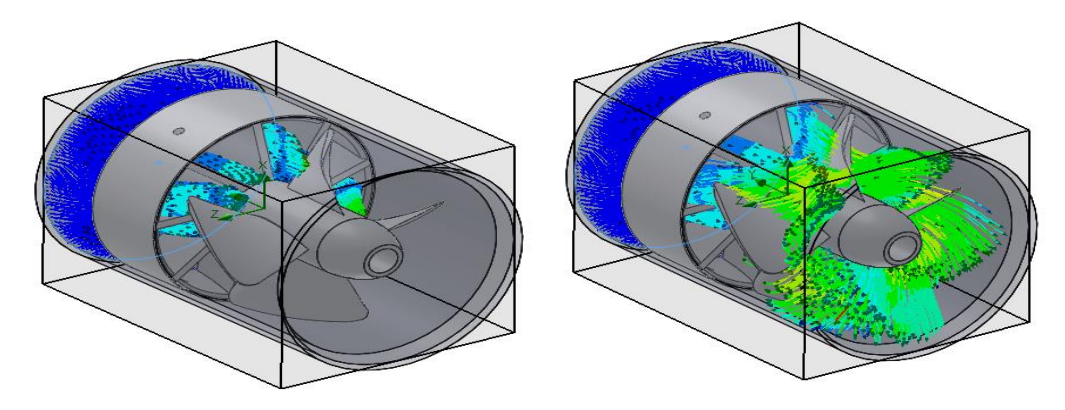

**Figura 3- 25.** Simulación del fluido atravesando el grupo de generación

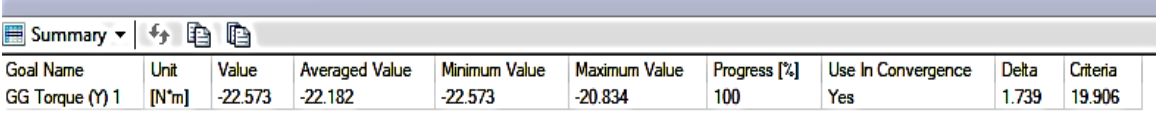

**Figura 3- 26.** Resultados del torque simulado

**Fuente.** Autor

## **Comportamiento del torque en función de la velocidad axial**

Para verificar cómo se comporta el torque si variamos el caudal, se realizaron diferentes simulaciones variando solo la velocidad axial ya que está es directamente proporcional al caudal como se muestra en la tabla 3-18

**Tabla 3- 18.** Caudales simulados a diferentes velocidades

| <b>TURBINA-4-0,3</b> |                   |  |  |  |  |  |  |  |  |
|----------------------|-------------------|--|--|--|--|--|--|--|--|
| Velocidad m/s        | <b>Torque N.m</b> |  |  |  |  |  |  |  |  |
| 1,5                  | 18,2              |  |  |  |  |  |  |  |  |
| 3,5                  | 19,8              |  |  |  |  |  |  |  |  |
| 7,5                  | 19,9              |  |  |  |  |  |  |  |  |
| 11,5                 | 17,5              |  |  |  |  |  |  |  |  |
| 15,5                 | 12,6              |  |  |  |  |  |  |  |  |
|                      |                   |  |  |  |  |  |  |  |  |

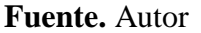

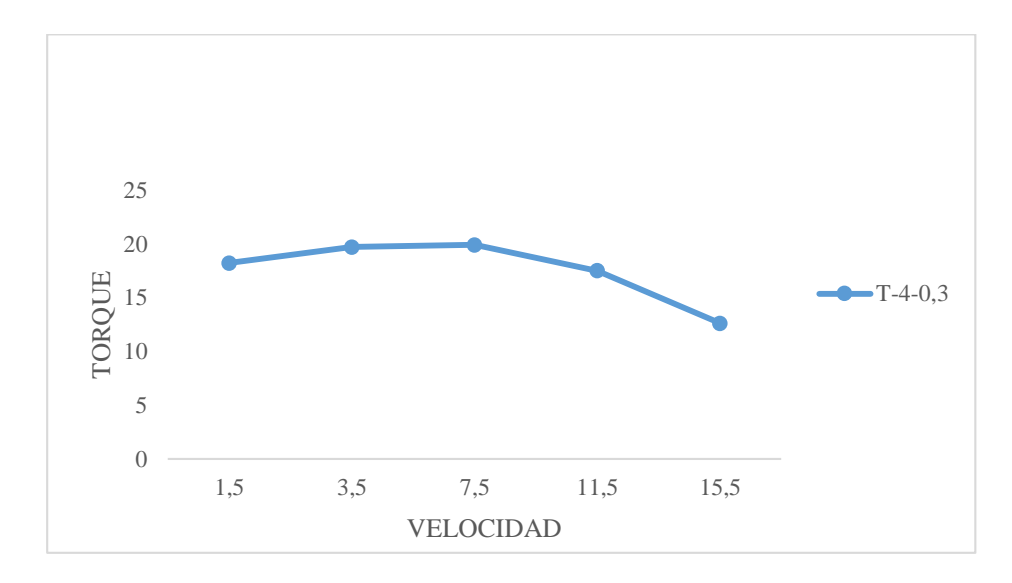

**Figura 3- 27.** Comportamiento del torque simulado en función de la velocidad axial

El torque tiende a mantenerse estable con velocidades axiales menores a las de diseño y tiende a disminuir cuando se aumenta la velocidad como se puede observar en la gráfica 3-27

## **3.5.2 Mediciones de velocidad angular en el eje**

Sabiendo que la información obtenida de las simulaciones es solo una aproximación del comportamiento que tendría la mini túrbida bajo condiciones reales de funcionamiento, se procedió a construir el modelo propuesto utilizando diferentes procesos como impresión 3D para el rodete y el distribuidor, barolado de chapa metálica para el cuerpo etc. Como se puede apreciar en el anexo F.

Para medir las revoluciones por minuto a las que gira el eje se utilizó un módulo infrarrojo ubicado en una cámara impermeable atravesada por el eje como se muestra en la figura 3-28, el cual censa cuantas vueltas da el eje durante un minuto y las envía a una tarjeta arduino para poder leer la información con una computadora.

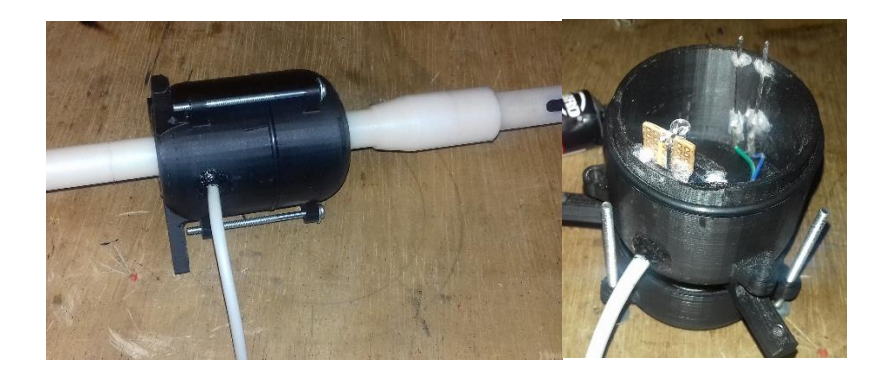

**Figura 3- 28.** Sensor infrarrojo de RPM

## **Fuente.** Autor

La turbina fue montada en el canal como se muestra en el anexo G y se realizaron mediciones de velocidad angular del eje, en las cuales se obtuvo los datos mostrados en la tabla 3-19. Dando como resultado una mediana de 350 rpm.

**Tabla 3- 19.** Mediciones de velocidad angular realizadas en el canal

|                | MEDICIONES DE VELOCIDA ANGULAR EN EL EJE |     |                               |     |     |     |            |     |     |     |     |     |     |     |      |     |     |     |            |                  |         |
|----------------|------------------------------------------|-----|-------------------------------|-----|-----|-----|------------|-----|-----|-----|-----|-----|-----|-----|------|-----|-----|-----|------------|------------------|---------|
| <b>REPLICA</b> |                                          |     | $\overline{\phantom{a}}$<br>ັ |     | ◡   | b   | -          | 81  | ۹I  | 10  | --  | 12  | 13  | 14  | 15   | 16  | 17  | 18  | 19         | 20               | Mediana |
| <b>RPM</b>     | 350                                      | 350 | 380                           | 350 | 350 | 380 | <b>350</b> | 320 | 320 | 350 | 350 | 350 | 350 | 380 | 350l | 350 | 320 | 320 | <b>350</b> | 350 <sub>1</sub> | 350     |
## **4. CAPÍTULO IV**

### **CONCLUSIONES Y RECOMENDACIONES**

#### **4.1 Conclusiones**

- Mediante el cálculo de triángulos de velocidades se determinó que el ángulo de ataque, en el cual se debe fijar la hélice para un caudal de 300 lt es de 3<sup>o</sup>, utilizando un perfil Gottingen N448, y que los esfuerzos producidos por el fluido al atravesar por el rodete, utilizando PLA para la fabricación del mismo, se determinó un factor de seguridad de 3.4, el cual garantiza que el rodete resistirá las cargas a las que se encuentra sometido.
- Para la fabricación de la compleja geometría del distribuidor y el rodete se utilizó impresión 3D, mediante la cual se aseguró que el perfil del álabe cumpla con las condiciones de diseño, mientras que para el cuerpo de la turbina se utilizó barolado de chapa metálica y otros procesos.
- Se obtuvo un torque ideal de 19 Nm, con una velocidad axial de fluido de 7.2 m/s, realizando una simulación con el módulo flow simulation disponible en el software solid Works, como se muestra en la figura 3-26. Este torque ideal no presenta una variación significativa con velocidades axiales menores a 7.5 m/s, mientras que, si esta velocidad aumenta, este tiende a disminuir, como se indica en la figura 3-27.
- Se obtuvo una lectura de 350 a 400 rpm en el eje de la turbina instalada en el canal, utilizando un sensor infrarrojo, como se detalla en el apartado 3.5.2.
- Con el torque calculado de 13 Nm como se muestra en la ecuación 3-51 y el torque simulado bajo condiciones ideales de 19 Nm se puede trabajar con un generador que requiera de un torque de 15 Nm para romper su momento de inercia

#### **4.2 Recomendaciones**

- Aforar el caudal en varios tramos del canal para obtener un dato más exacto, lo cual permita realizar un diseño adecuado.
- Anclar con 5 cadenas la mini turbina al canal, para que se hunda completamente y esto permita el correcto funcionamiento de la misma.
- Usar arnés y líneas de sujeción como medidas de seguridad durante la instalación de la mini turbina en el canal, dado que el arrastre del agua en el mismo puede provocar accidentes.
- Esperar un tiempo hasta que se estabilice el funcionamiento de la mini turbina, para obtener una medición de velocidad angular correcta y aislar el sensor infrarrojo en una cámara, para evitar que interferencias alteren las mediciones obtenidas.
- Instalar una reja protectora a la entrada de la turbina, la cual evite el ingreso de basuras que obstruyan el funcionamiento normal de la turbina

### **BIBLIOGRAFÌA**

- [1] J. Lopez, Energías renovables para el desarollo, Madrid: Paraninfo, 2008.
- [2] rscursos hidricos Tungurahua, «Direccion de recursos hidricos y gestion ambiental de Tungurahua,» [En línea]. Available: http://rnn.tungurahua.gob.ec/#/inicio/show . [Último acceso: 17 06 2018].
- [3] S. Lajqi, . N. Lajqi y . B. Hamidi, «Diseño y construccion de una mini central hidroelectrica con una turbina de helice,» *International Journal,* vol. 2, nº 1, p. 12, 2016.
- [4] C. O. Coronel y J. J. Hernadez, «Diseño y construccion de una Turbo bomba aacionada mediante una turbina Michell Banki para riego de cultivos,» UTA, Ambato, 2018.
- [5] V. Aeschlimanna, S. Beaulieu y S. Houd, «Análisis de flujo entre palas de un corredor de turbina de hélice utilizando PIV estereoscópico,» *Science Direct,*  vol. 2, nº 1, p. 8, 2013.
- [6] P. F. Diez, «Turbinas Hidraulicas,» [En línea]. Available: http://www.ing.una.py/pdf\_material\_apoyo/turbinas-hidraulicas.pdf. [Último acceso: 13 06 2018].
- [7] J. F. S. Osorio, Energìas hidroelectricas, Zaragoza: UNE, 2016.
- [8] J. R. Viloria, Energìas Renovables, Barcelona: Paraninfo, 2013.
- [9] P. G. Marcos, «M áquinasde Fluidos,» 2009. [En línea]. Available: https://ocw.ehu.eus/pluginfile.php/6771/mod\_resource/content/1/maquinas\_fl uidos/tema-6-turbinas-pelton.pdf. [Último acceso: 6 10 2018].
- [10] J. Vasquez, Micro hidroelectrica tipo Michell Banki funcionamiento mantenimiento y componentes, Guatemala: Universidad de San Carlos, 2007.
- [11] B. G. Belmonte, Motores de reacciòn y turbinas de gas, Madrid: Paraninfo, 2015.
- [12] J. G. Velasco, Energìas Renovables, Barcelona: Editorial Revertè S.A, 2009.
- [13] E. Briceño, Manual de capacitacion en operacion y mantenimiento de pequeñas centrales hidraulicas, Lima: Soluciones pràcticas ITDG, 2008.
- [14] R. Moot, Mecanica de fluidos, Mexico D.F: Pearson, 2006.
- [15] D. E. Busquets, «Diseño y fabricación de los alabes de un microaerogenerador,» 02 2013. [En línea]. Available:

https://upcommons.upc.edu/bitstream/handle/2099.1/17771/1%20Memoria%2 0-%20PFC%20David%20Escanez.pdf. [Último acceso: 3 11 2018].

- [16] A. J. Ortega, Fabricaciòn Digital: Introducciòn al modelado e imporesiòn 3D, España: Mentor, 2015.
- [17] P. Pierro, «Pontificia Universidad Catolica del Peru,» [En línea]. Available: http://creativecommons.org/licences/by-nc-sa/2.5/pe/. [Último acceso: 20 Julio 2018].
- [18] Shigley, Diseño en ingenieria mecànica, Mèxico: Mc Graw Hill, 2012.

## **ANEXOS**

| $C$ as $o$   | <u>R</u> | Diagrama de velocidades                                                      | Disposición de álabes                                         |
|--------------|----------|------------------------------------------------------------------------------|---------------------------------------------------------------|
| 1            | 0        | u<br>险<br>o.<br>h,<br>۱ş<br>$\triangle$ cu=<br>$\triangle$ C wu              | Fluido<br><b>D</b> ire ctriz<br>2<br>Rodete<br>Difusor        |
| $\mathbf{2}$ | 1/2      | u<br>ßa<br>چ<br>δ<br>C1<br>Ŝ<br>Zcn= Vomn                                    | Fluido<br><b>D</b> ire ctriz<br>Rodete<br>Difusor             |
| 3            | >1/2 < 1 | u<br>ō<br>δ<br>w<br>$\triangle$ cu= $\triangle$ cuu                          | Fluido<br><b>D</b> ire ctriz<br>2<br>Rodete                   |
| 4            | 1        | u<br>$\beta_{ss}$<br>£<br>δ<br>al A<br>40<br>$\triangle$ Cu= $\triangle$ Cwu | Fluido<br><b>D</b> ire ctriz<br>Rodete<br><b>Difusor</b>      |
| 5            | > 1      | u<br>A.<br>œ<br>δ<br>a 1<br>$\triangle$ c =<br>$\triangle$ C w u             | Fluido<br><b>D</b> ire ctriz<br>2<br>Rodete<br><b>Difusor</b> |

**Anexo A.** Triangulos de velocidad para difere ntes casos de grado de reaccion en turbinas axiales

**Anexo B.** Propiedades físicas y mecánicas de los materiales

## **B1**. Propiedades físicas del rodete

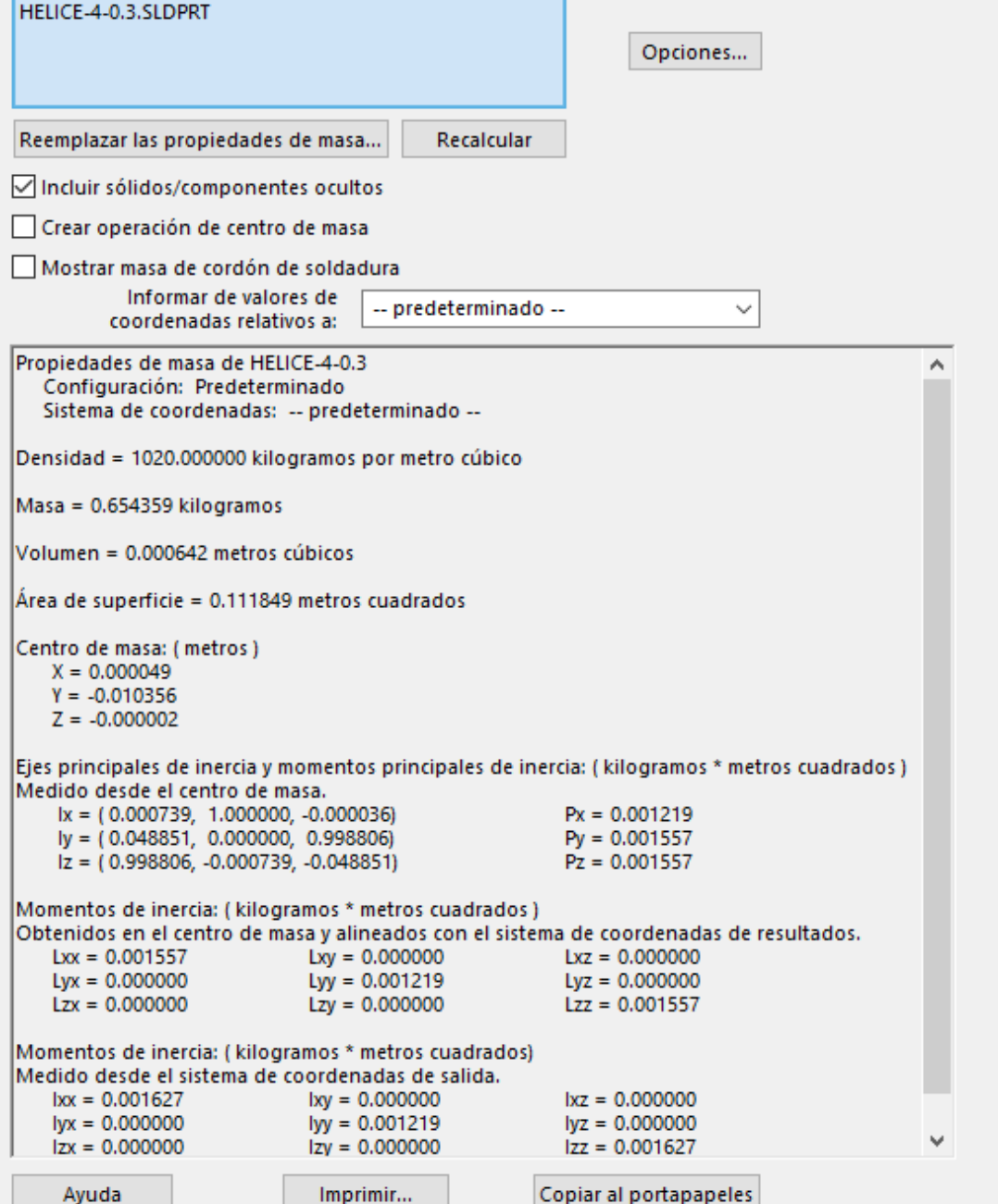

## **B2.** Propiedades físicas y mecánicas del Nylon

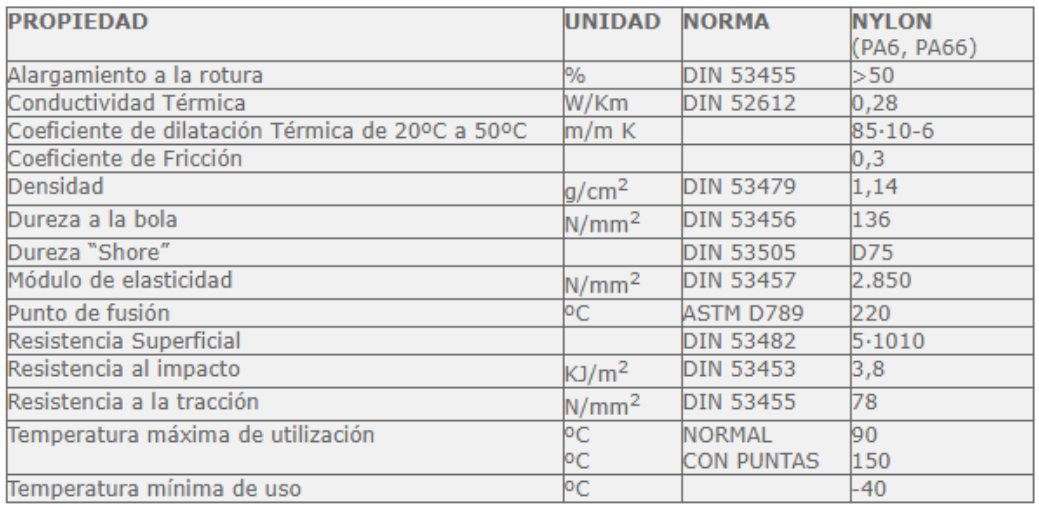

# **B3.** Propiedades físicas y mecánicas del PLA

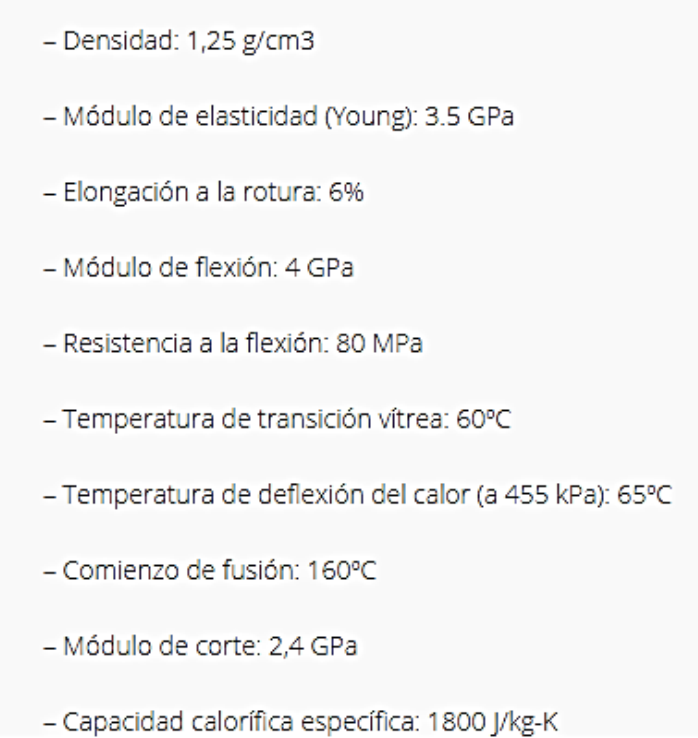

**Anexo C.** Triángulos de velocidad y coordenadas para secciones del álabe

**C1.** Triángulos de velocidad para las diferentes secciones del álabe

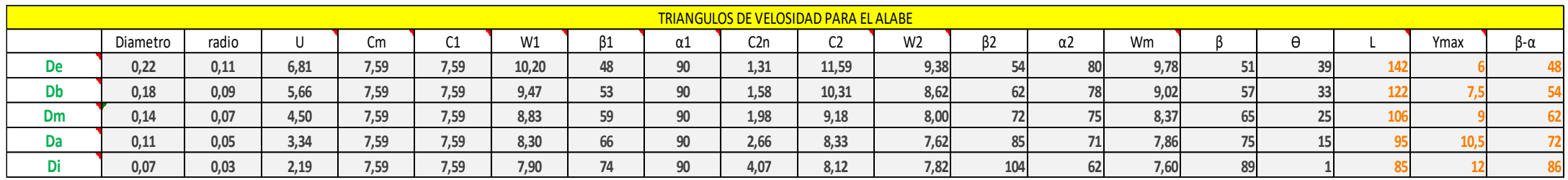

| X%  |                          | Y%               | Di               | Da               | Pm               | <b>Dd</b>        | De               |
|-----|--------------------------|------------------|------------------|------------------|------------------|------------------|------------------|
|     | <b>Y1</b>                | 0,3              | 0,36             | 0,315            | 0,27             | 0,22             | 0,18             |
| 1,3 | $\mathbf{Y2}$            | 2,75             | 3,3              | 2,88             | 2,47             | 2,06             | 1,65             |
| 2,5 | <b>Y1</b>                | 0,2              | 0,24             | 0,21             | 0,18             | 0,15             | 0,12             |
|     | $\mathbf{Y2}$            | 3,5              | 4,2              | 3,68             | 3,15             | 2,62             | 2,1              |
| 5   | <b>Y1</b>                | 0,1              | 0,12             | 0,1              | 0,09             | 0,075            | 0,06             |
|     | $\mathbf{Y2}$            | 4,8              | 5,76             | 5,04             | 4,32             | 3,6              | 2,88             |
|     | <b>Y1</b>                | $\theta$         | $\overline{0}$   | $\Omega$         | $\overline{0}$   | $\Omega$         | $\overline{0}$   |
| 7,5 | $\overline{\mathbf{Y2}}$ | 6,05             | 7,26             | 6,35             | 5,44             | 4,53             | 3,63             |
| 10  | <b>Y1</b>                | $\boldsymbol{0}$ | $\overline{0}$   | $\boldsymbol{0}$ | $\overline{0}$   | $\overline{0}$   | $\boldsymbol{0}$ |
|     | Y2                       | 6,5              | 7,8              | 6,82             | 5,85             | 4,87             | 3,9              |
| 15  | <b>Y1</b>                | 0,05             | 0,06             | 0,05             | 0,045            | 0,03             | 0,03             |
|     | $\mathbf{Y2}$            | 7,55             | 9,06             | 7,92             | 6,79             | 5,66             | 4,53             |
| 20  | Y1                       | 0,15             | 0,18             | 0,15             | 0,14             | 0,11             | 0,09             |
|     | $\mathbf{Y2}$            | 8,2              | 9,84             | 8,61             | 7,38             | 6,15             | 4,92             |
| 30  | <b>Y1</b>                | 0,3              | 0,36             | 0,31             | 0,27             | 0,22             | 0,18             |
|     | $\mathbf{Y2}$            | 8,55             | 10,26            | 8,9              | 7,69             | 6,41             | 5,13             |
| 40  | <b>Y1</b>                | 0,4              | 0,48             | 0,42             | 0,36             | 0,3              | 0,24             |
|     | Y2                       | 8,35             | 10,02            | 8,76             | 7,51             | 6,26             | 5,01             |
| 50  | <b>Y1</b>                | 0,4              | 0,48             | 0,42             | 0,36             | 0,3              | 0,24             |
|     | Y2                       | 7,8              | 9,36             | 8,2              | 7,02             | 5,85             | 4,68             |
| 60  | <b>Y1</b>                | 0,4              | 0,48             | 0,92             | 0,36             | 0,3              | 0,24             |
|     | Y2                       | 7,8              | 8,16             | 7,16             | 6,12             | 5,1              | 4,08             |
| 80  | <b>Y1</b>                | 0,4              | 0,18             | 0,15             | 0,14             | 0,11             | 0,09             |
|     | Y2                       | 7,8              | 5,04             | 4,4              | 3,78             | 3,15             | 2,52             |
| 90  | <b>Y1</b>                | 0,15             | 0,06             | 0,05             | 0,045            | 0,03             | 0,03             |
|     | $\mathbf{Y2}$            | 2,15             | 2,58             | 2,25             | 1,93             | 1,61             | 1,29             |
| 95  | <b>Y1</b>                | $\boldsymbol{0}$ | $\boldsymbol{0}$ | $\mathbf{0}$     | $\mathbf{0}$     | $\boldsymbol{0}$ | $\overline{0}$   |
|     | $\mathbf{Y2}$            | 1,2              | 1,44             | 1,26             | 1,08             | 0,9              | 0,72             |
| 100 | <b>Y1</b>                | $\boldsymbol{0}$ | $\boldsymbol{0}$ | $\boldsymbol{0}$ | $\boldsymbol{0}$ | $\boldsymbol{0}$ | $\boldsymbol{0}$ |
|     | $\mathbf{Y2}$            | $\boldsymbol{0}$ | $\boldsymbol{0}$ | $\boldsymbol{0}$ | $\boldsymbol{0}$ | $\boldsymbol{0}$ | $\boldsymbol{0}$ |

**C2.** Coordenadas para modelar el álabe del rodete

**Anexo D.** Selección de rodamientos

**D1.** Factor de esfuerzo estático

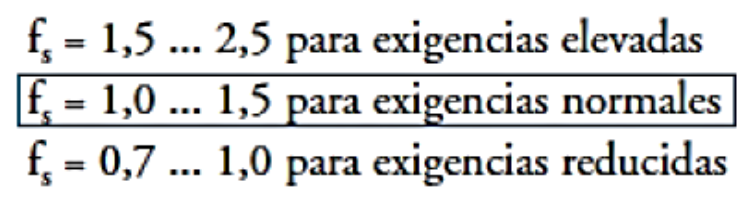

**D2.** Factor para la probabilidad de fallo anexo

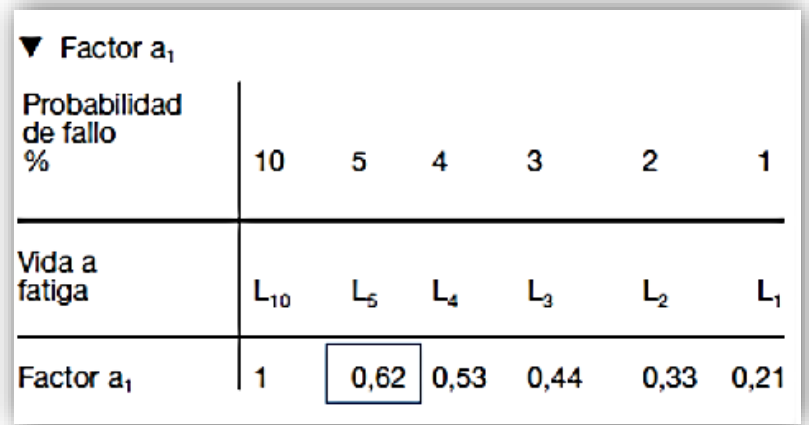

**D3.** Factor de esfuerzo dinámico

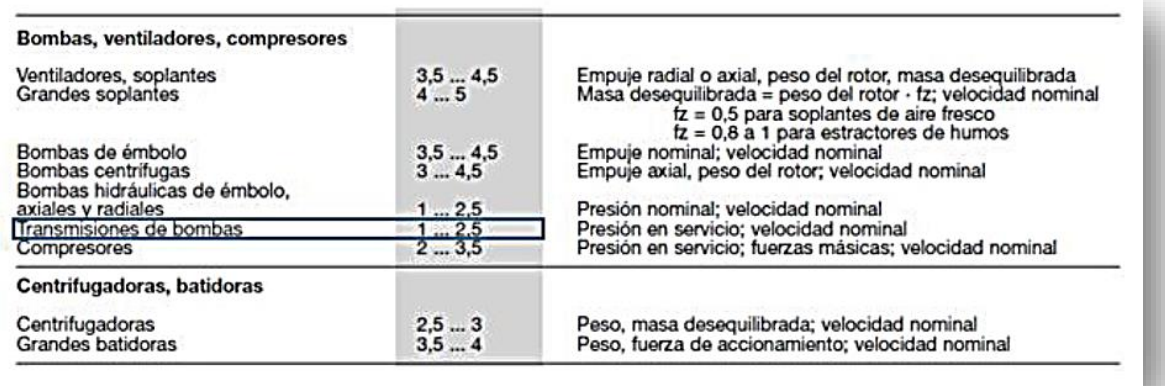

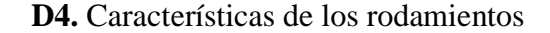

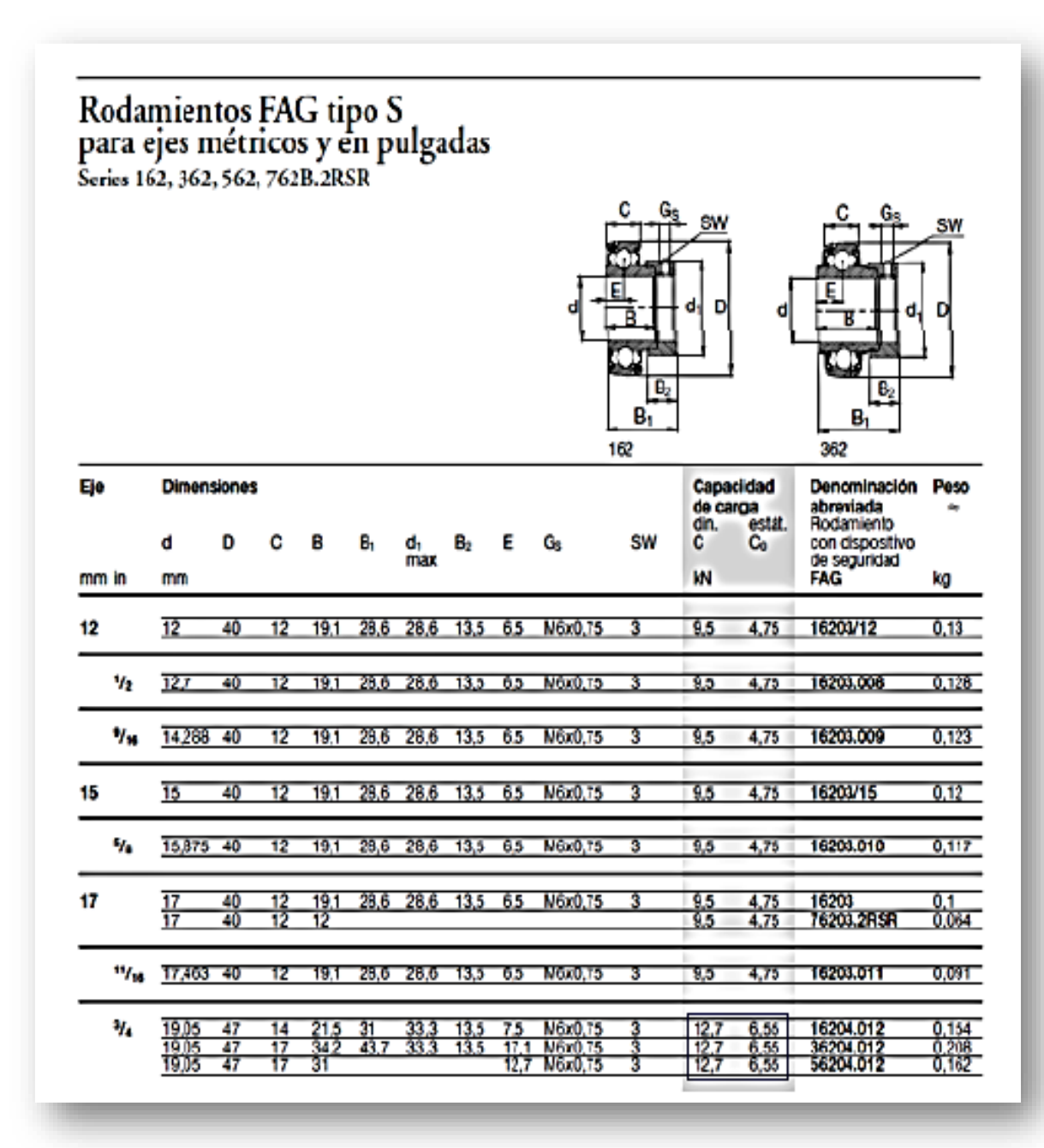

### **Anexo E.** Presiones en la turbina **E1.** Presión en la turbina producida por la altura del agua

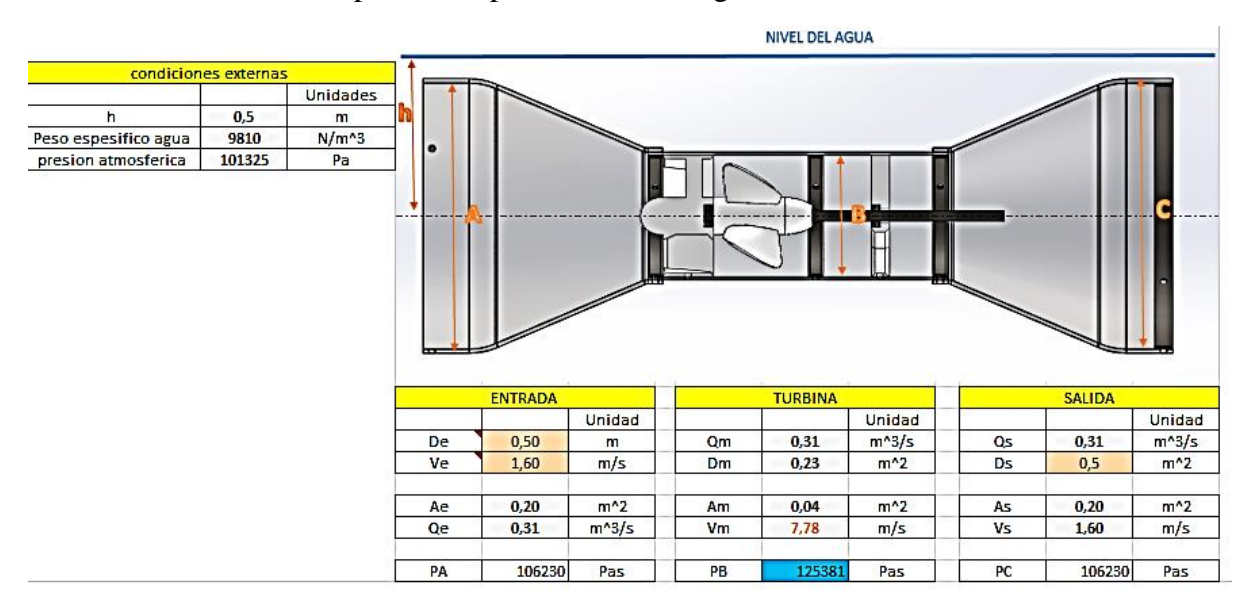

**Anexo F.** Construcción de la turbina **F1.** Impresión del rodete y distribuidor

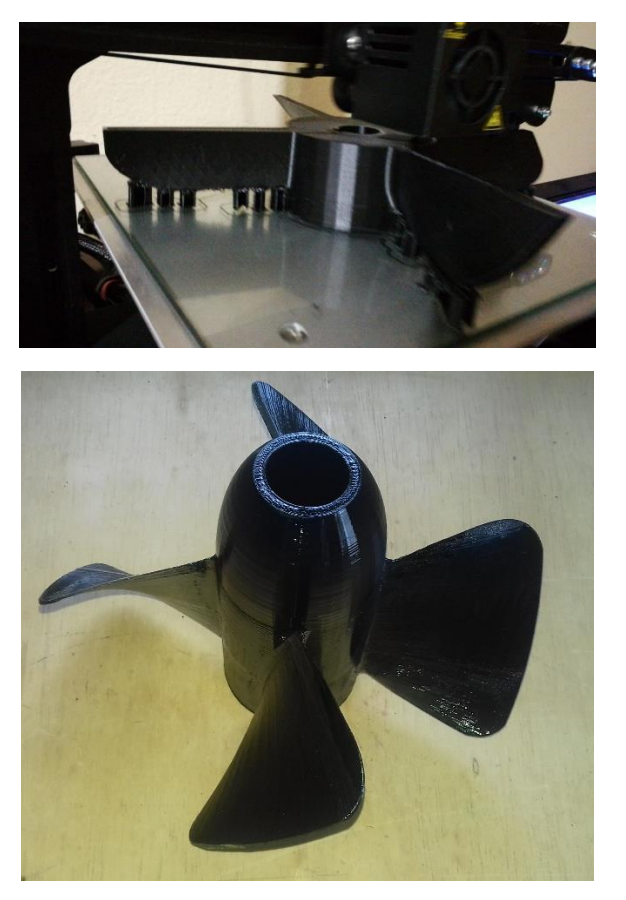

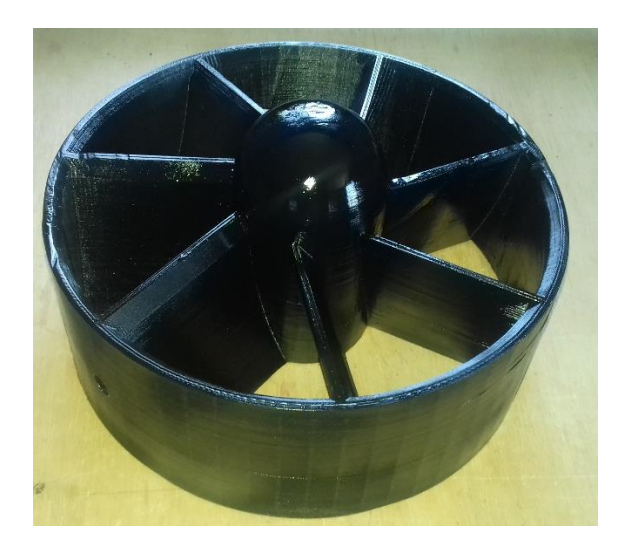

**F2.** Construcción del cuerpo de la turbina

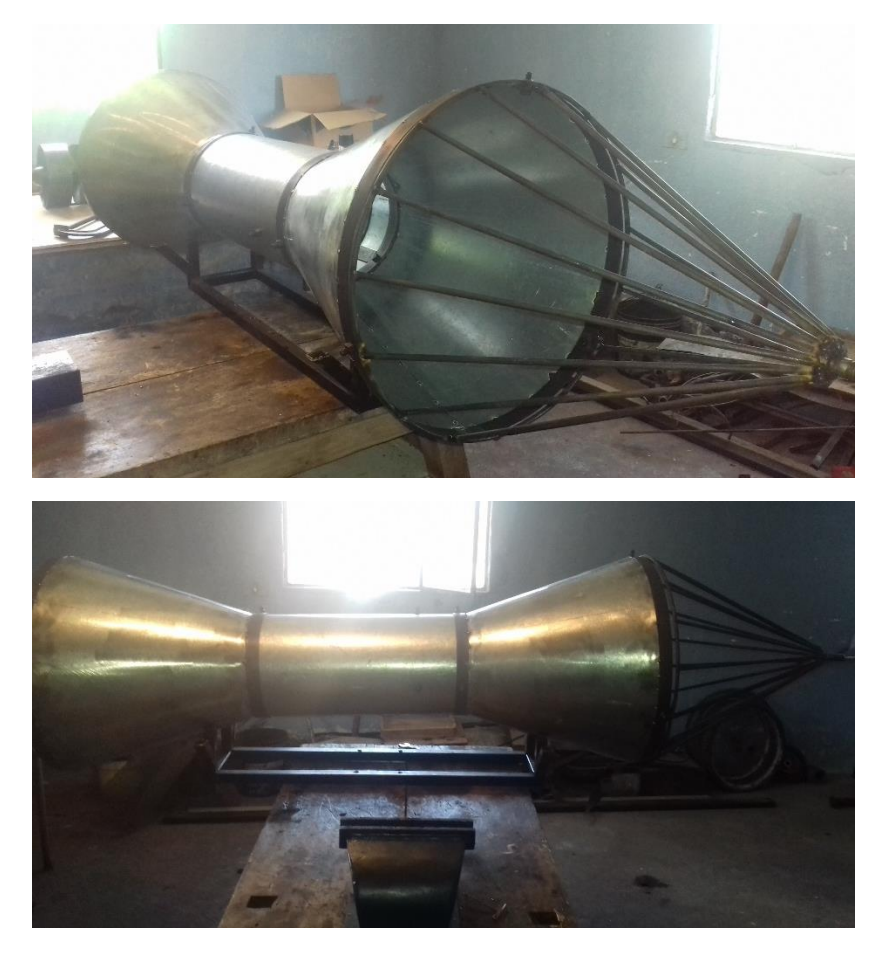

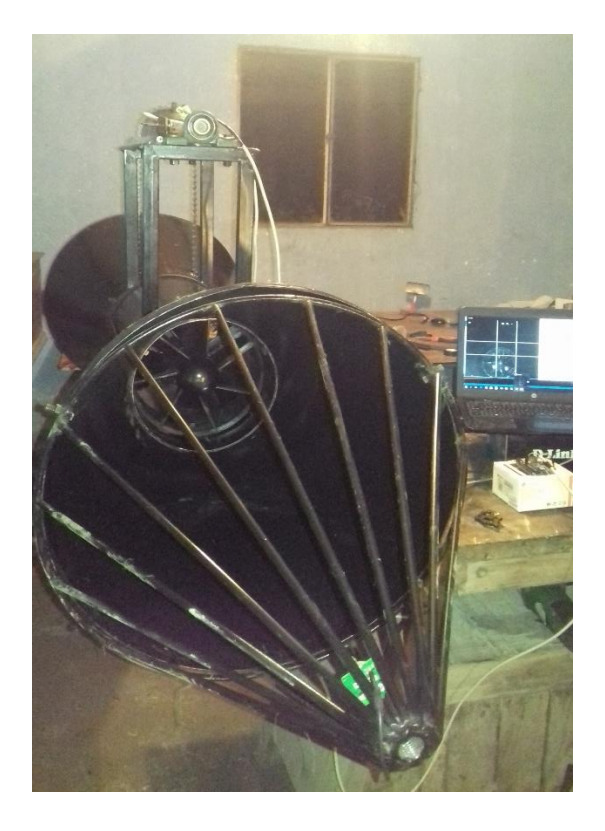

**Anexo G.** Montaje de la turbina y medición de datos en el canal

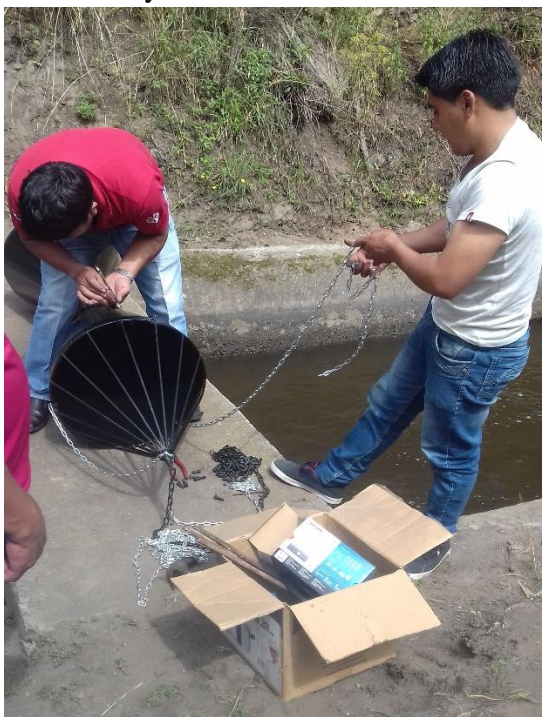

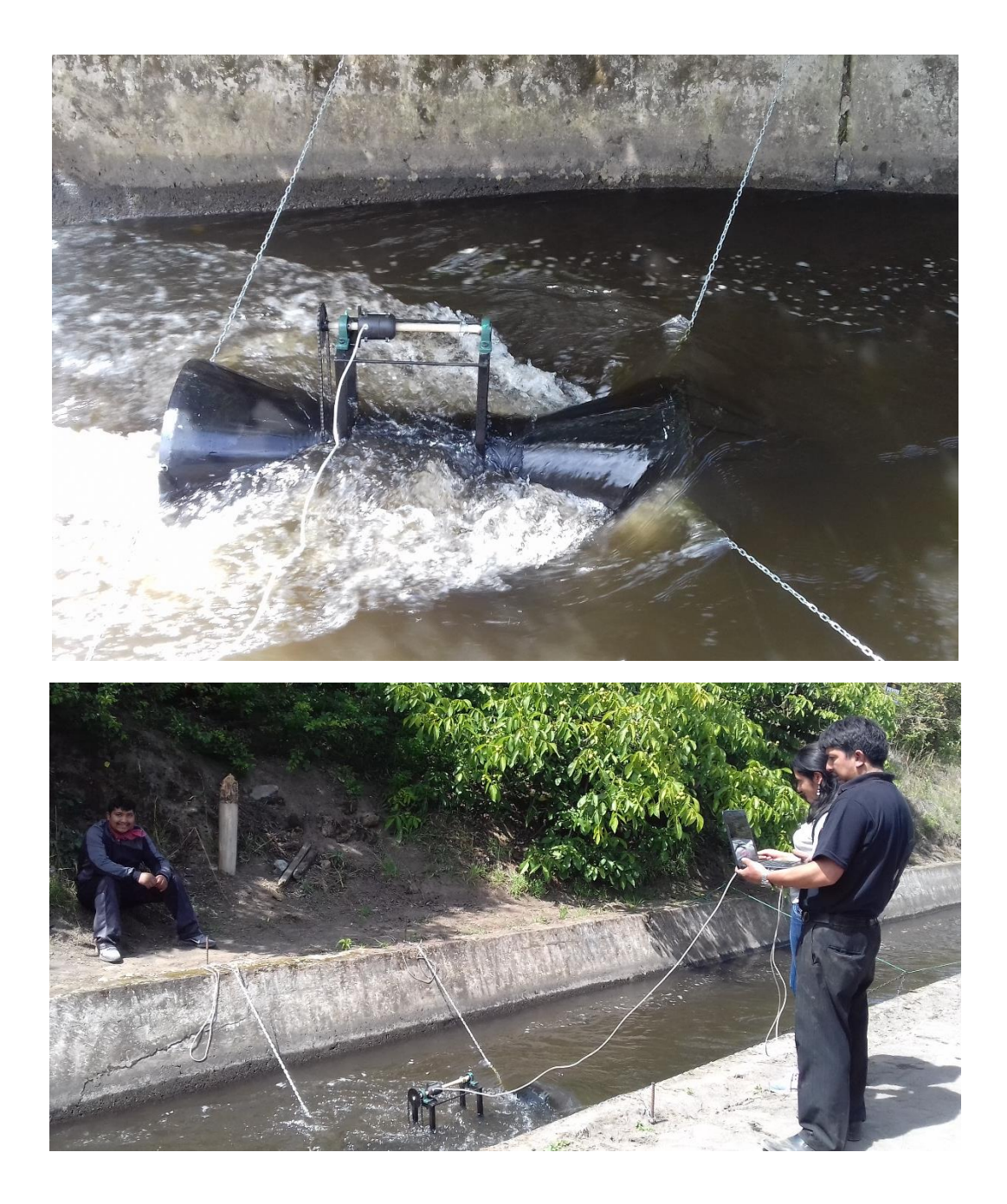

Planos

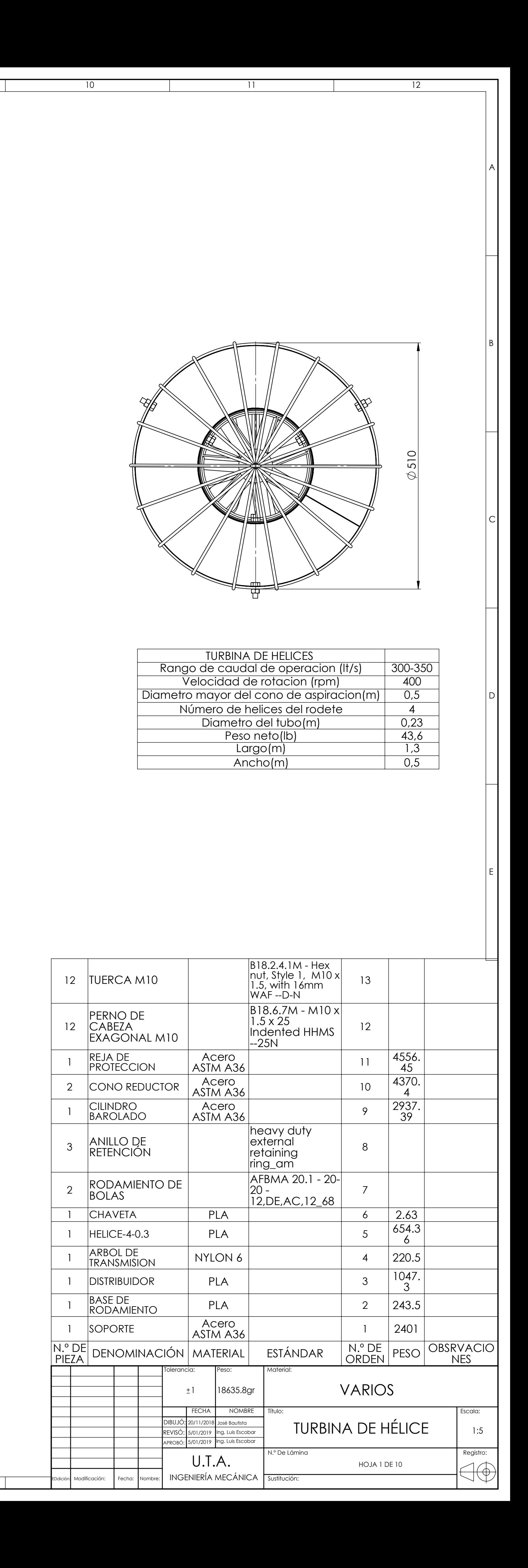

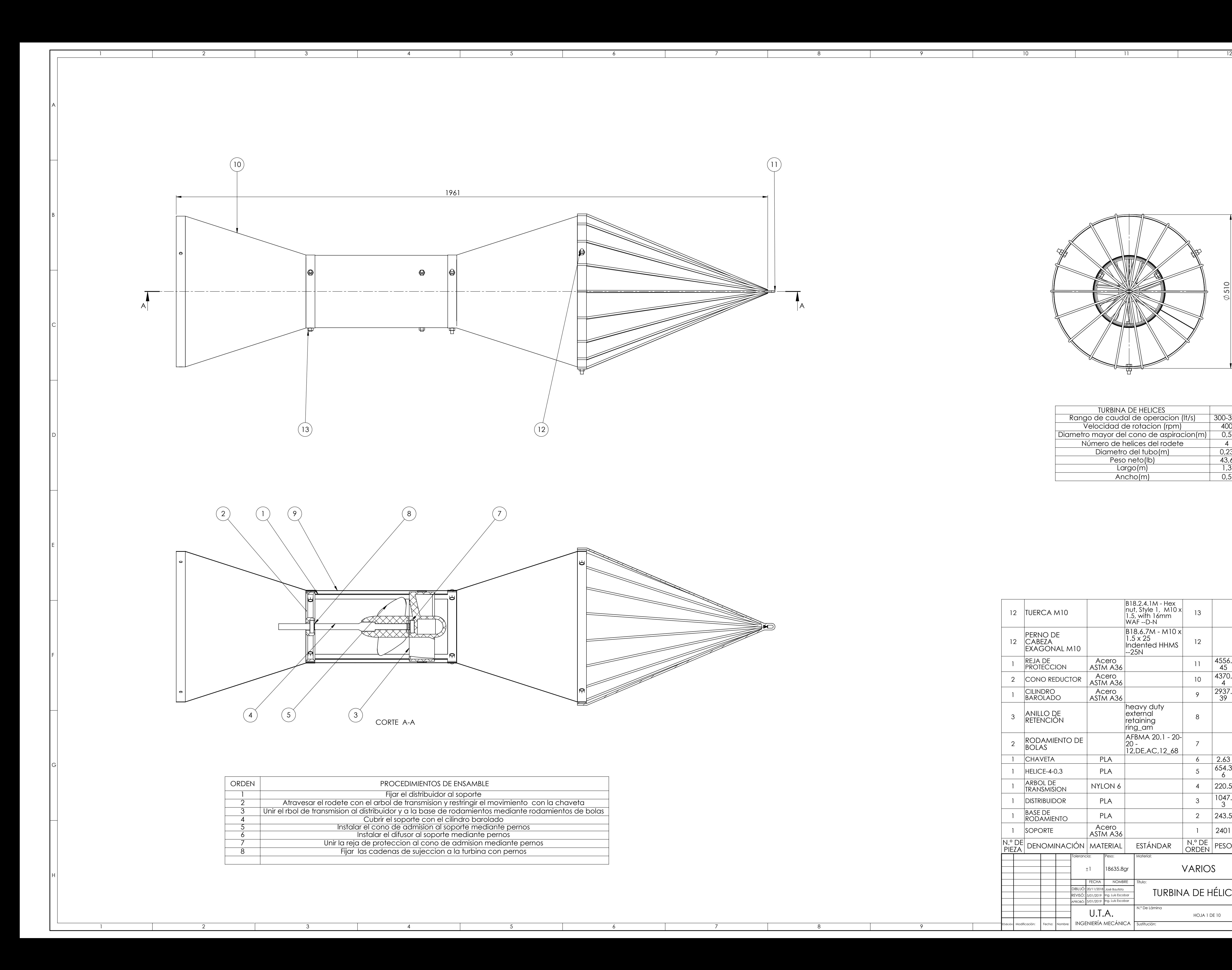

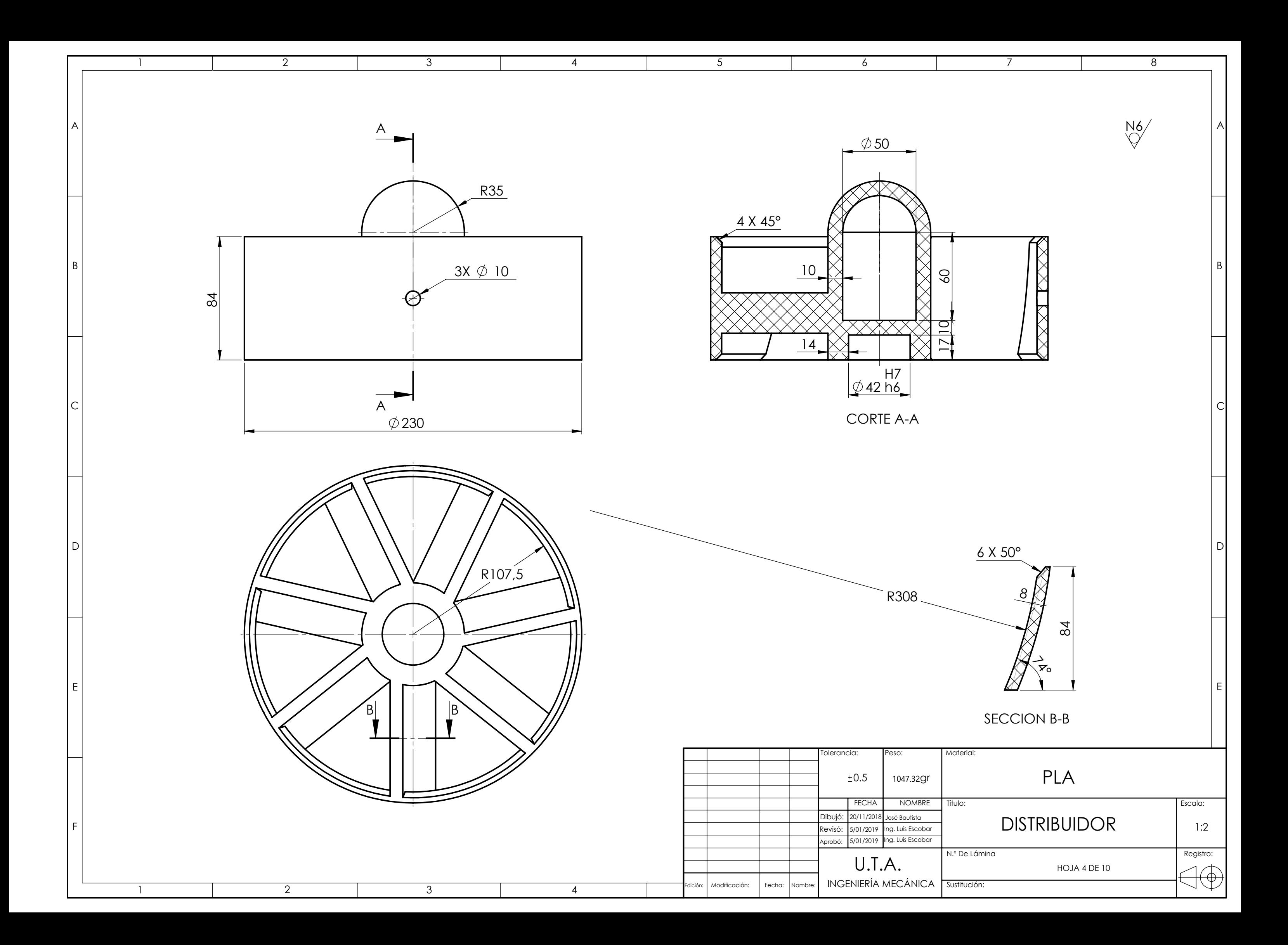

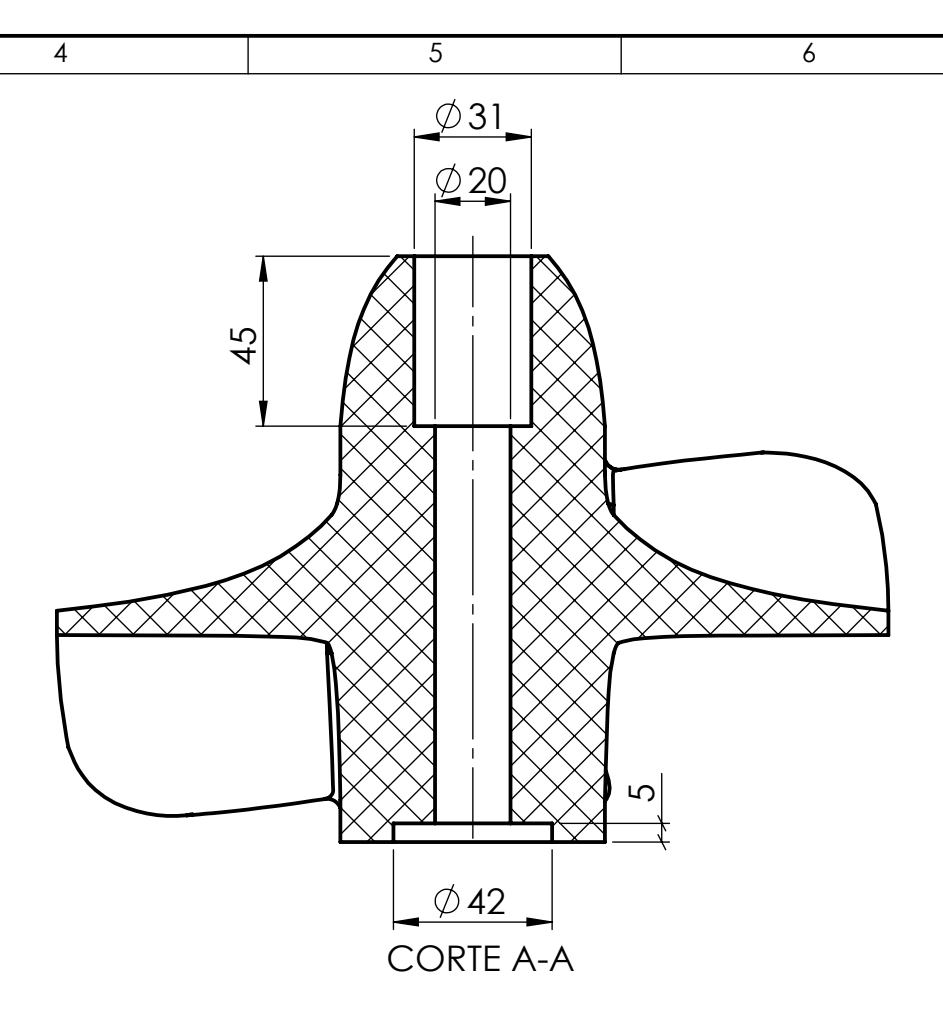

La geometria del perfil Gotingen N428 es regida por

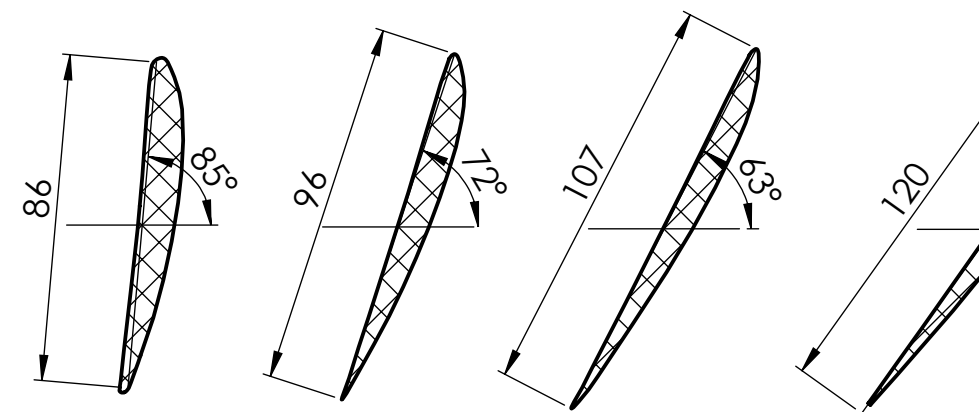

SECCIÓN A-A SECCIÓN B-B SECCIÓN C-C SECCIÓN D-D

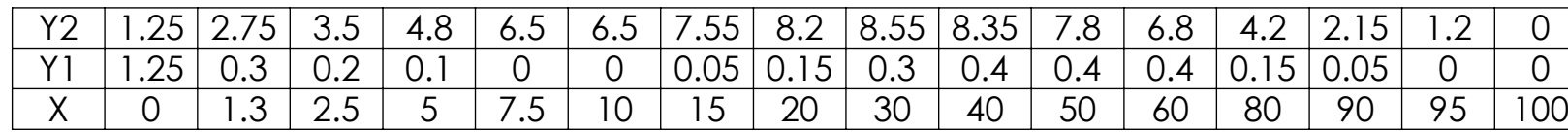

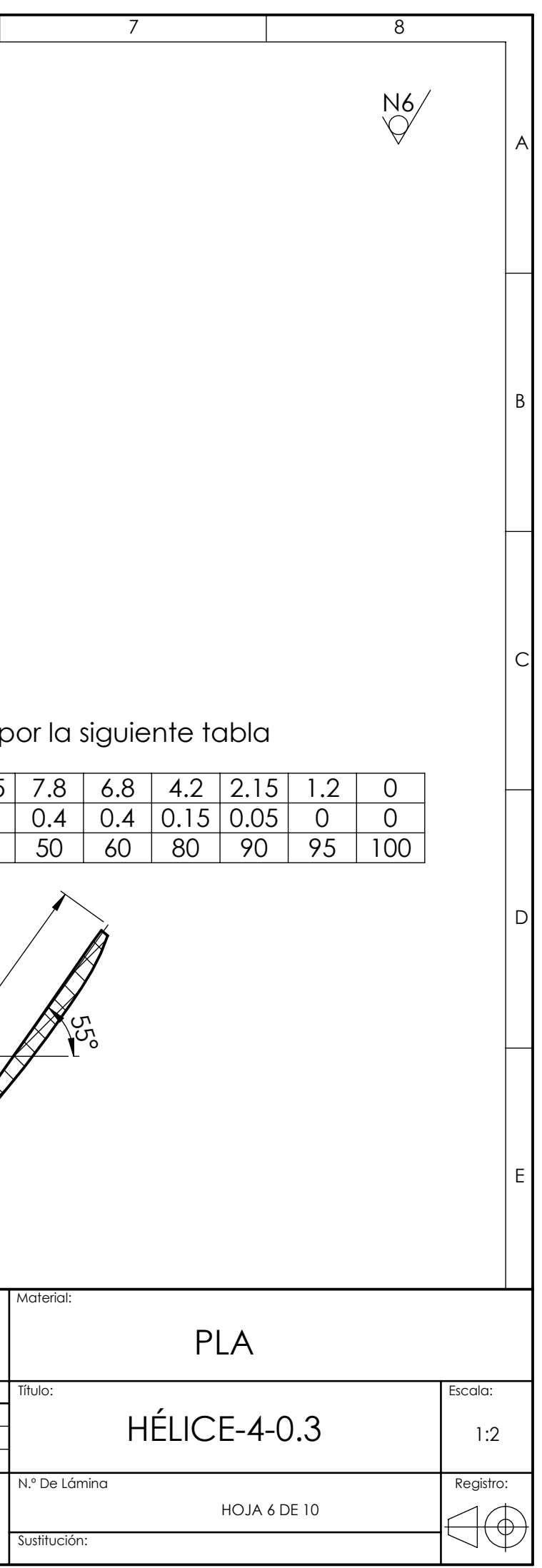

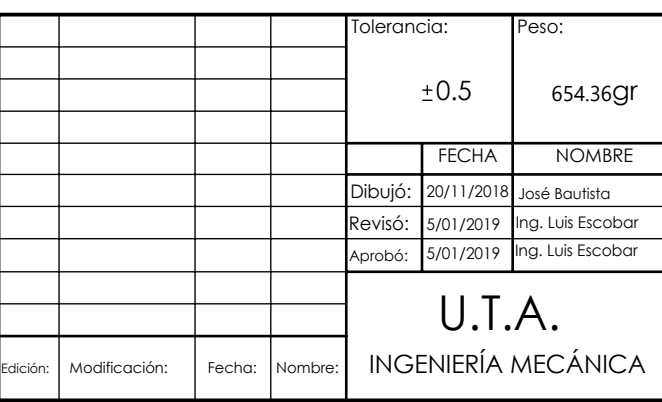

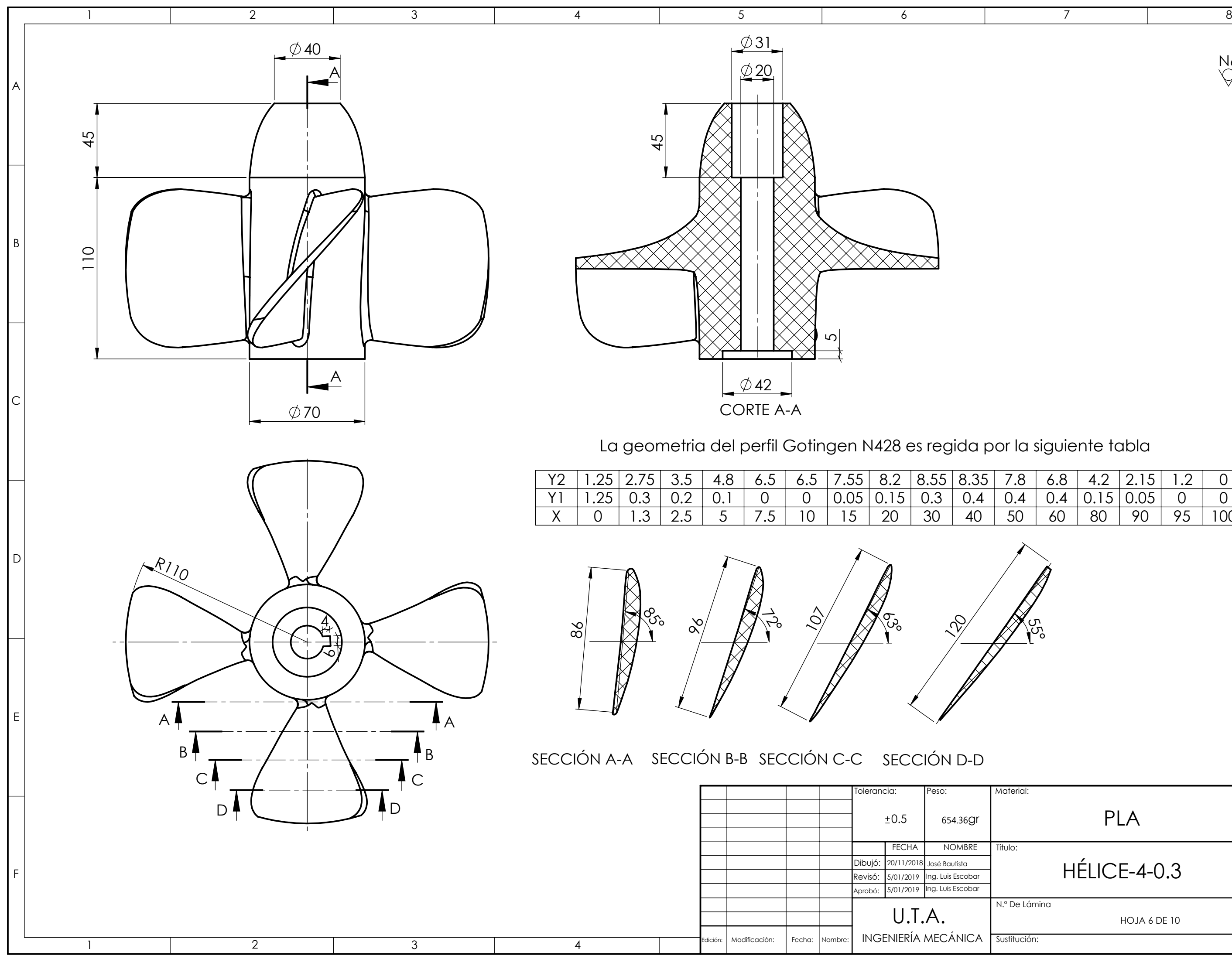

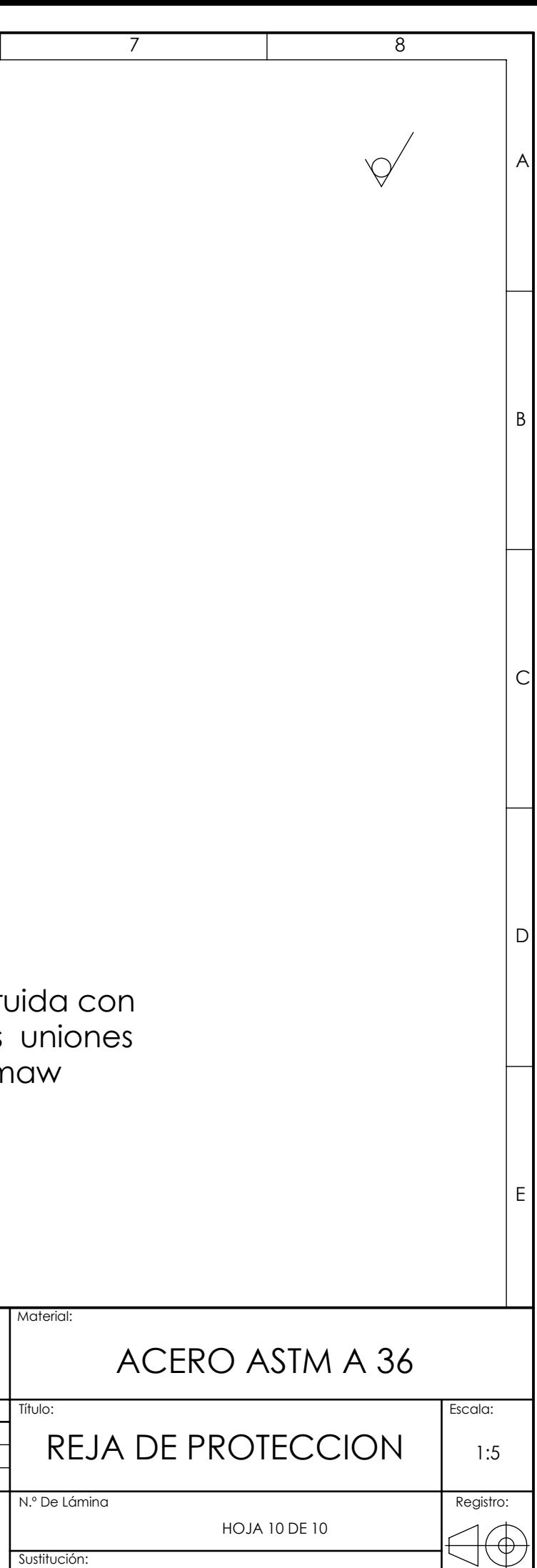

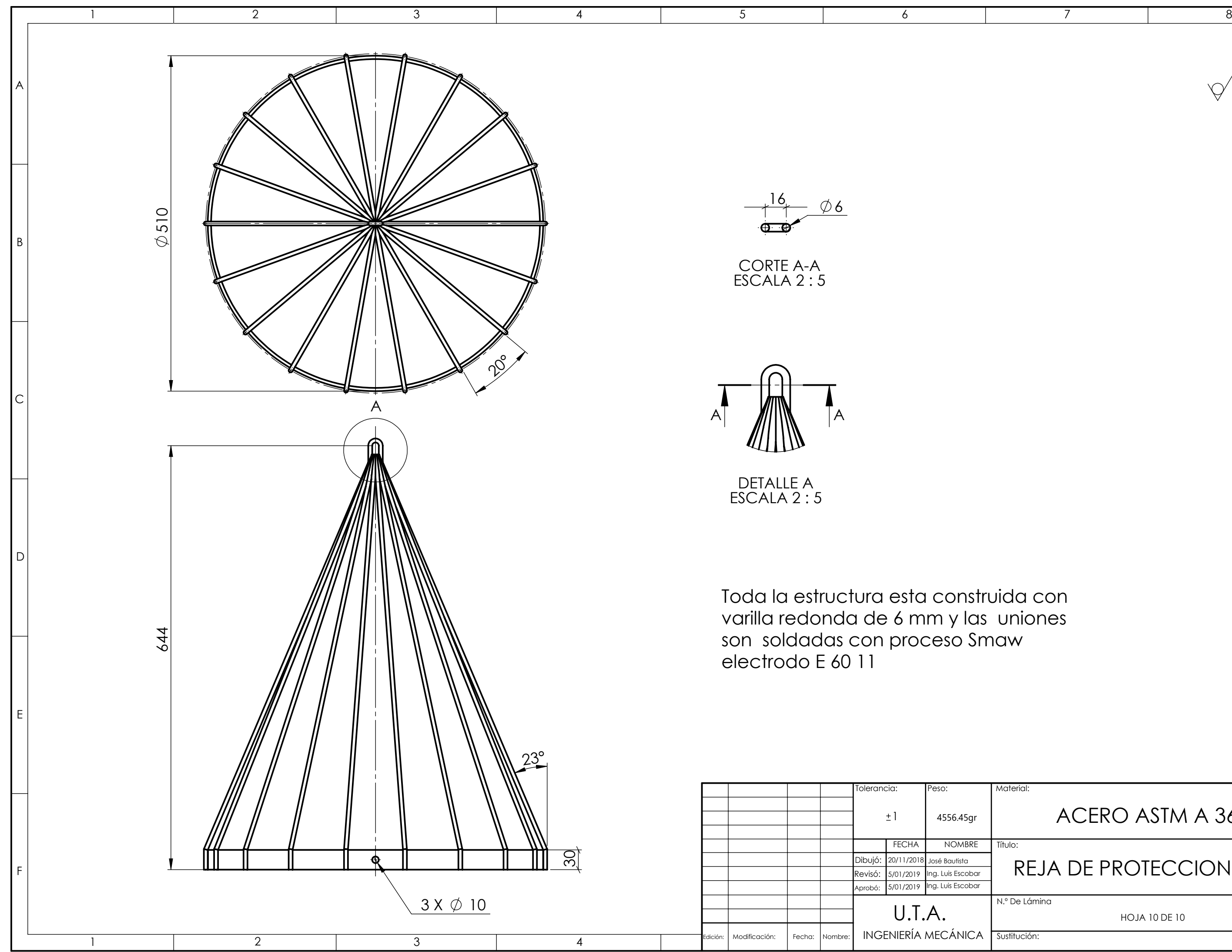

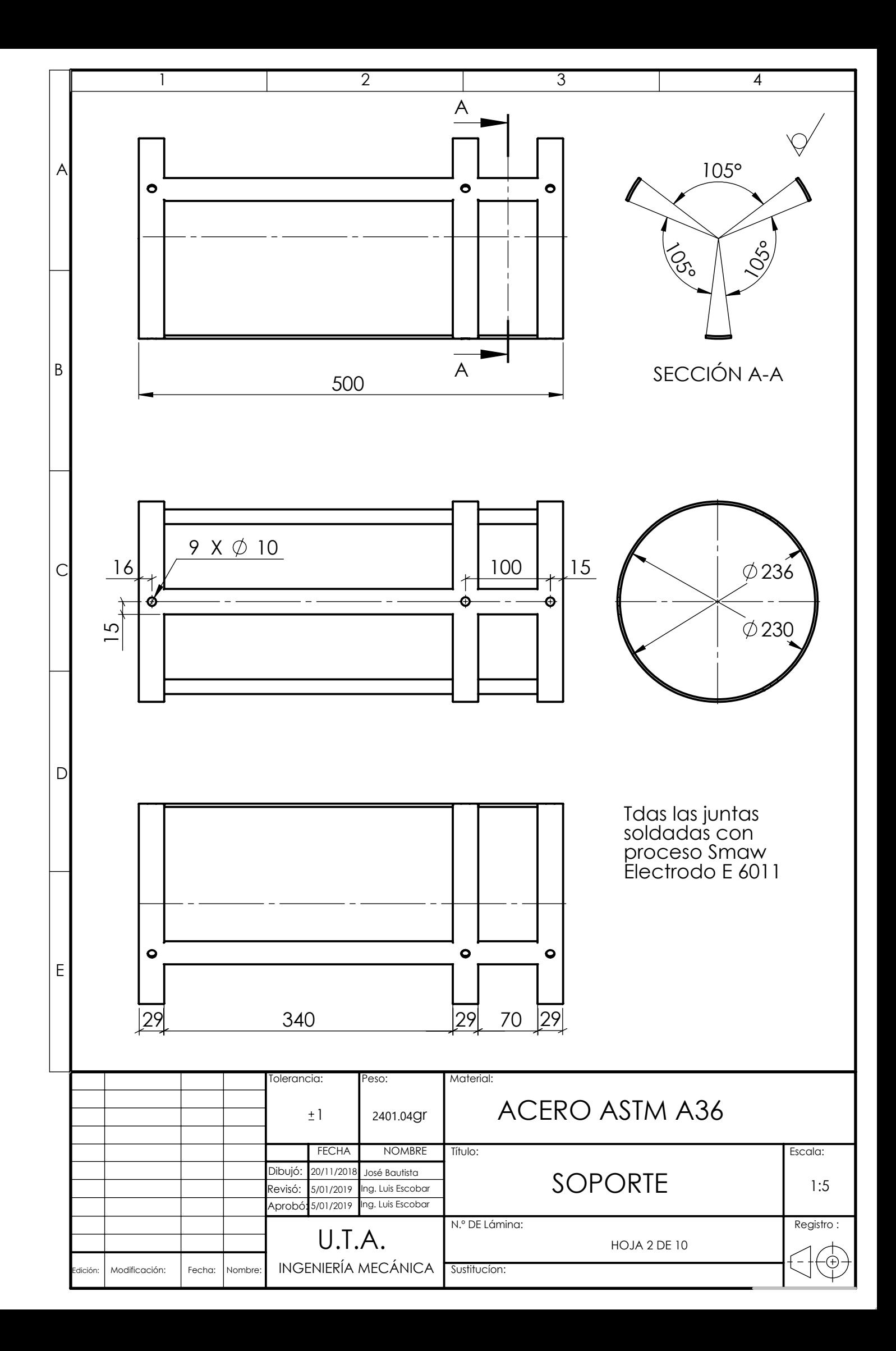

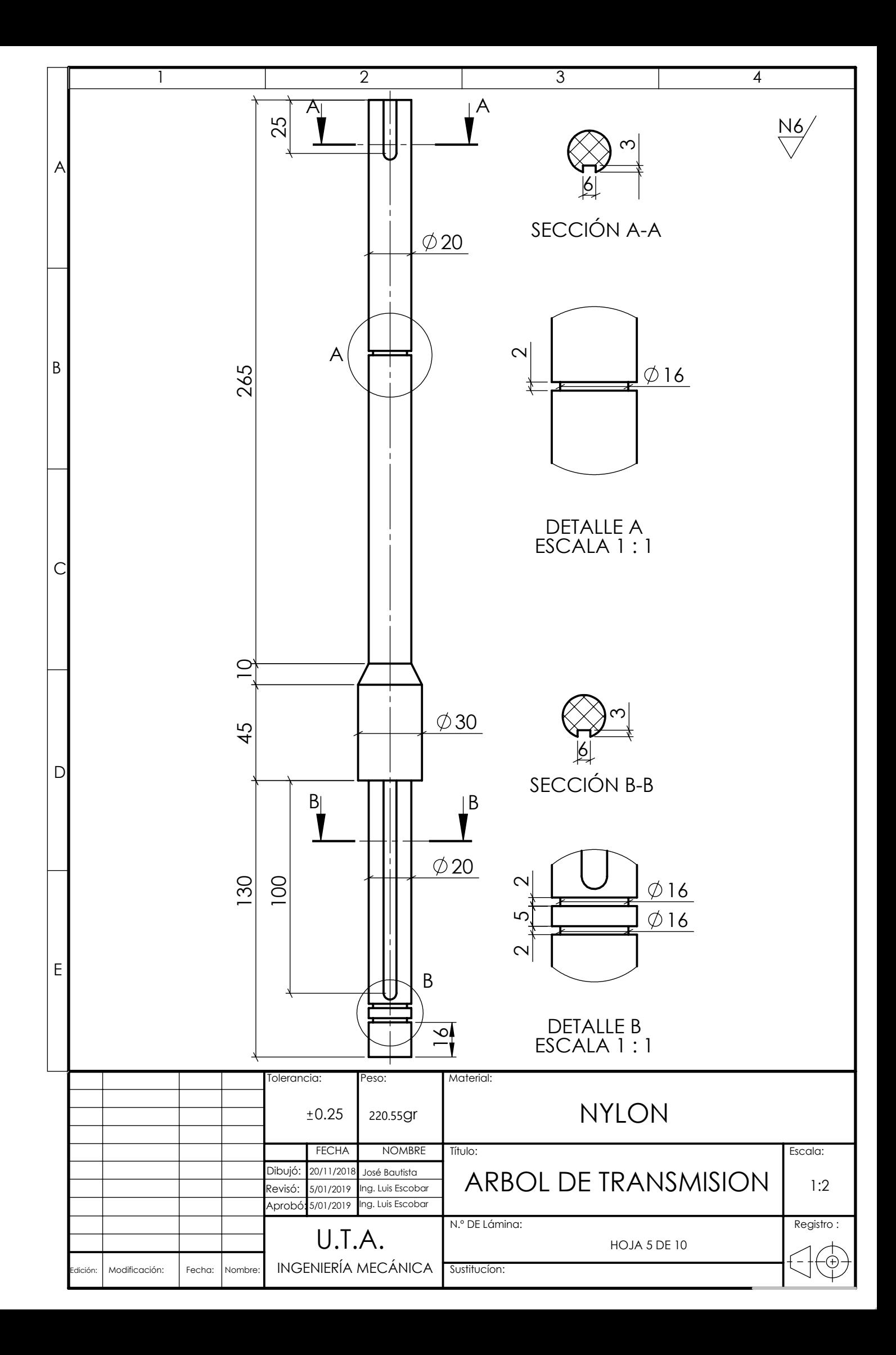

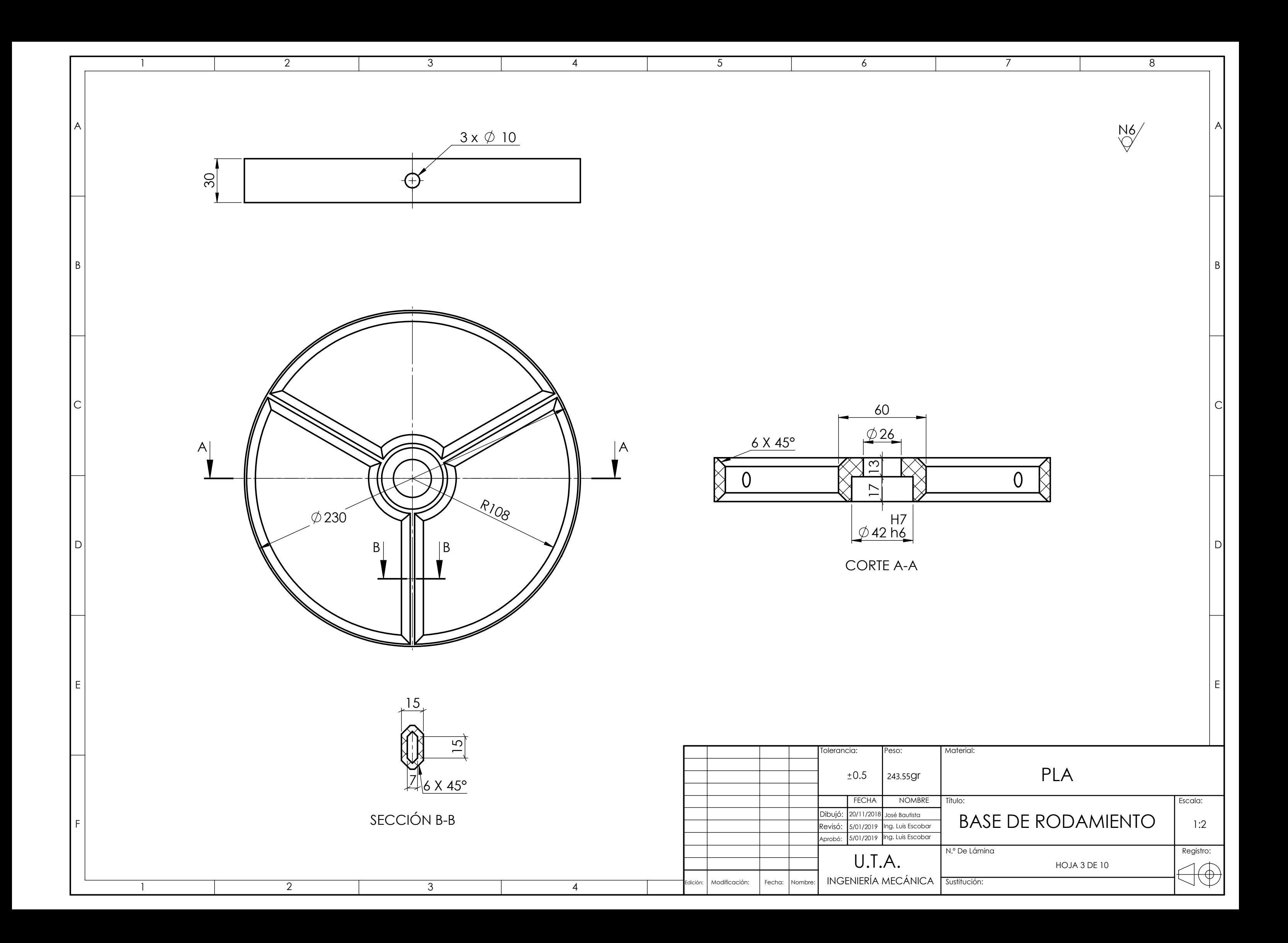

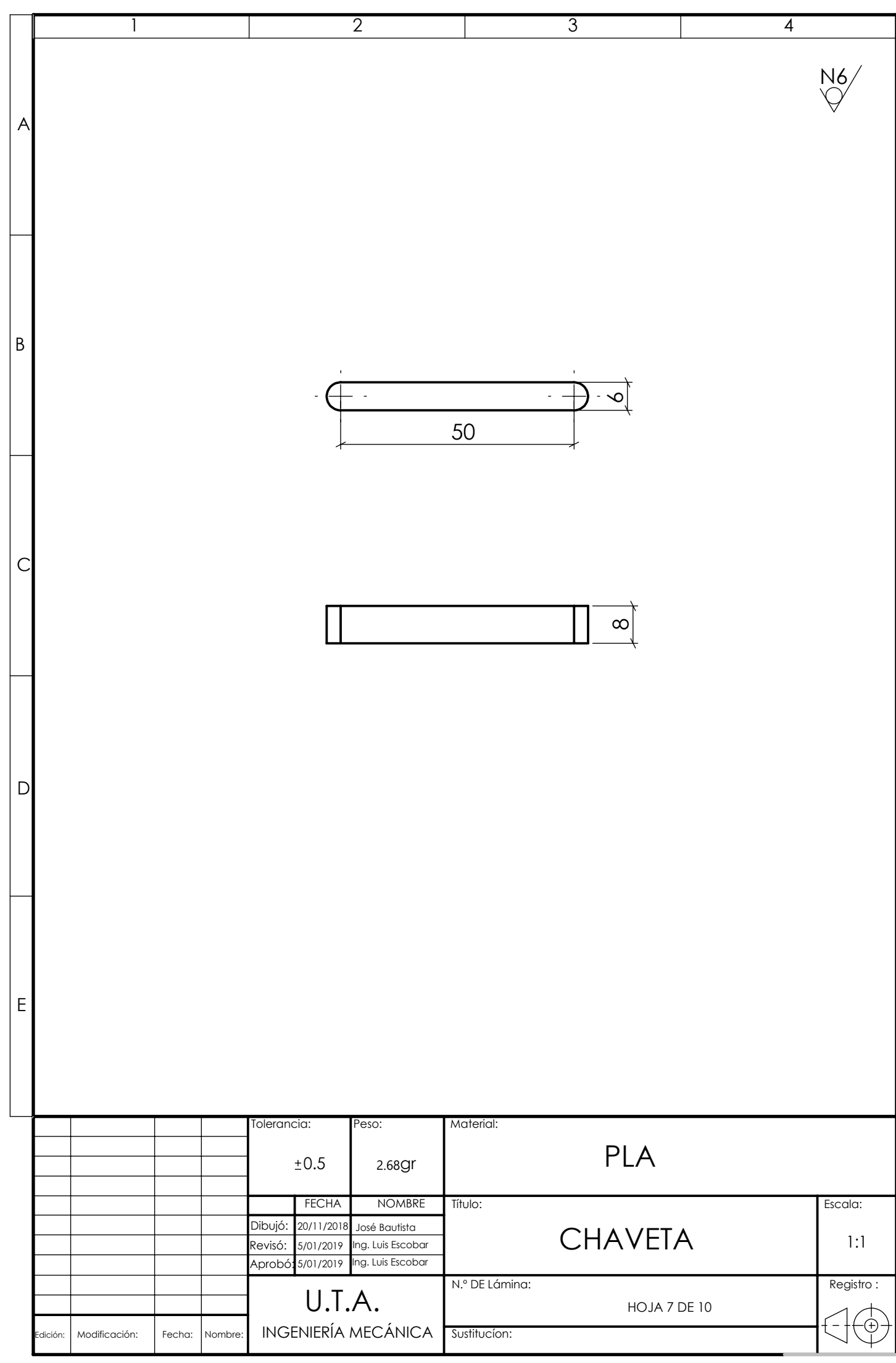

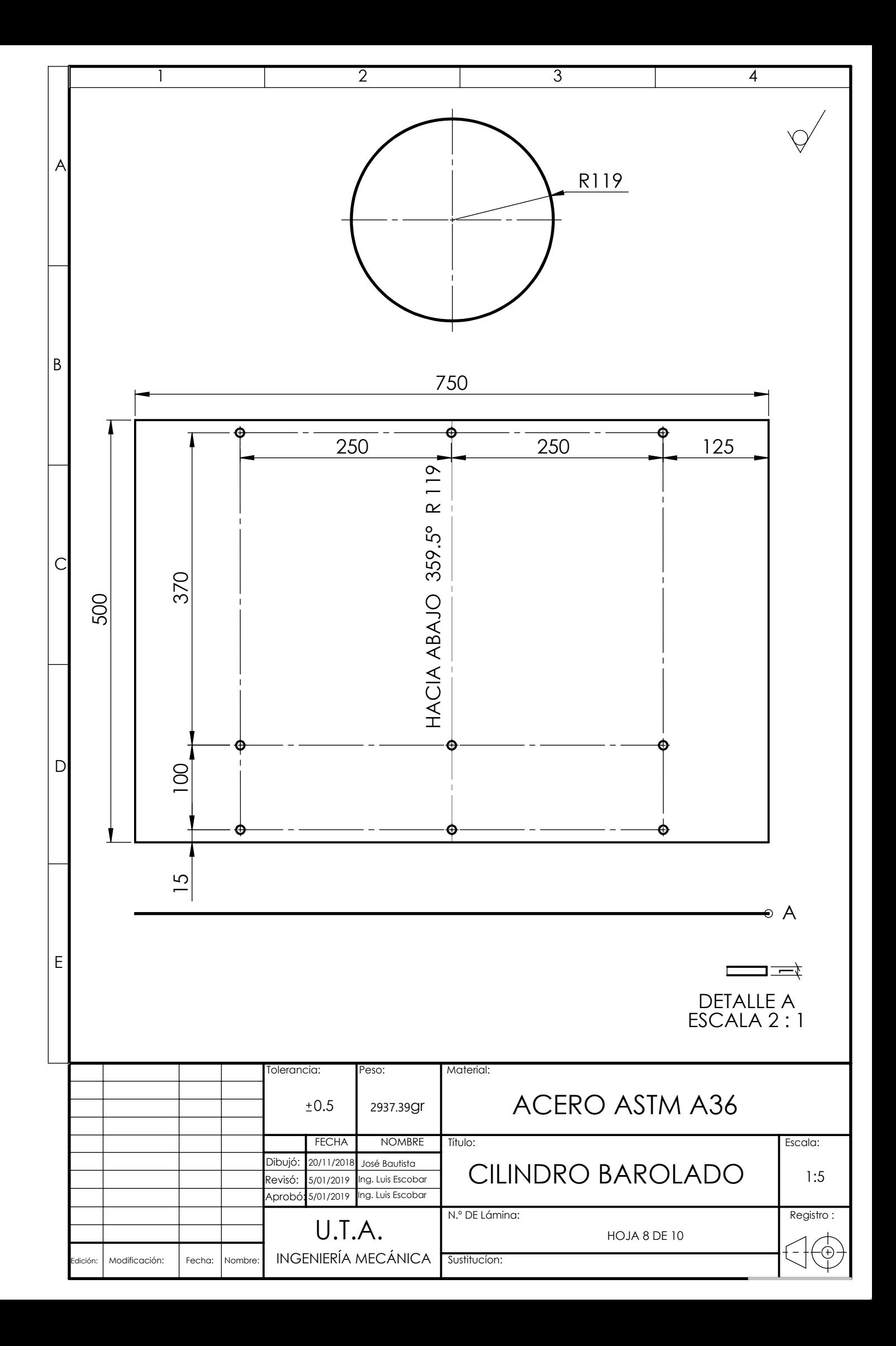

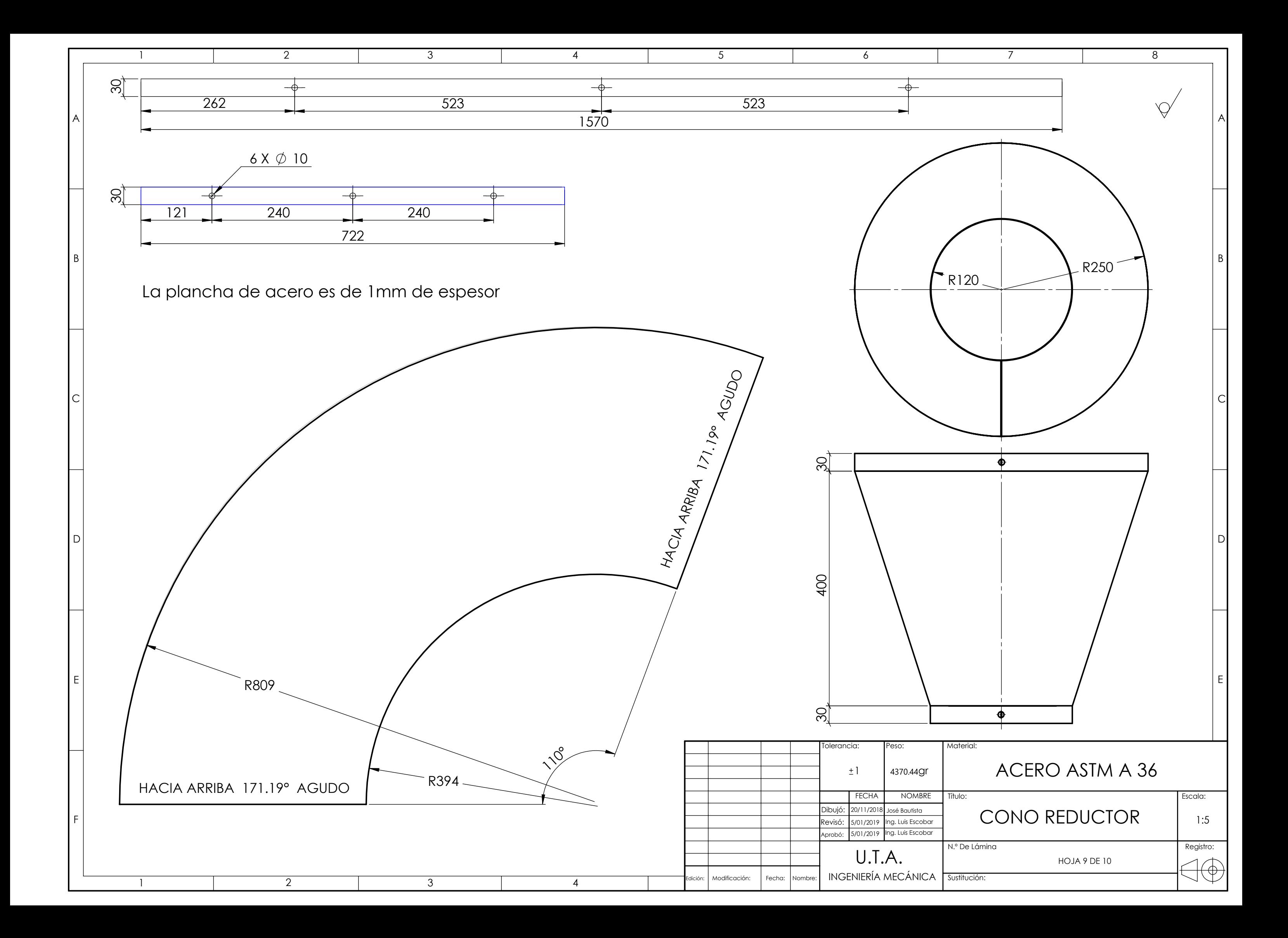